#### **Załącznik 9 do SWZ**

**Szczegółowy Opis przedmiotu zamówienia** 

**1. Multimedialna ściana** 

**Multimedialna ściana – 1 szt.** 

Opis minimalnych wymaganych parametrów sprzętu

Wielofunkcyjna ściana - tablica multimedialna, obsługiwana za pomocą pisaka interaktywnego, który umożliwia rysowanie, sterowanie grami i obsługę dowolnych aplikacji. Przy jego pomocy można obsługiwać przeglądarkę internetową, odtwarzać materiały audio lub wideo, korzystać z autorskiego programu graficznego

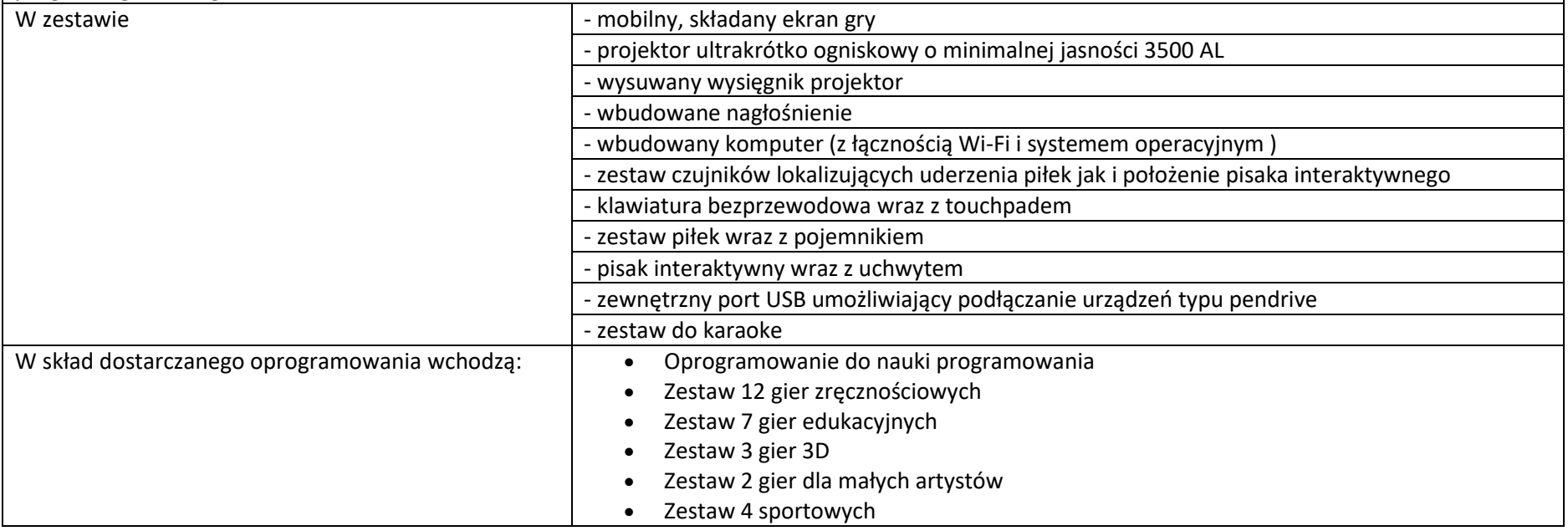

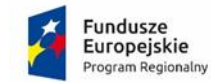

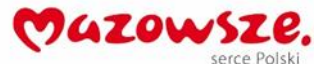

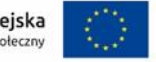

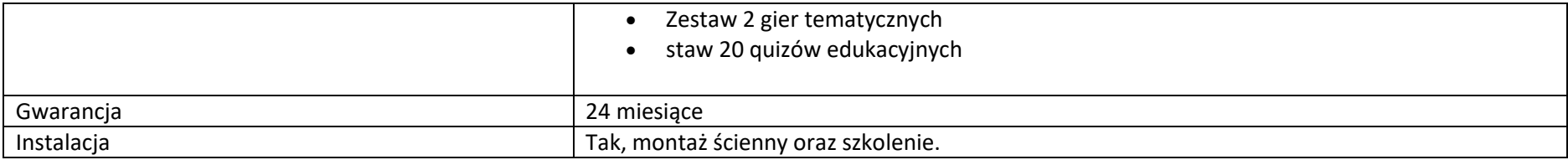

## **2. Multimedialny dywan**

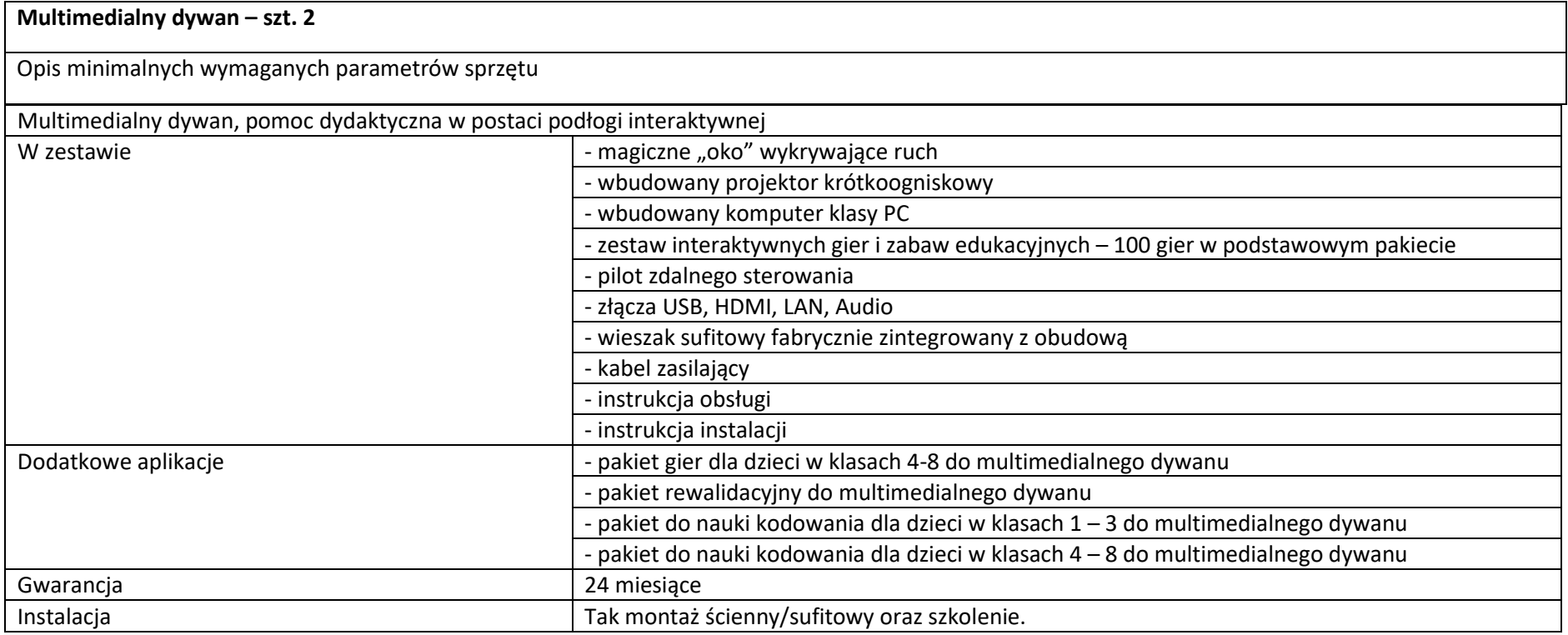

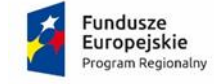

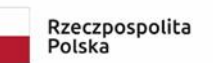

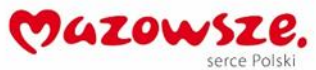

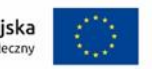

## **3. Pracownia językowa**

**Pracownia językowa – 1 komplet 24 stanowiska uczniowskie i 1 stanowisko nauczycielskie**

Opis minimalnych wymaganych parametrów sprzętu

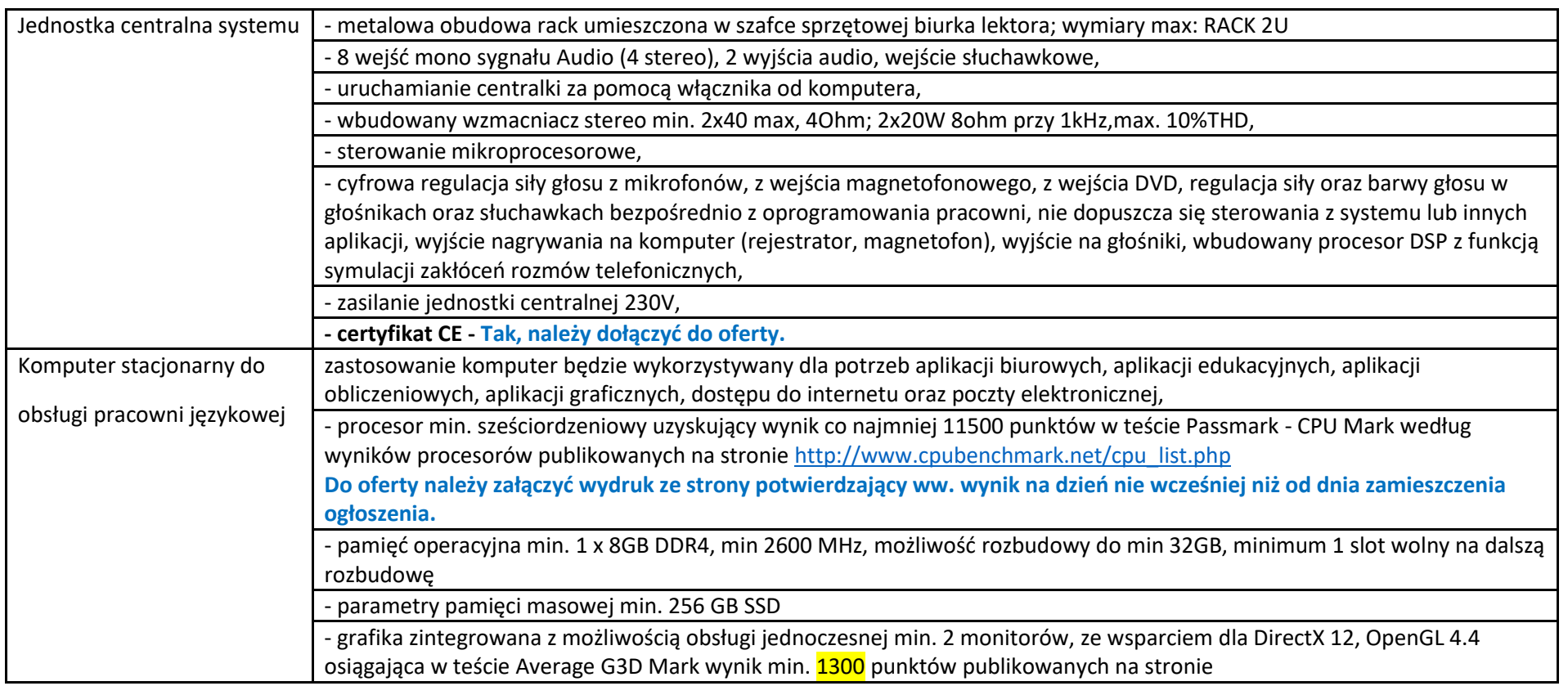

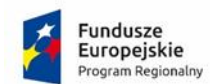

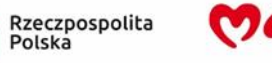

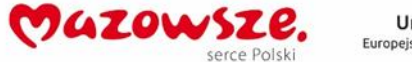

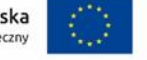

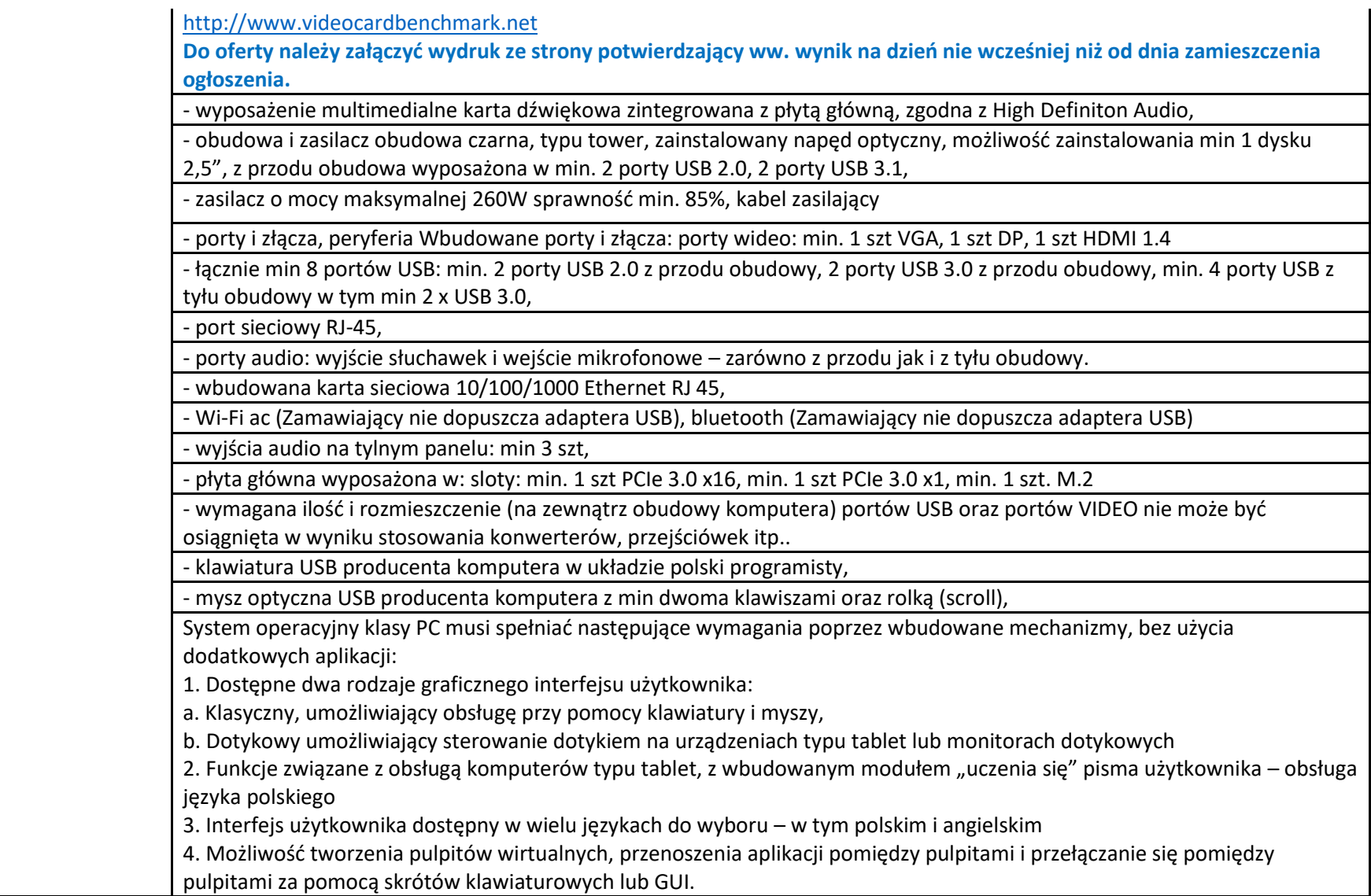

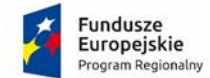

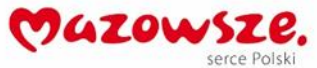

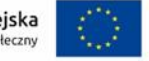

5. Wbudowane w system operacyjny minimum dwie przeglądarki Internetowe

6. Zintegrowany z systemem moduł wyszukiwania informacji (plików różnego typu, tekstów, metadanych) dostępny z kilku poziomów: poziom menu, poziom otwartego okna systemu operacyjnego; system wyszukiwania oparty na konfigurowalnym przez użytkownika module indeksacji zasobów lokalnych,

7. Zlokalizowane w języku polskim, co najmniej następujące elementy: menu, pomoc, komunikaty systemowe, menedżer plików.

8. Graficzne środowisko instalacji i konfiguracji dostępne w języku polskim

9. Wbudowany system pomocy w języku polskim.

10. Możliwość przystosowania stanowiska dla osób niepełnosprawnych (np. słabo widzących).

11. Możliwość dokonywania aktualizacji i poprawek systemu poprzez mechanizm zarządzany przez administratora systemu Zamawiającego.

12. Możliwość dostarczania poprawek do systemu operacyjnego w modelu peer-to-peer.

13. Możliwość sterowania czasem dostarczania nowych wersji systemu operacyjnego, możliwość centralnego opóźniania dostarczania nowej wersji o minimum 4 miesiące.

14. Zabezpieczony hasłem hierarchiczny dostęp do systemu, konta i profile użytkowników zarządzane zdalnie; praca systemu w trybie ochrony kont użytkowników.

15. Możliwość dołączenia systemu do usługi katalogowej on-premise lub w chmurze.

16. Umożliwienie zablokowania urządzenia w ramach danego konta tylko do uruchamiania wybranej aplikacji - tryb "kiosk".

17. Możliwość automatycznej synchronizacji plików i folderów roboczych znajdujących się na firmowym serwerze plików w centrum danych z prywatnym urządzeniem, bez konieczności łączenia się z siecią VPN z poziomu folderu użytkownika zlokalizowanego w centrum danych firmy.

18. Zdalna pomoc i współdzielenie aplikacji – możliwość zdalnego przejęcia sesji zalogowanego użytkownika celem rozwiązania problemu z komputerem.

19. Transakcyjny system plików pozwalający na stosowanie przydziałów (ang. quota) na dysku dla użytkowników oraz zapewniający większą niezawodność i pozwalający tworzyć kopie zapasowe.

20. Oprogramowanie dla tworzenia kopii zapasowych (Backup); automatyczne wykonywanie kopii plików z możliwością automatycznego przywrócenia wersji wcześniejszej.

21. Możliwość przywracania obrazu plików systemowych do uprzednio zapisanej postaci.

22. Możliwość przywracania systemu operacyjnego do stanu początkowego z pozostawieniem plików użytkownika.

23. Możliwość blokowania lub dopuszczania dowolnych urządzeń peryferyjnych za pomocą polityk grupowych (np. przy użyciu numerów identyfikacyjnych sprzętu)."

24. Wbudowany mechanizm wirtualizacji typu hypervisor."

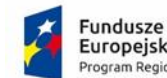

Europejskie poram Regionalny

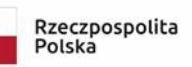

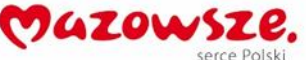

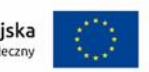

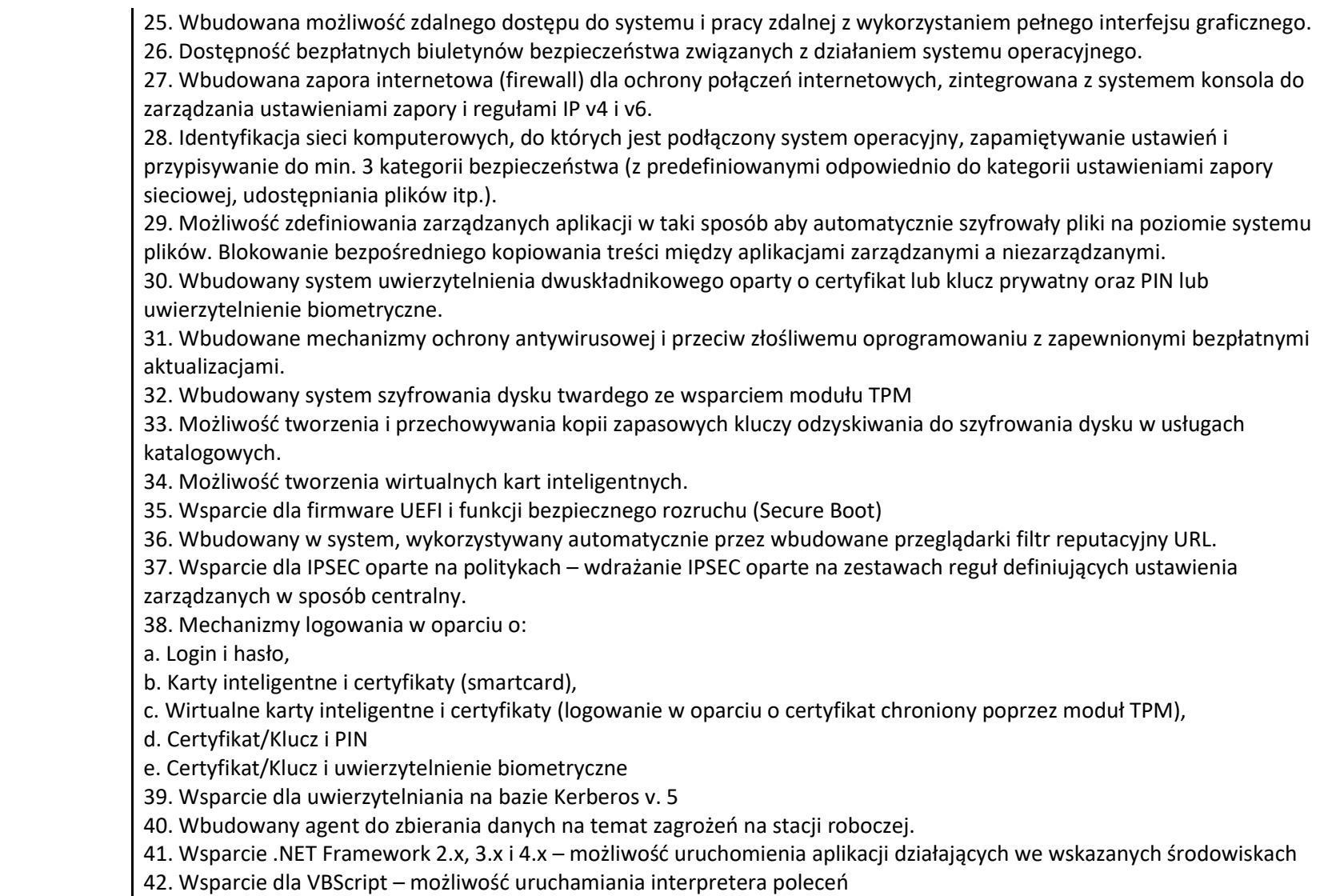

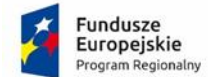

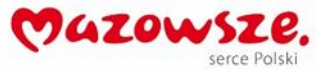

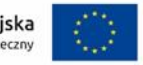

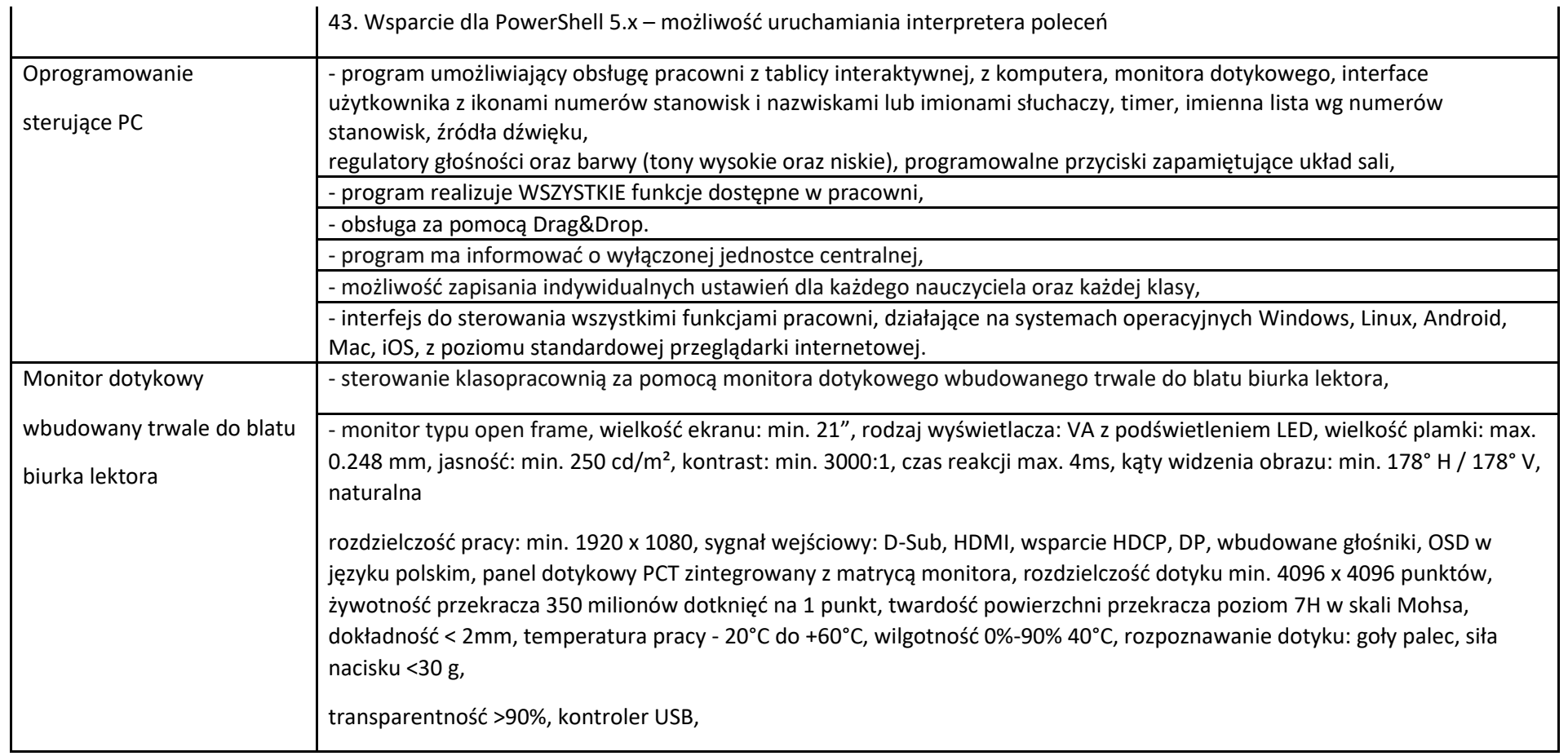

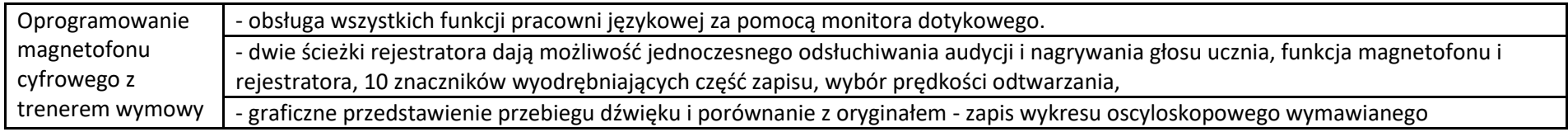

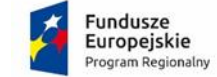

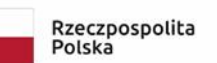

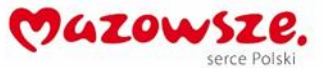

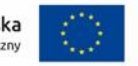

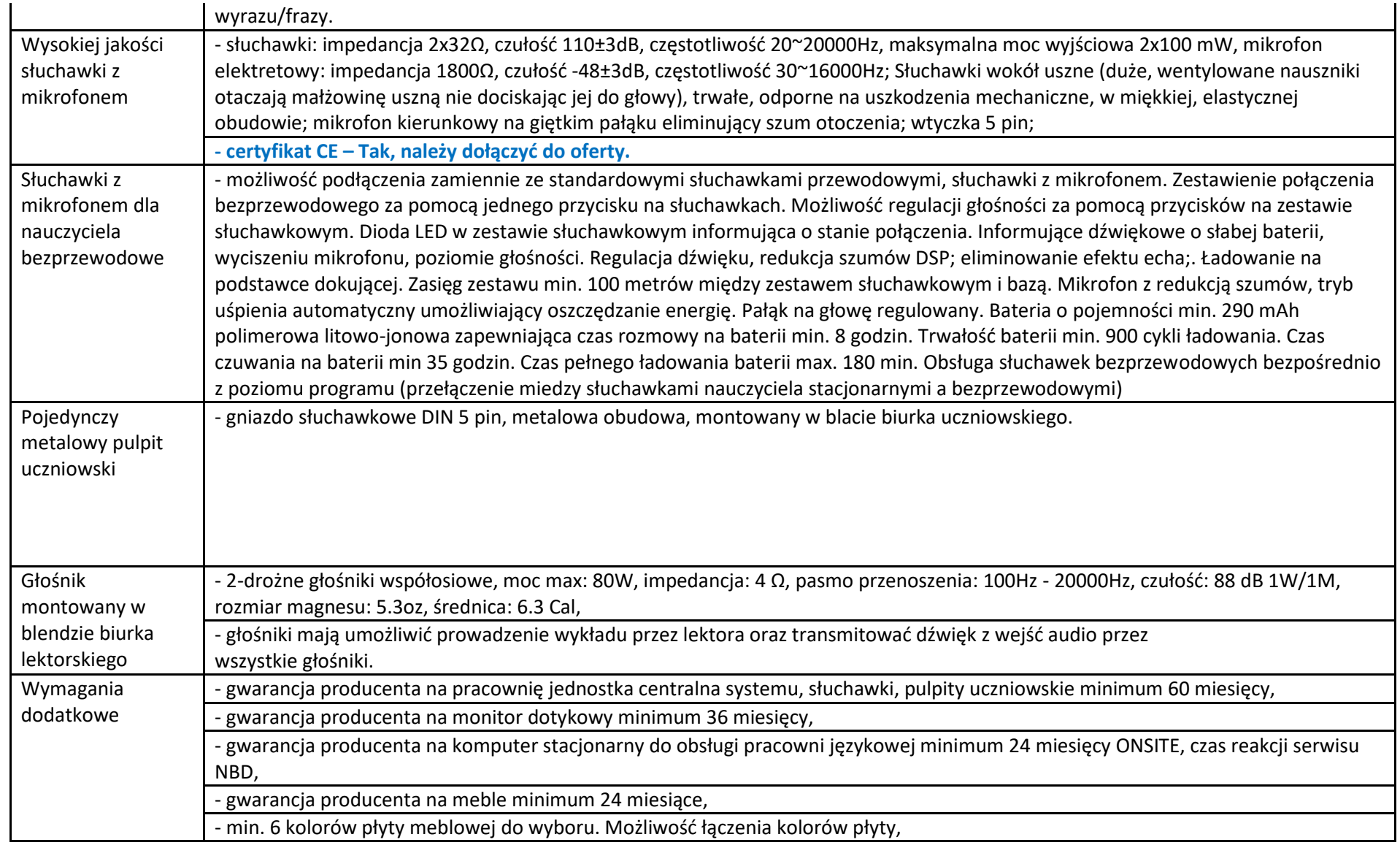

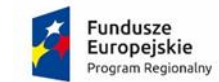

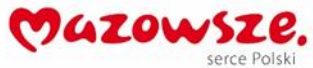

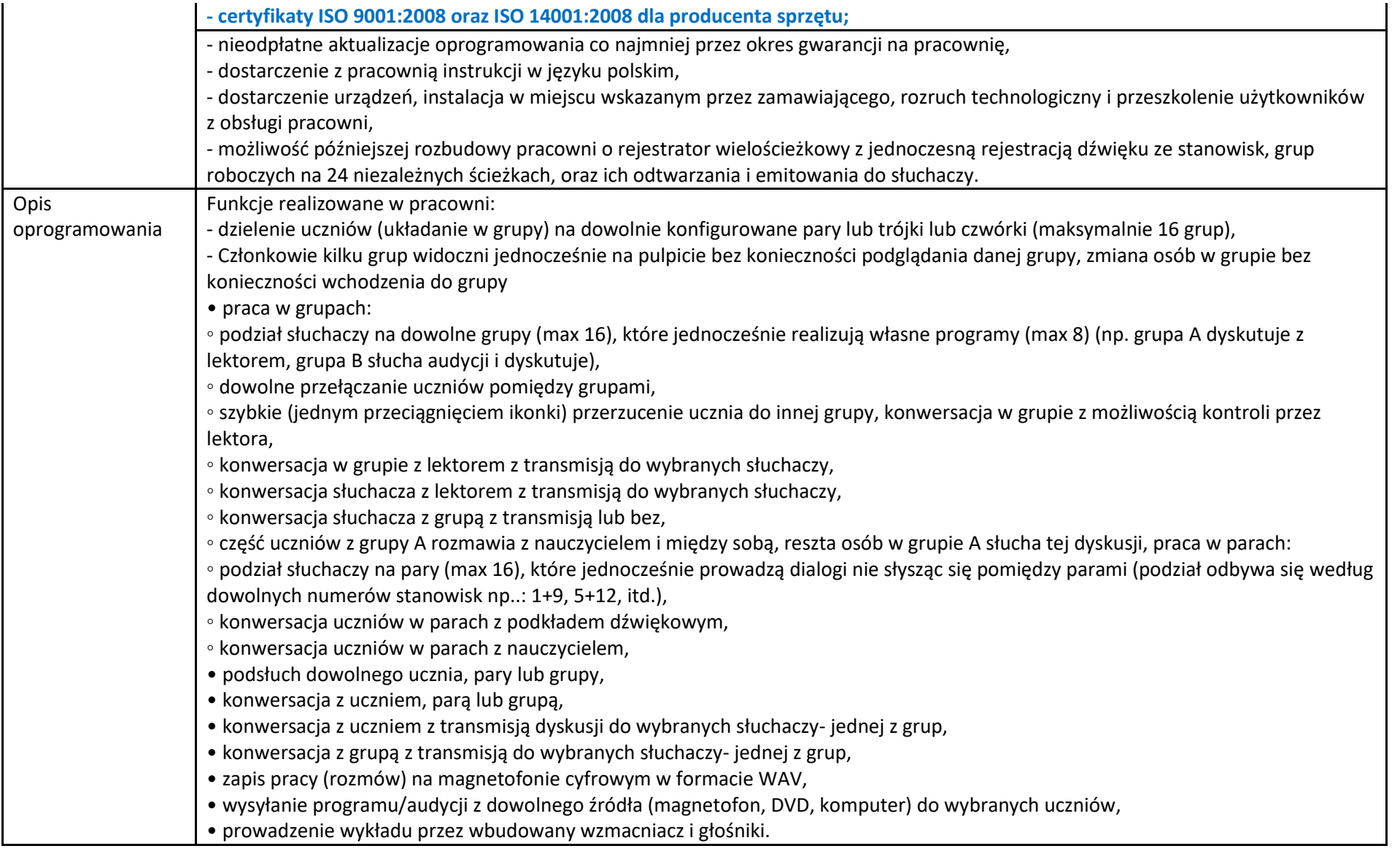

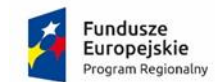

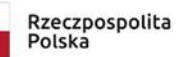

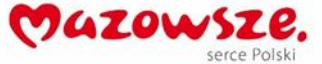

Funkcje dostępne dla słuchacza:

• praca indywidualna,

◦ odsłuch programu nauczania zadanego przez lektora, (możliwość pracy z ośmioma różnymi programami równocześnie)

◦ odsłuch wykładu lektora,

◦ konwersacja z lektorem,

◦ konwersacja z innym słuchaczem lub wybraną grupą,

◦ powtarzanie zwrotów po lektorze nagranym na kasecie lub CD

◦ kontrola własnej wymowy,

• praca w parach,

◦ podsłuch przez lektora wybranej pary,

◦ konwersacja wybranej pary z lektorem,

• praca w grupach,

◦ odsłuch programu nauczania przez grupę,

◦ odsłuch wykładu lektora przez grupę,

◦ konwersacja w grupie z możliwością kontroli przez lektora,

◦ konwersacja w grupie z lektorem z transmisją do wybranych słuchaczy,

◦ konwersacja słuchacza z lektorem z transmisją do wybranych słuchaczy,

◦ konwersacja słuchacza z grupą z transmisją lub bez,

◦ konwersacja w grupie z podsłuchem przez inną grupę,

• w każdym trybie możliwe jest nagrywanie wypowiedzi na magnetofon nauczyciela,

• w każdym trybie uczeń posiada podsłuch swojego głosu.

Funkcje dodatkowe:

• timer odmierzający czas pracy,

• podłączenie urządzeń audio do stanowiska uczniowskiego

• jednoczesny odsłuch audycji z podłączonego urządzenia i informacji płynących z sali (np. poleceń nauczyciela),

• jednoczesne nagrywanie na podłączonym urządzeniu słyszanej audycji oraz własnego głosu,

• możliwość podłączenia komputera,

• oprogramowanie magnetofonu cyfrowego, dwuścieżkowego z licencją na wszystkie stanowiska:

◦ jednoczesne odtwarzanie dwóch plików dźwiękowych,

◦ jednoczesny zapis jednego pliku dźwiękowego i odtwarzanie innego pliku,

• zapis dźwięku słyszanego w słuchawkach (głos nauczyciela, audycja) i własnego głosu na dwóch oddzielnych ścieżkach,

◦ odtwarzanie nagrania w różnym tempie -pozwala na dokładne wsłuchanie się i odwzorowanie danego zwrotu,

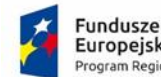

Europeiskie poram Regionalny

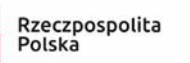

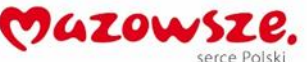

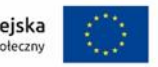

- graficzne wykresy przebiegu dźwięku (oscylograf) do porównywania ścieżek np. własnego, nagranego głosu i oryginału,
- zakładki służące do zaznaczenia fragmentu audycji, który chcemy powtarzać,
- włączenie i wyłączenie własnego podsłuchu,
- indywidualna regulacja siły głosu w słuchawkach przez nauczyciela i uczniów
- regulacja głośności wyjść do nagrywania,
- możliwość włączenia głosu nauczyciela na głośniki sali,
- tworzenie list obecności uczniów,
- możliwość sortowania list obecności po liczbie porządkowej/nazwisku/numeru stanowiska,
- możliwość szybkiego importu listy uczniów z większości dostępnych na rynku dzienników elektronicznych (pliki SOU, XML,CSV)
- przyporządkowanie uczniów z listy do numerów stanowisk, automatyczne przyporządkowanie ikony płci ucznia według imienia
- włączenie lub wyłączenie podsłuchu własnego uczniów,
- możliwość wyłączania słuchawek uczniów,
- dystrybucję do max 8 dowolnych kanałów dźwiękowych do oddzielnych grup,
- nakładanie dźwięku- uczeń w słuchawkach słyszy dźwięk emitowany z magnetofonu (lub innego źródła) oraz jednocześnie głos nauczyciela objaśniającego daną audycję,
- dystrybucję dźwięku z komputera lektora do stanowisk uczniów,
- przełączanie źródła dźwięku,
- rejestracja dyskusji uczniów na twardym dysku za pośrednictwem magnetofonu cyfrowego.
- Funkcje specjalne:
- •tworzenie list obecności uczniów,
- •możliwość szybkiego importu listy uczniów z większości dostępnych na rynku dzienników elektronicznych (pliki SOU, XML,CSV),
- •sortowanie listy uczniów po nazwisku i numerze stanowiska,
- automatyczne przyporządkowanie ikony płci ucznia według imienia,
- dzielenie uczniów (układanie w grupy) na dowolnie konfigurowane pary lub trójki lub czwórki; kto z kim ma być w grupie dyskusyjnej
- losowe (generowane z systemu) tworzenie grup dyskusyjnych składających się z dwóch lub trzech lub czterech osób,
- tworzenie grup dyskusyjnych (roboczych) składających się z dwóch lub trzech lub czterech osób siedzących obok siebie (układanie kolejne),
- możliwość stworzenia 16 dowolnych grup dyskusyjnych,
- sposób tworzenia i edytowania grup polega na przeciąganiu ikonek uczniów w odpowiednie miejsca w oknie oprogramowania sterującego (Drag&Drop),
- zapamiętywanie układu sali (osiem programowalnych przycisków, którym będzie odpowiadał odpowiedni, pożądany podział na grupy i przypisane źródła dźwięku) z nadaniem nazw przycisków programowalnych,

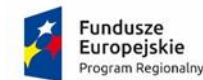

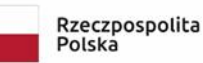

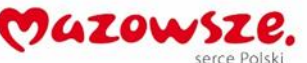

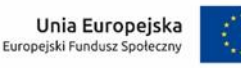

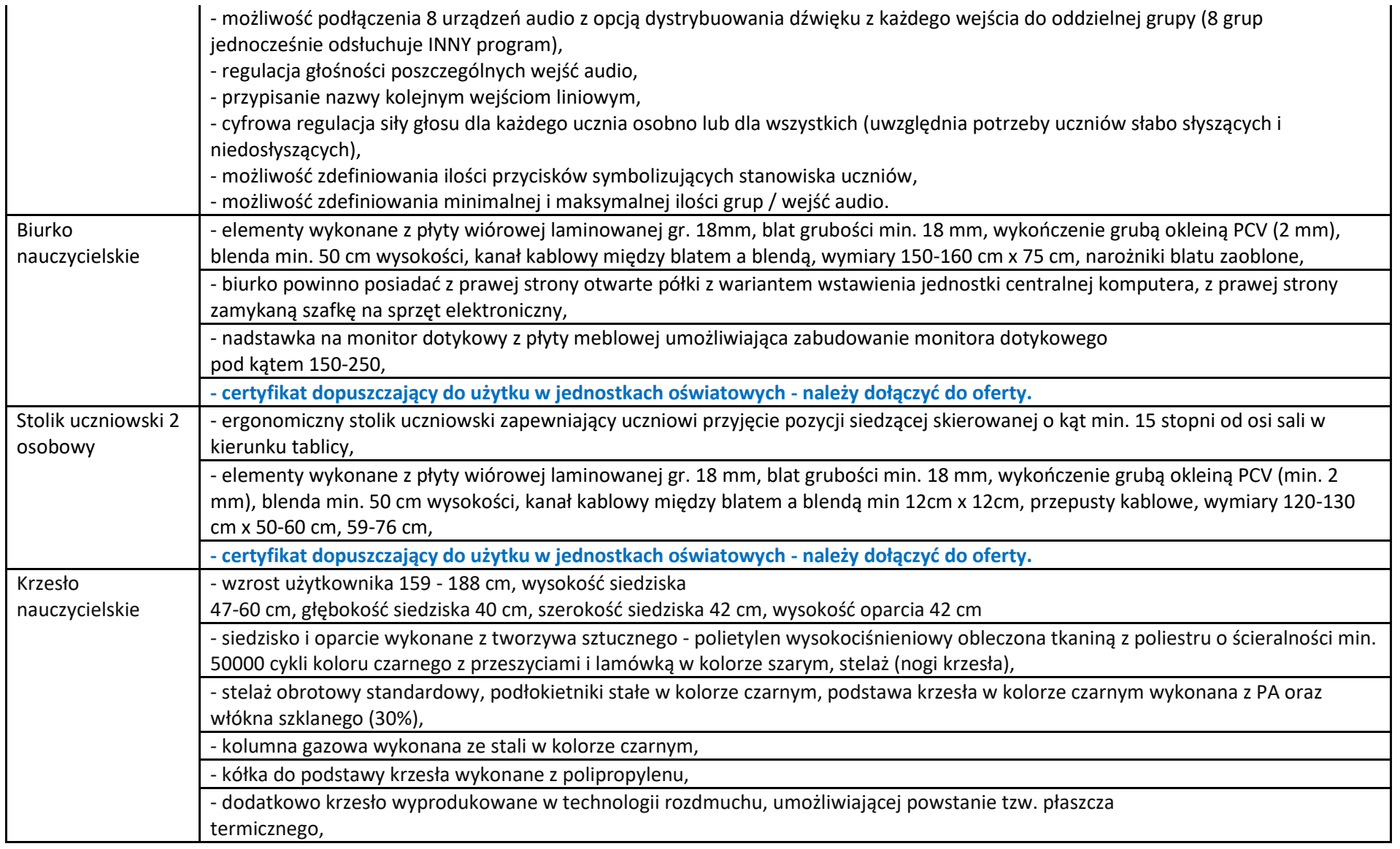

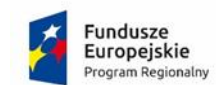

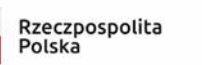

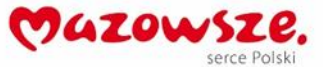

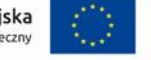

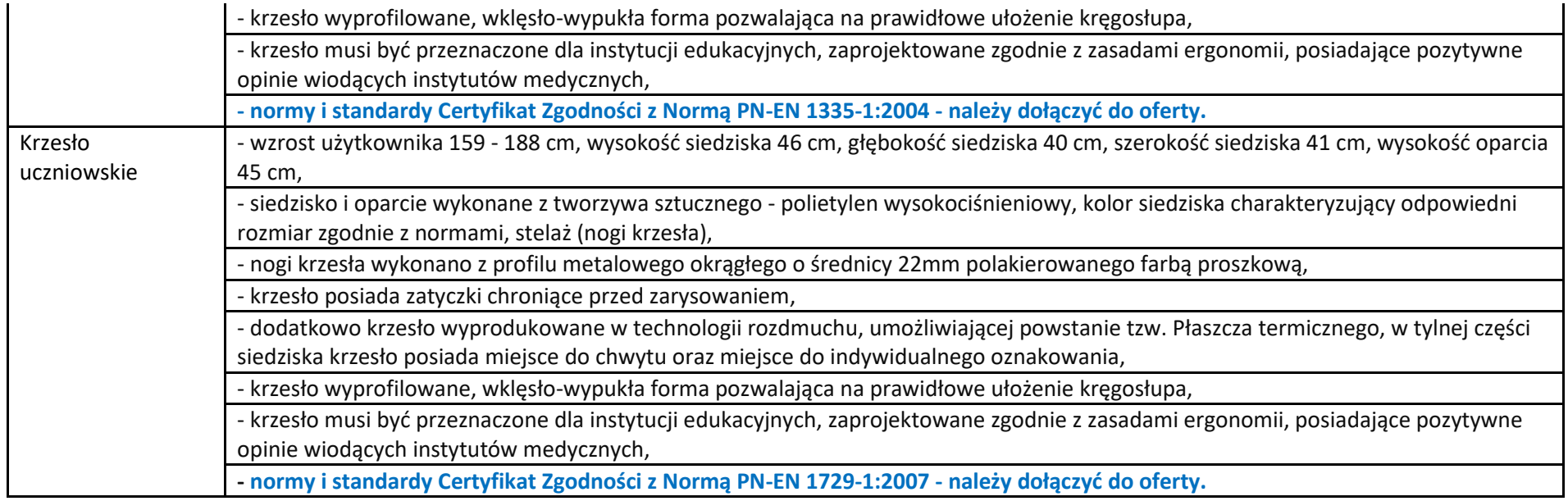

## Monitor interaktywny jako element zestawu

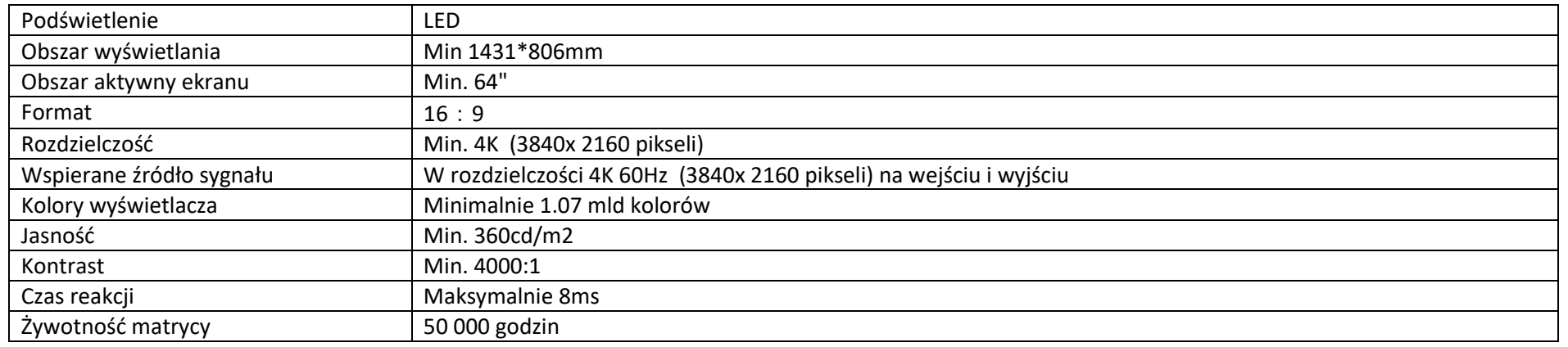

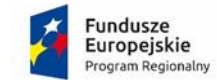

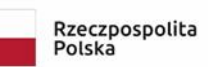

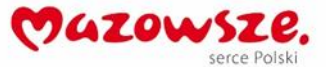

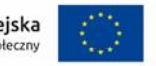

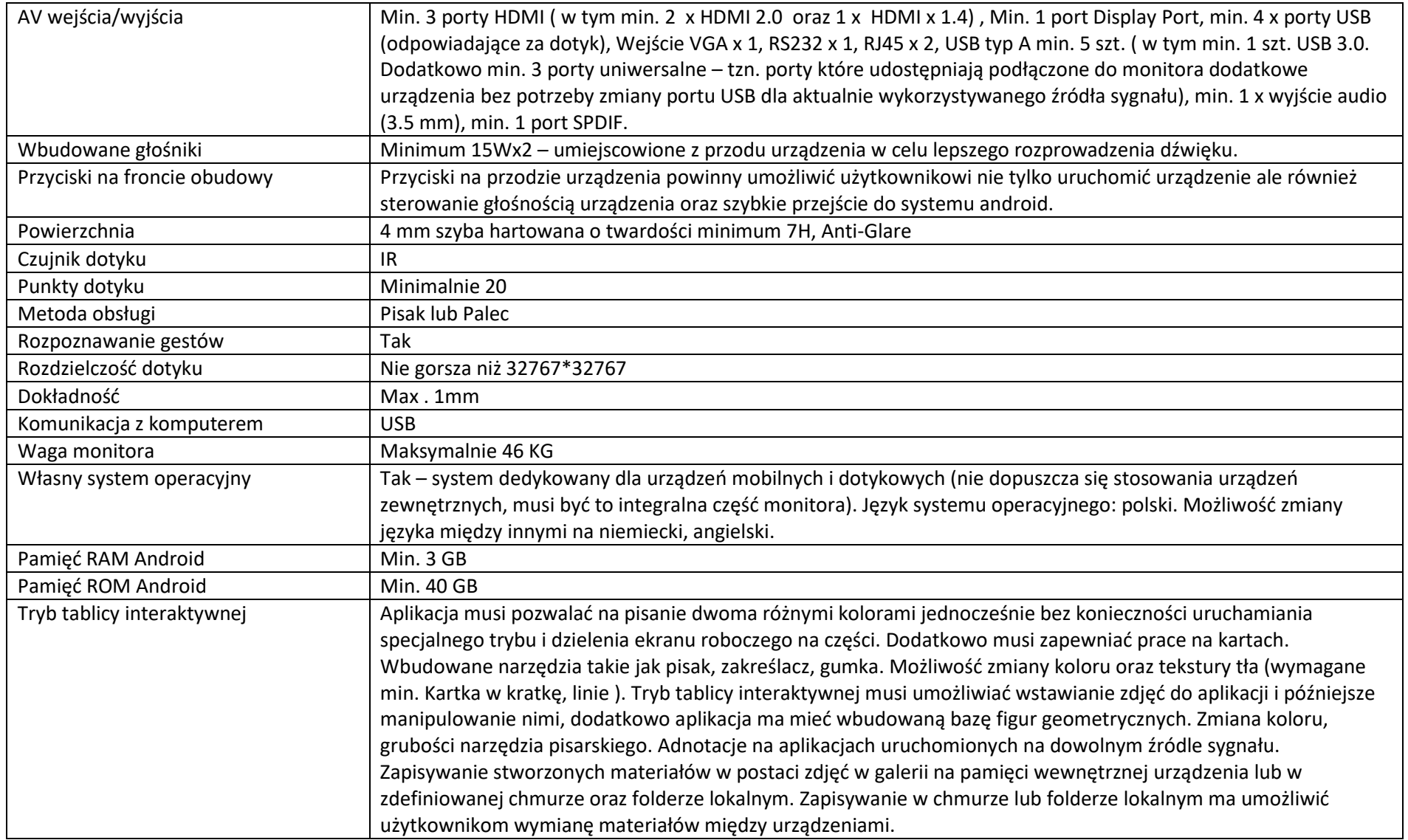

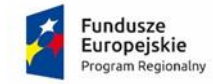

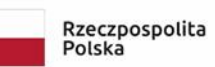

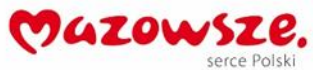

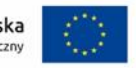

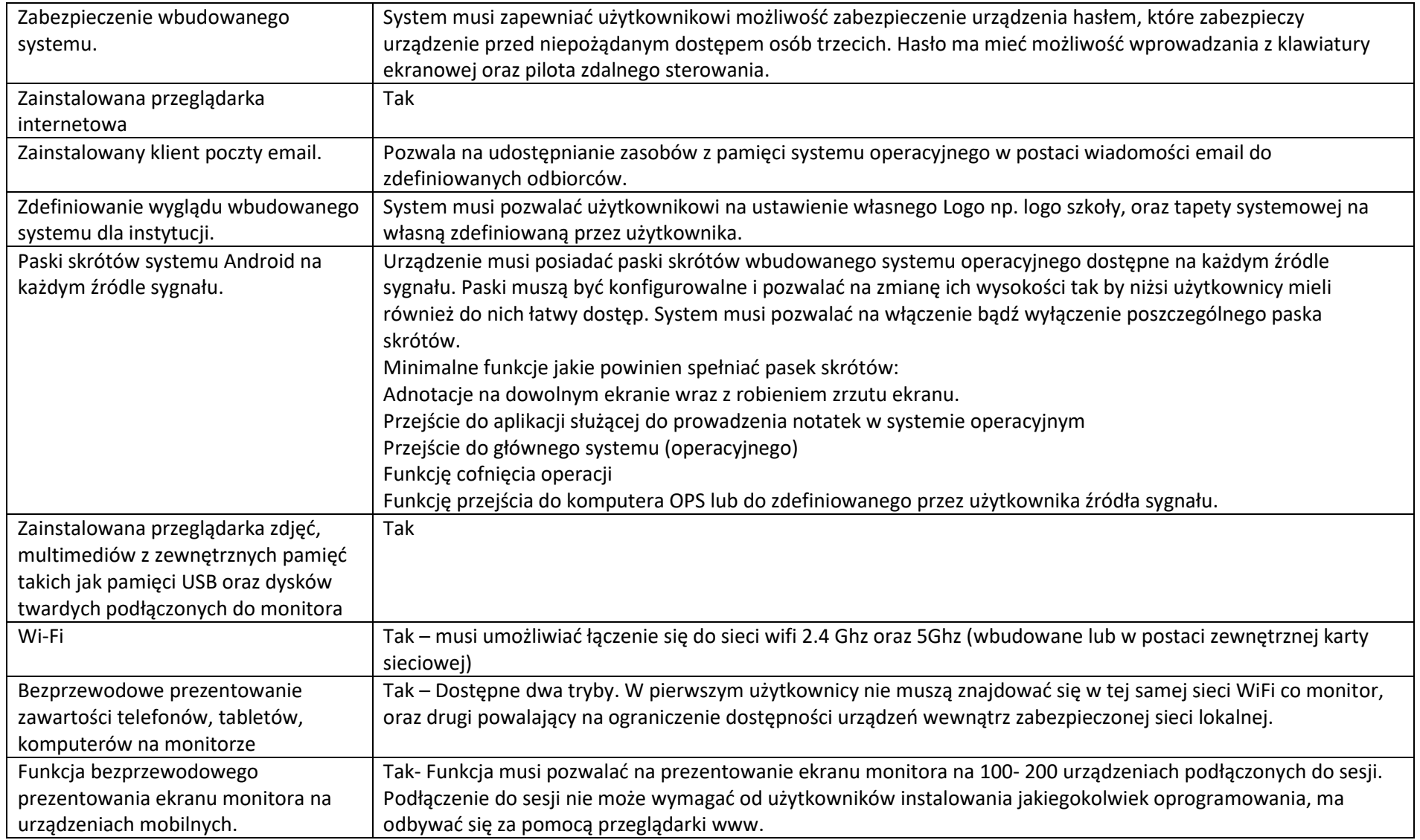

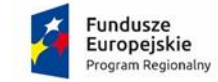

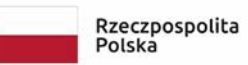

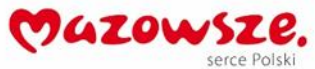

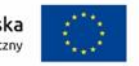

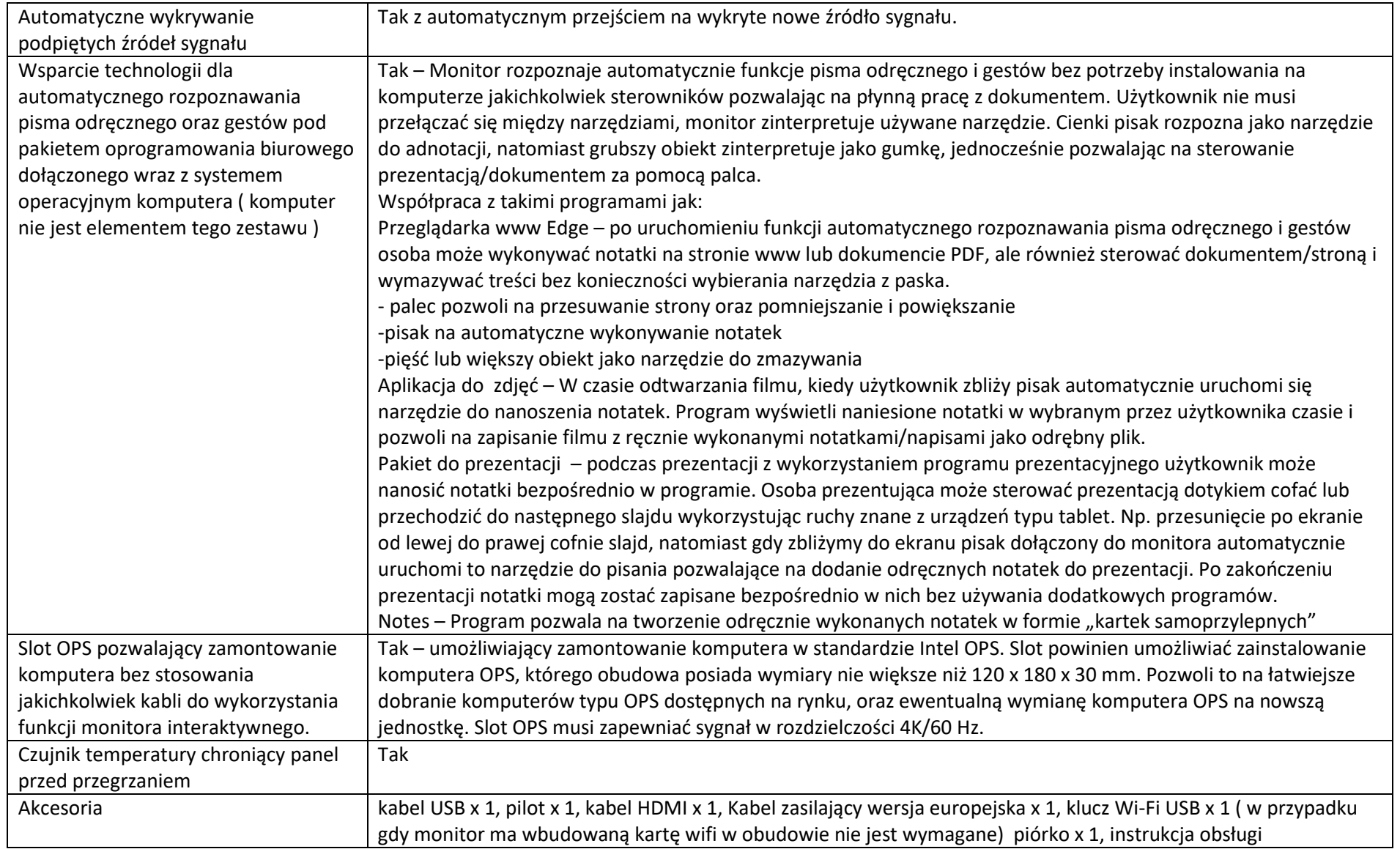

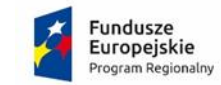

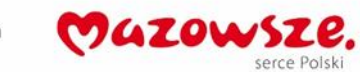

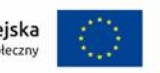

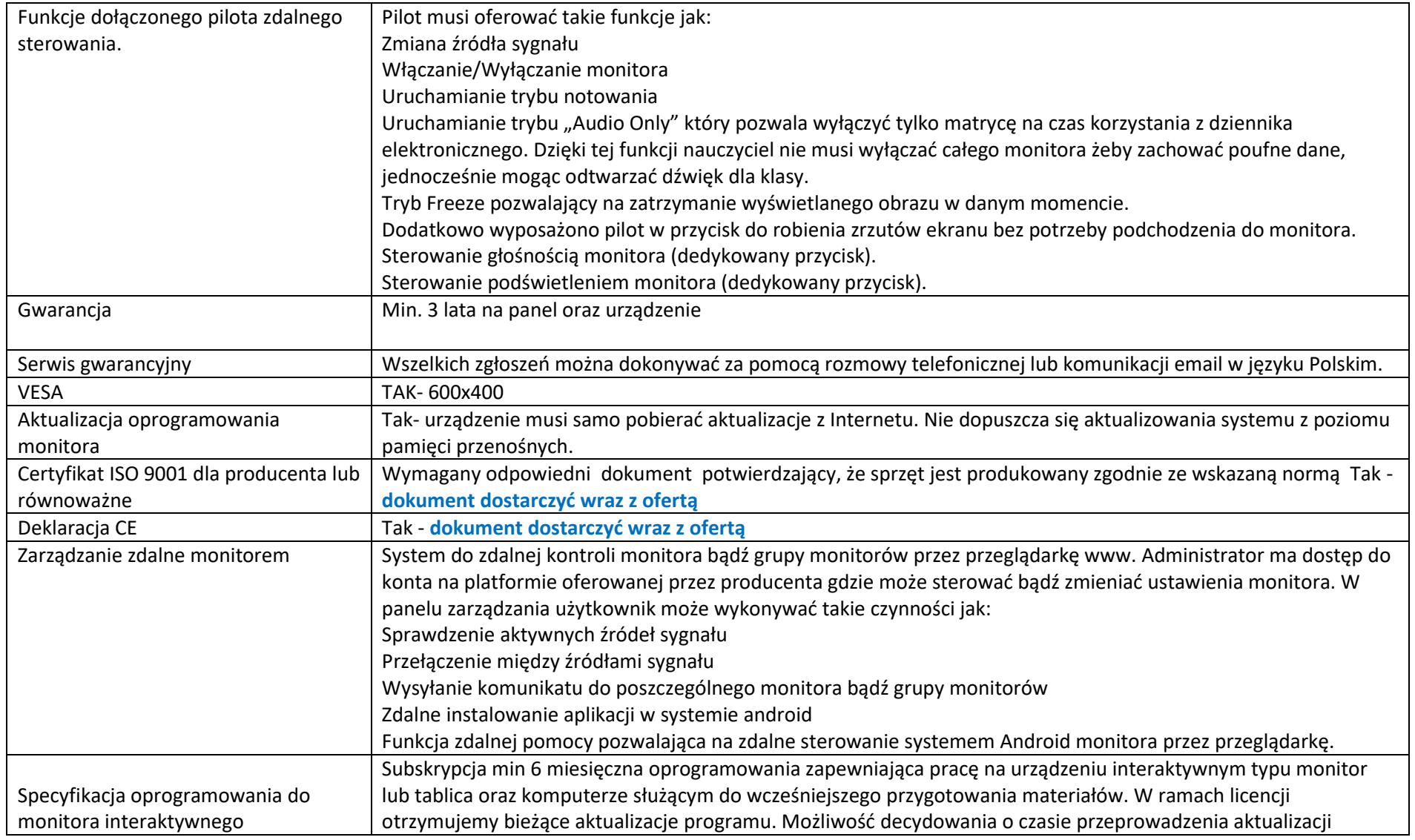

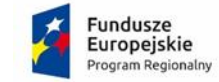

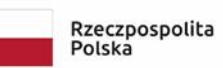

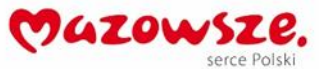

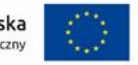

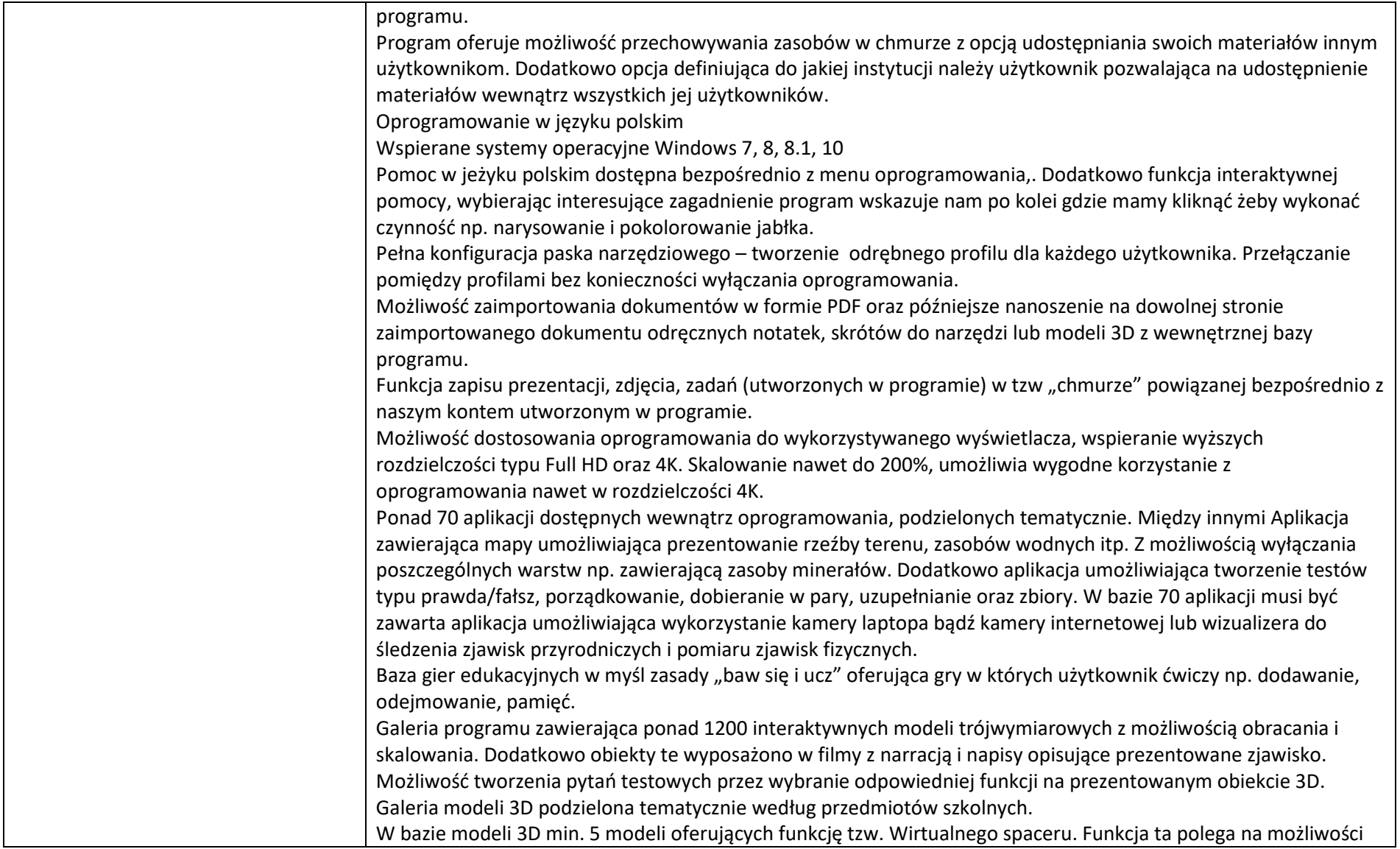

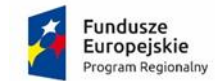

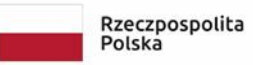

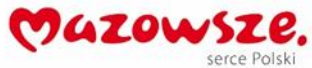

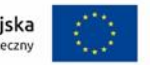

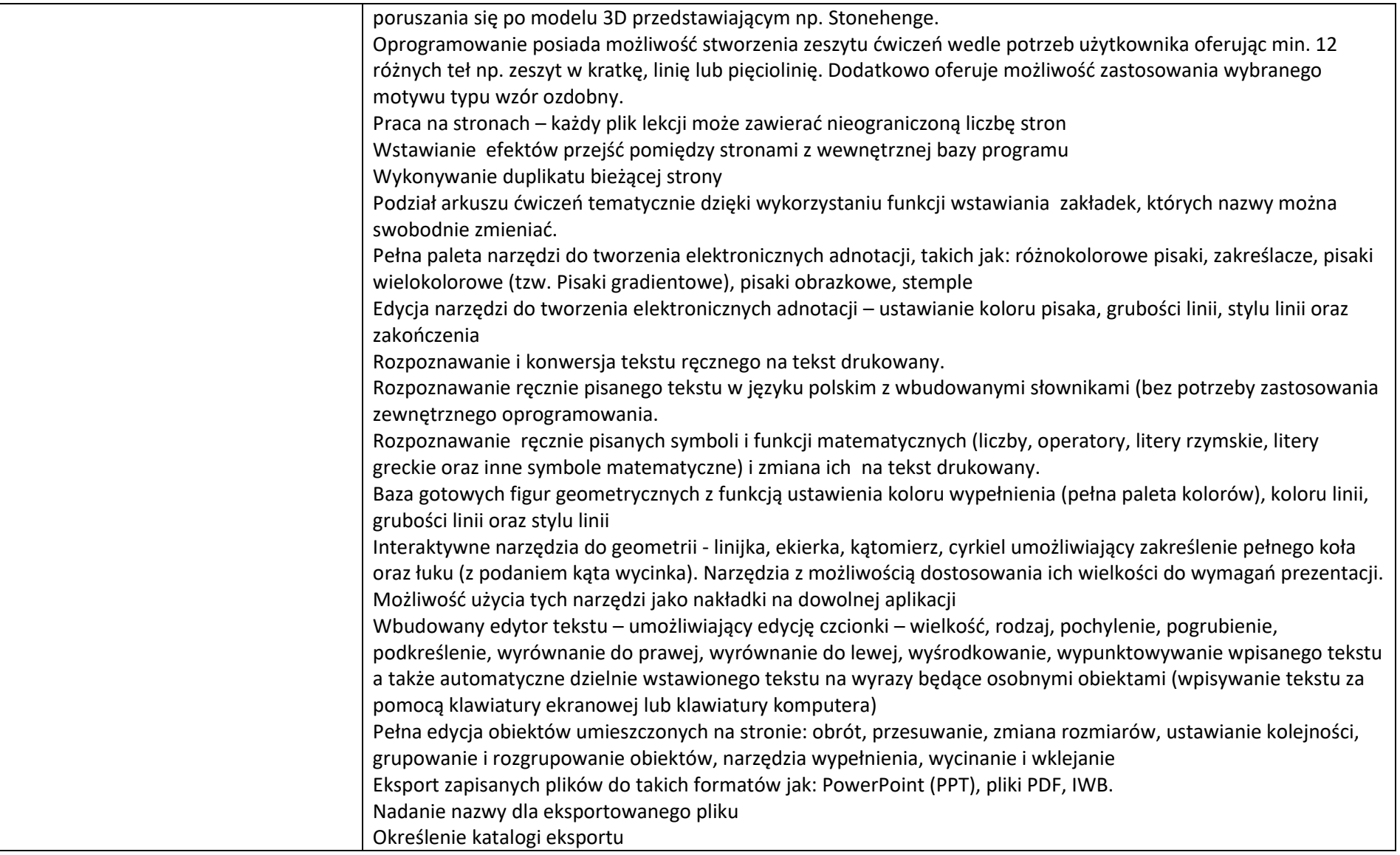

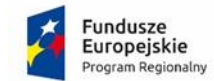

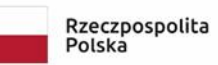

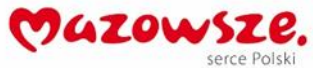

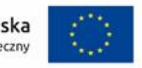

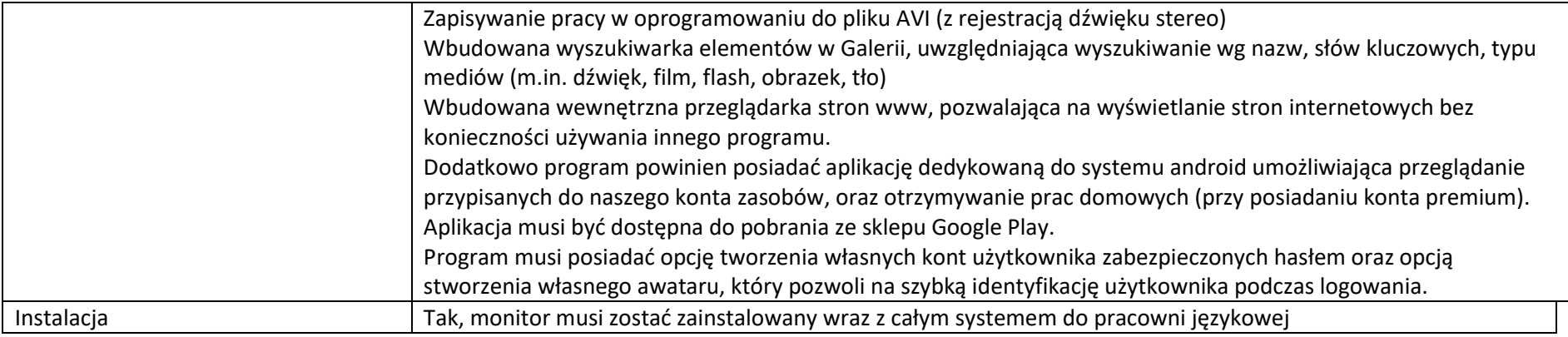

## **4. Zestaw interaktywny ( tablica + projektor )**

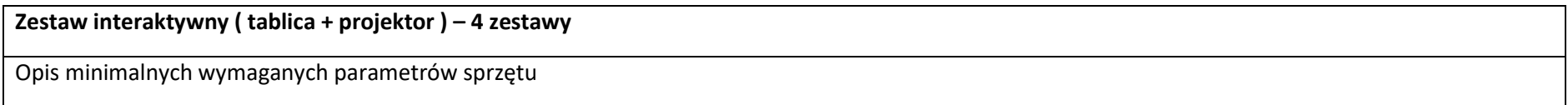

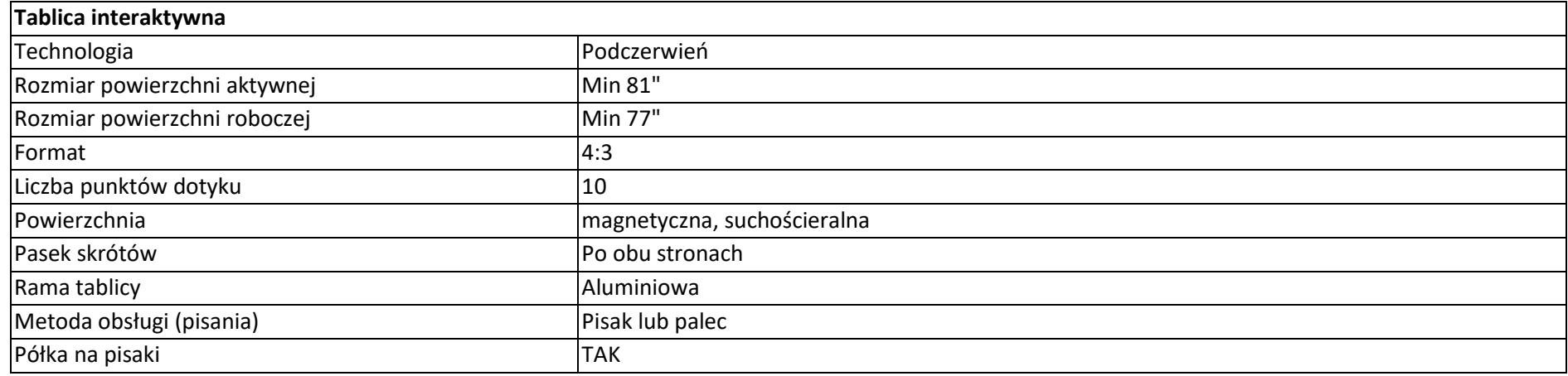

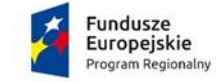

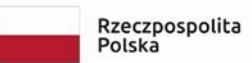

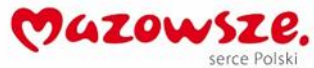

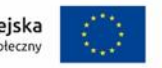

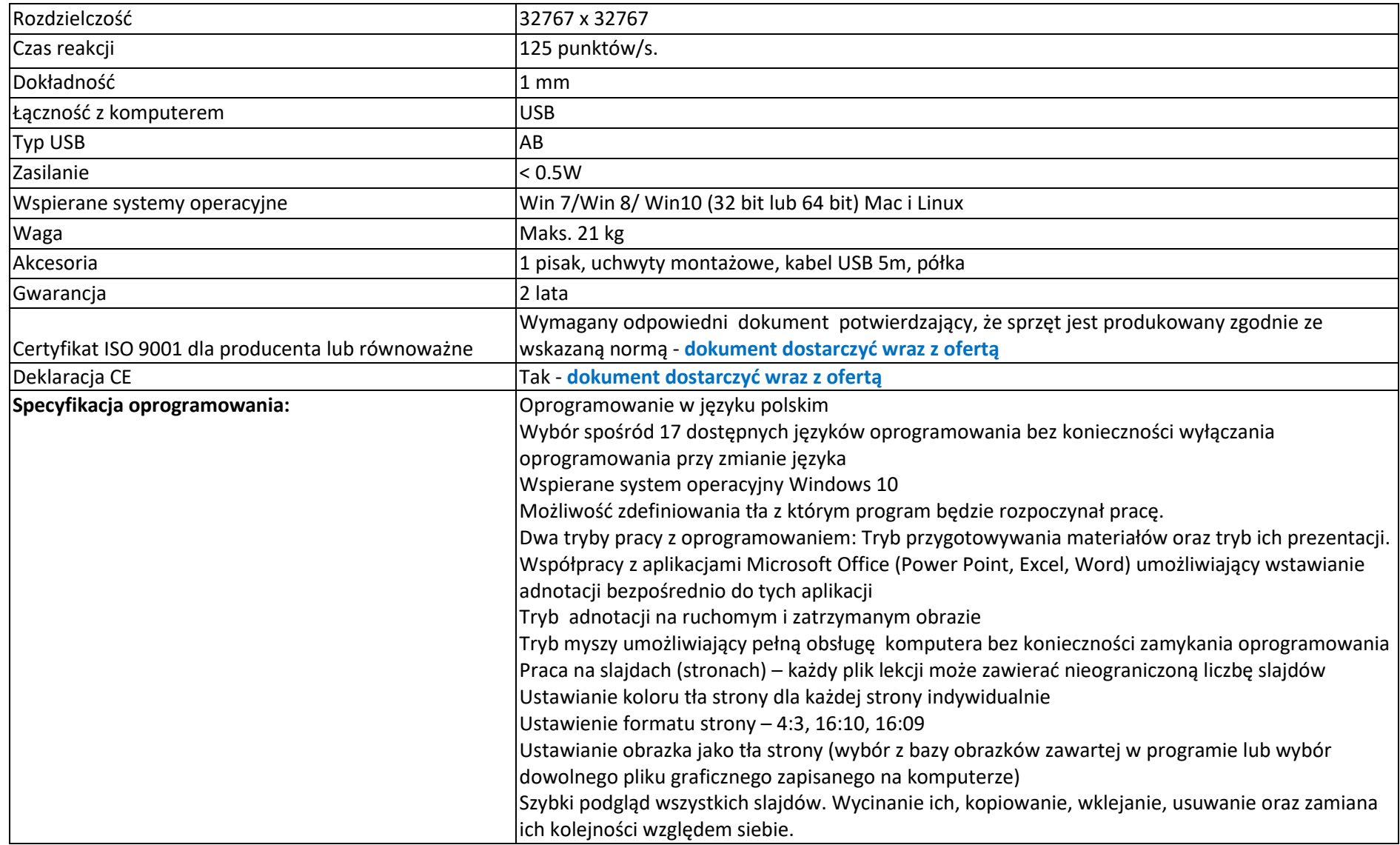

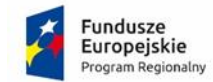

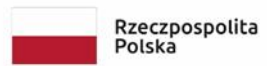

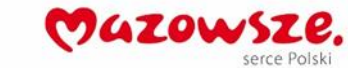

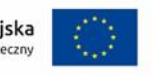

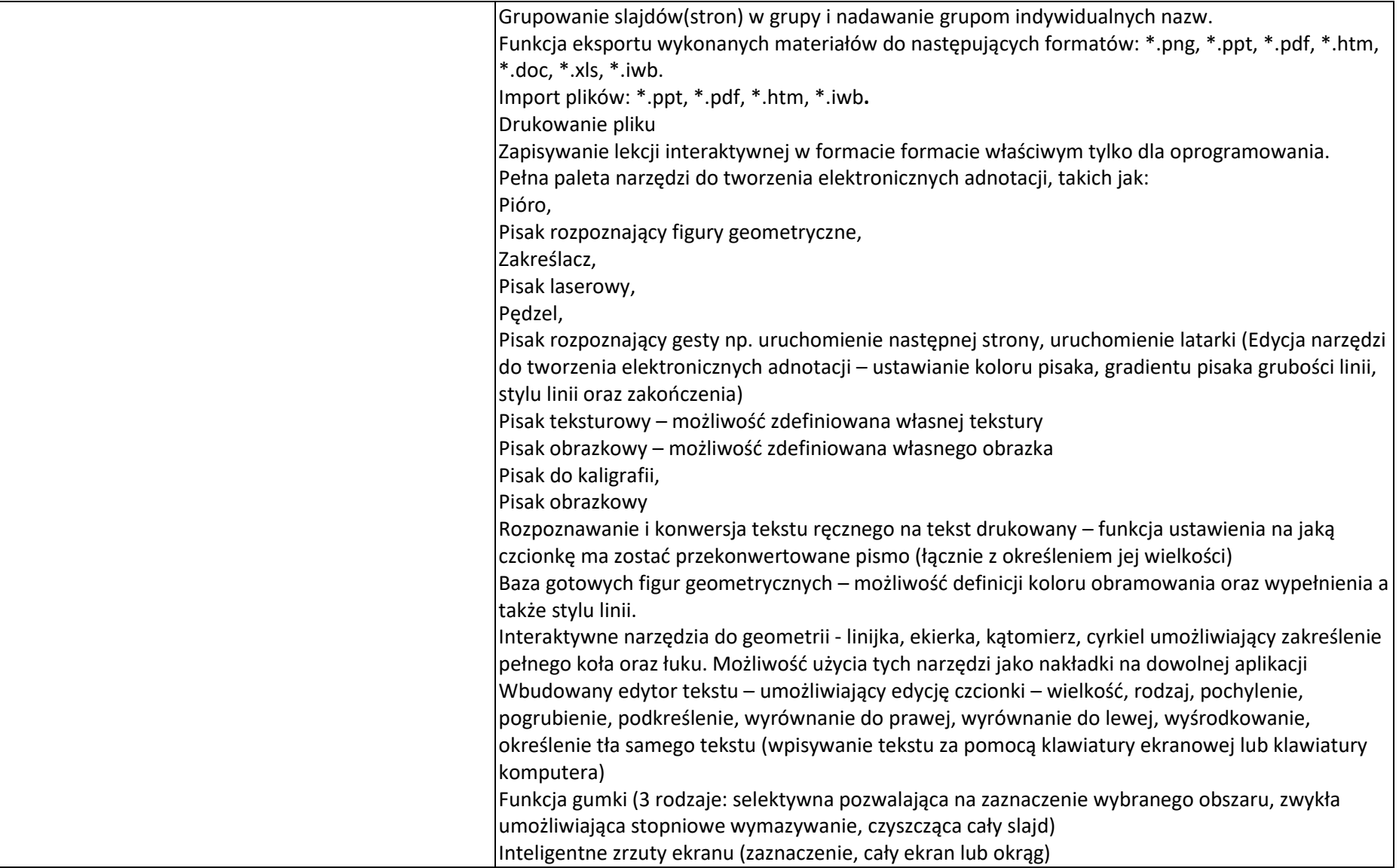

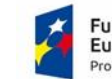

**Fundusze<br>Europejskie**<br>Program Regionalny

Rzeczpospolita<br>Polska

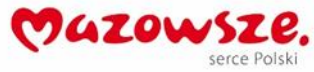

Unia Europejska<br>Europejski Fundusz Społeczny

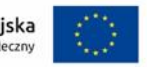

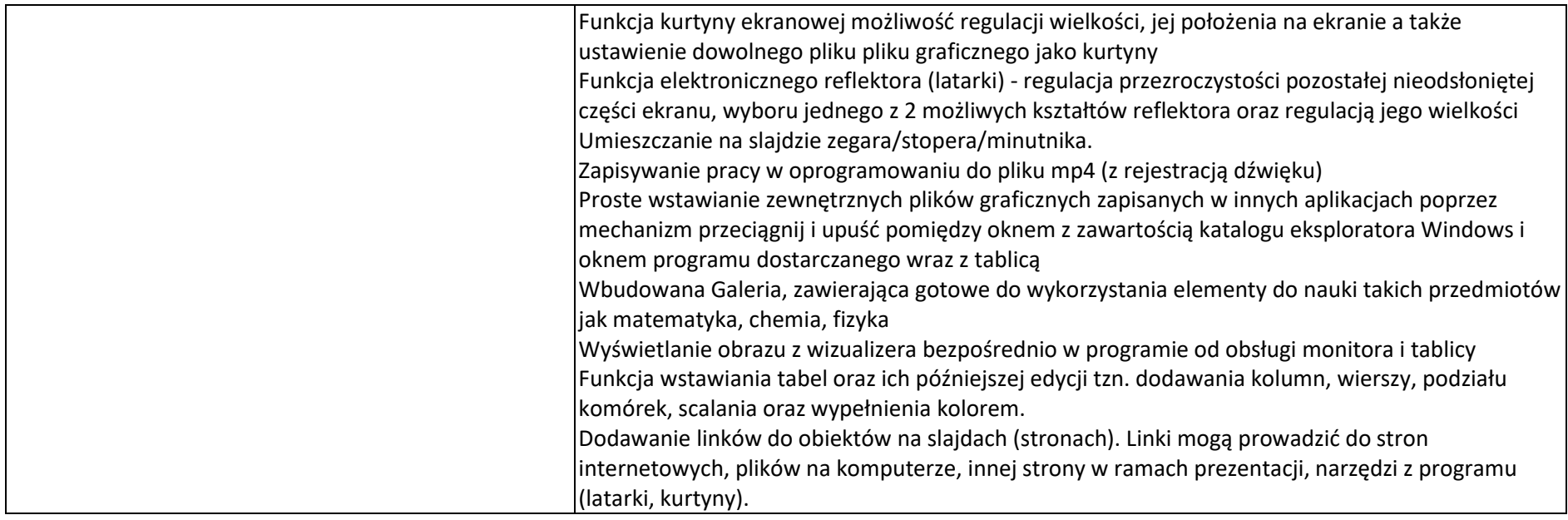

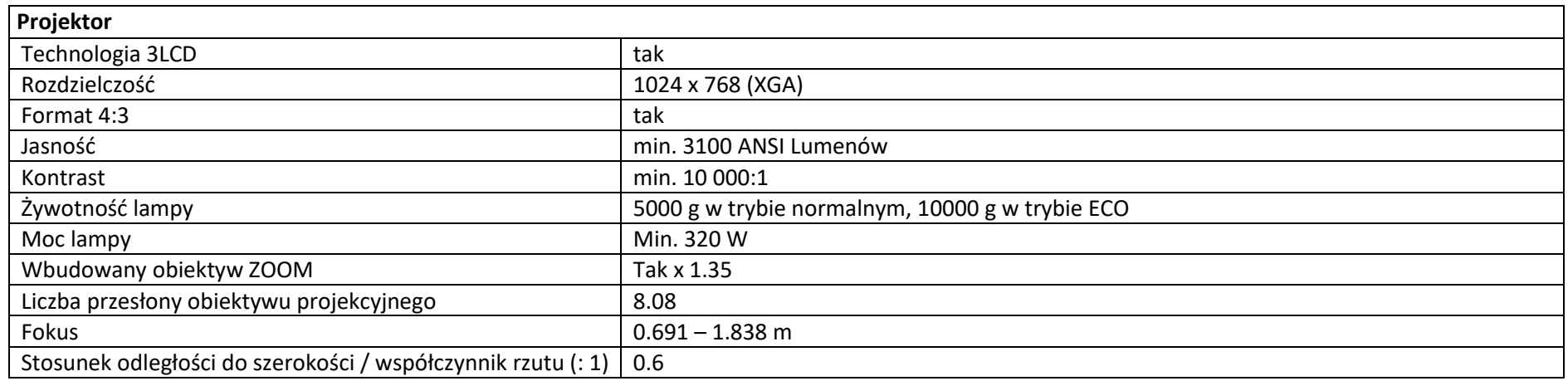

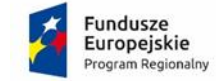

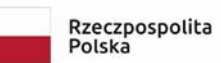

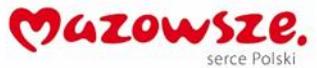

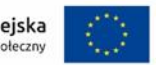

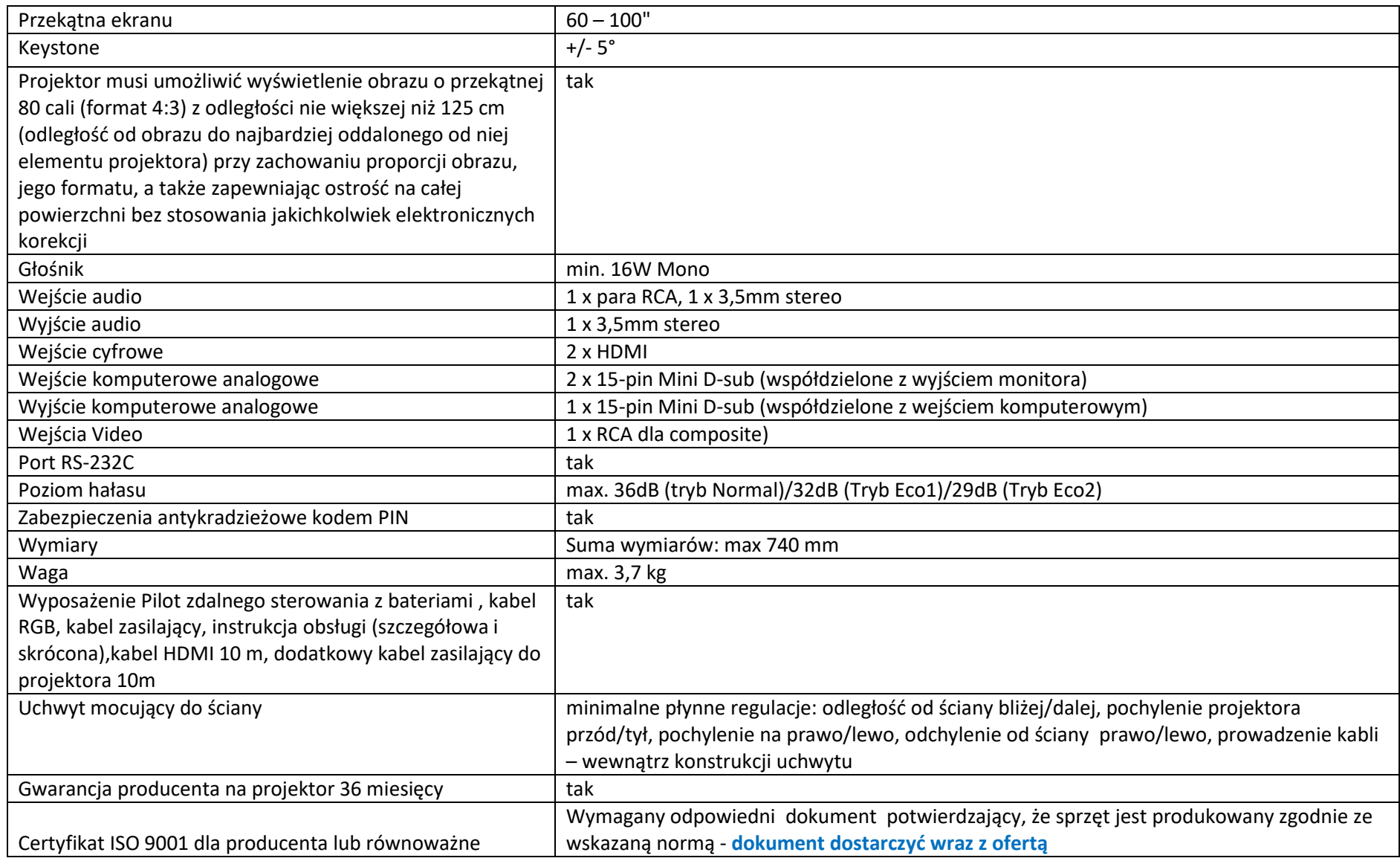

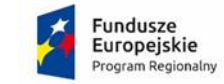

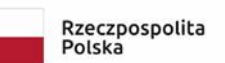

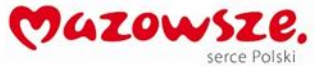

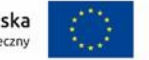

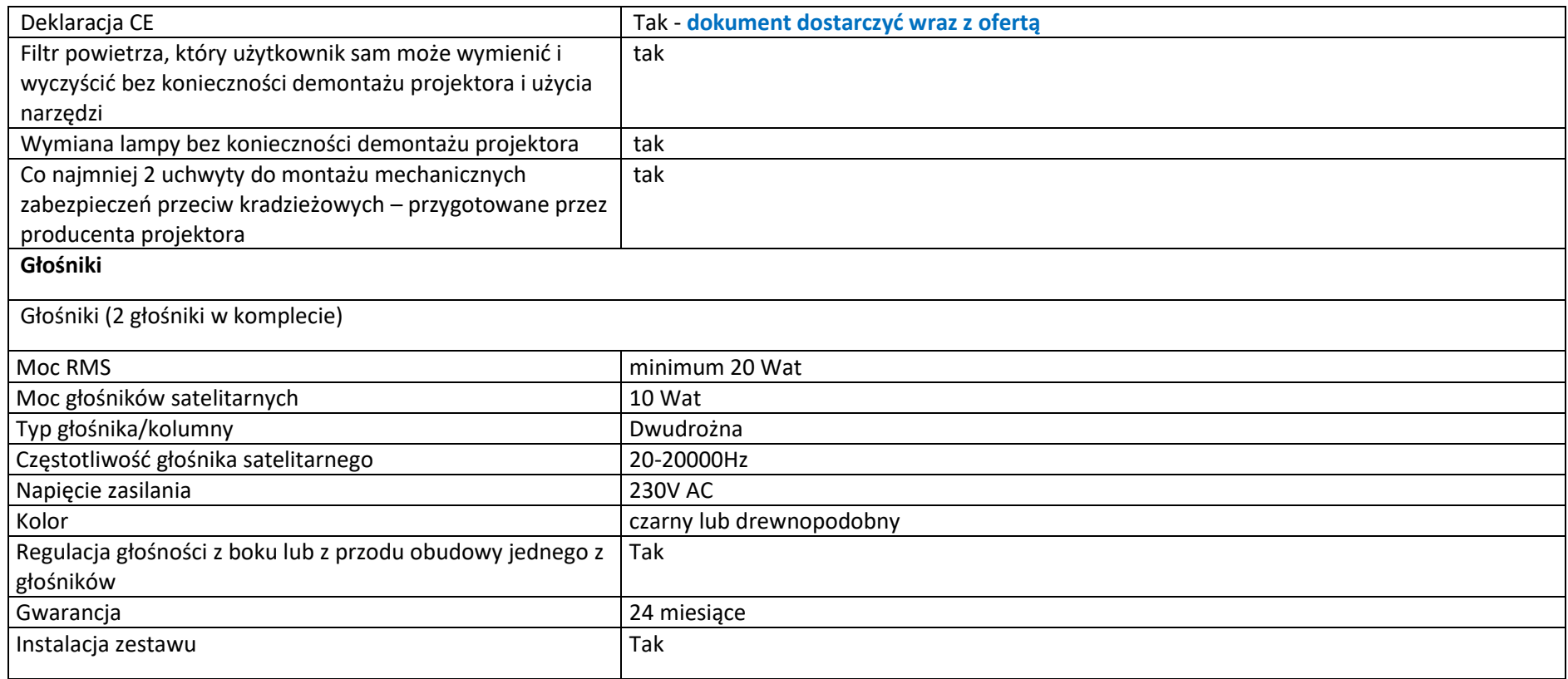

### **5. Tablica interaktywna**

**Tablica interaktywna – 6 szt.** Opis minimalnych wymaganych parametrów sprzętu

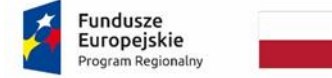

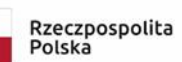

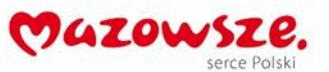

Unia Europejska<br>Europejski Fundusz Społeczny

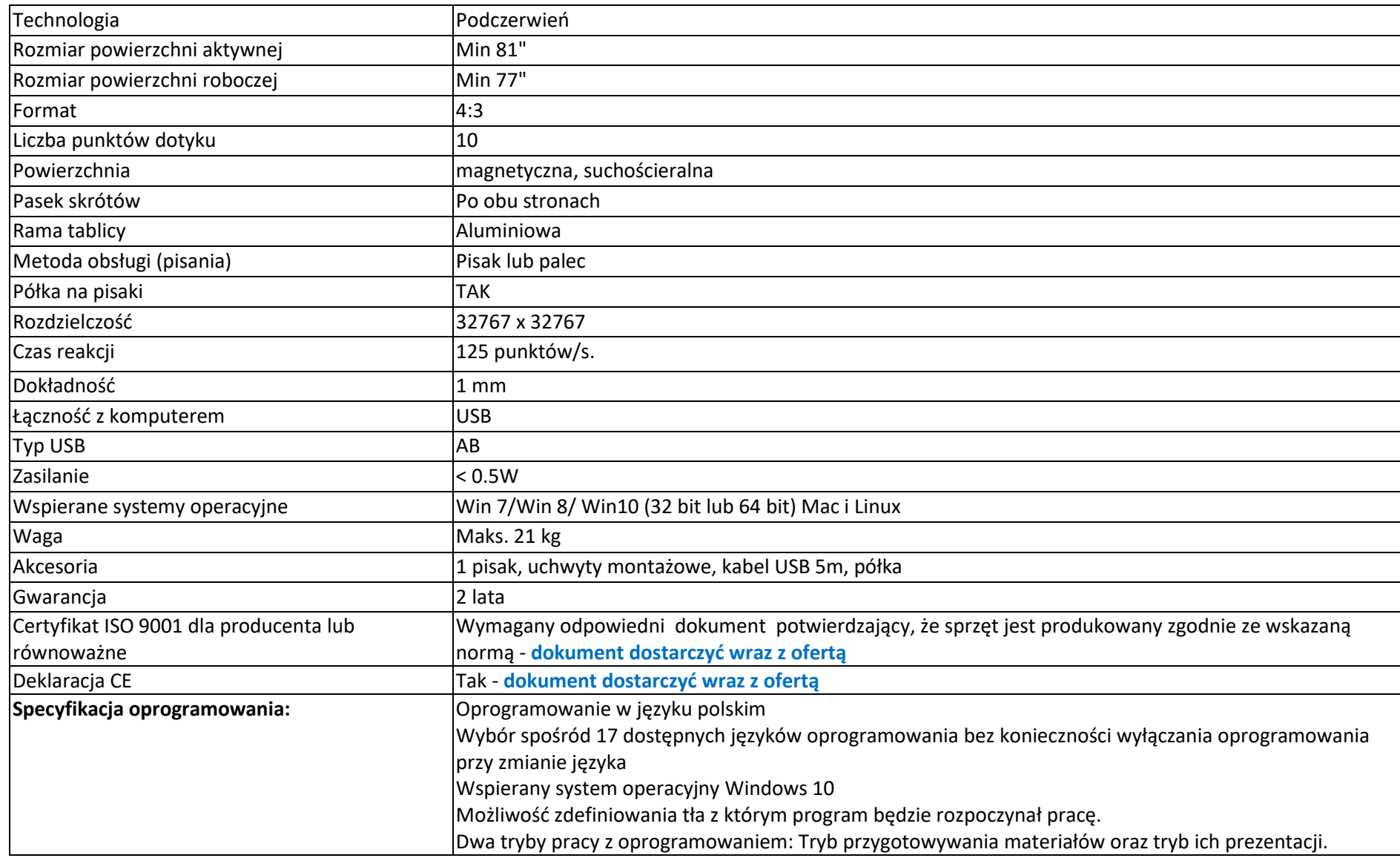

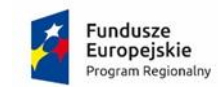

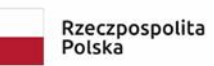

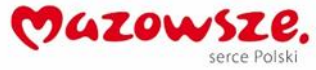

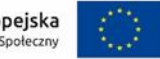

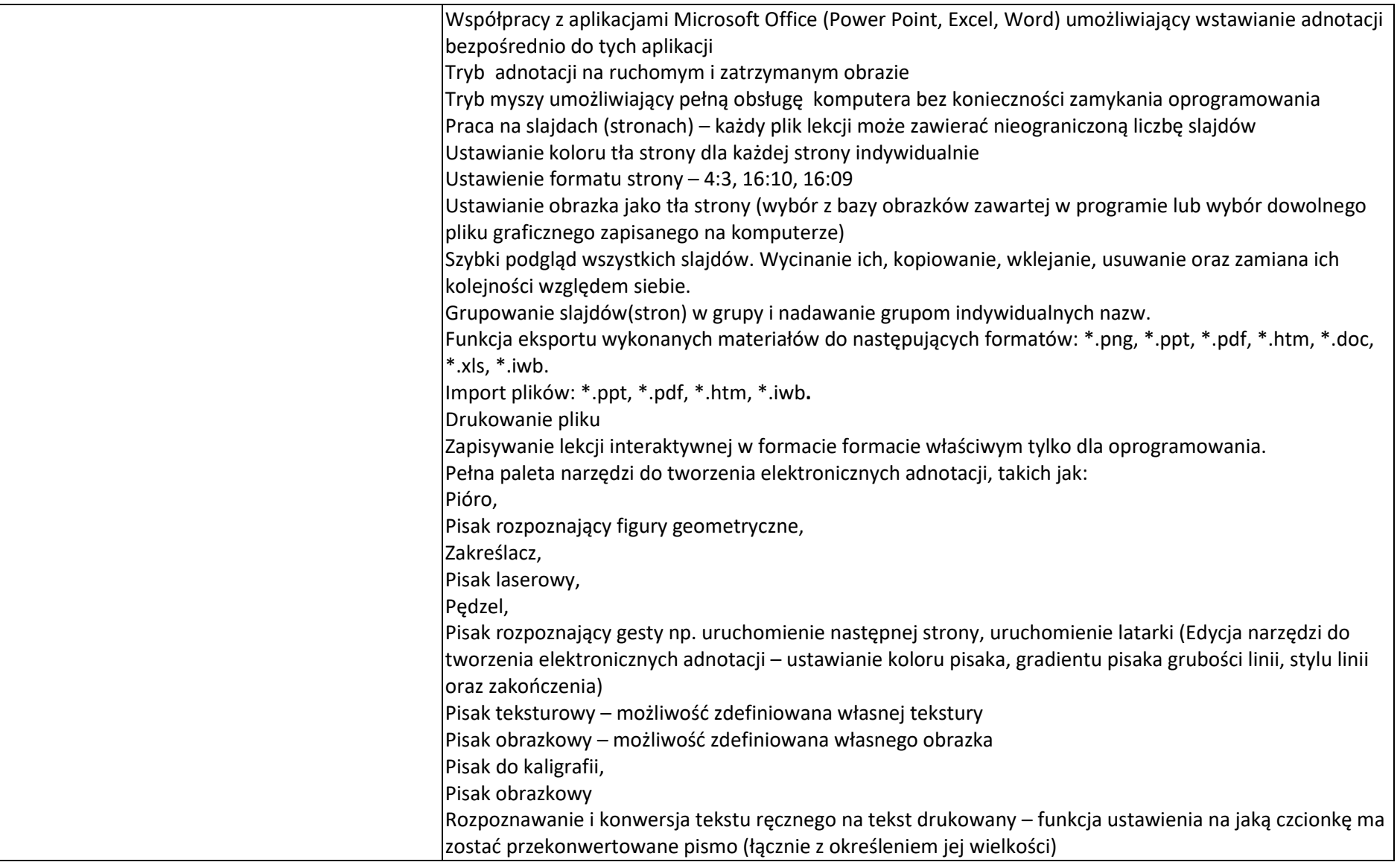

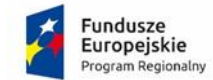

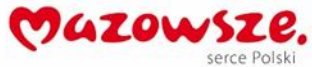

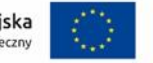

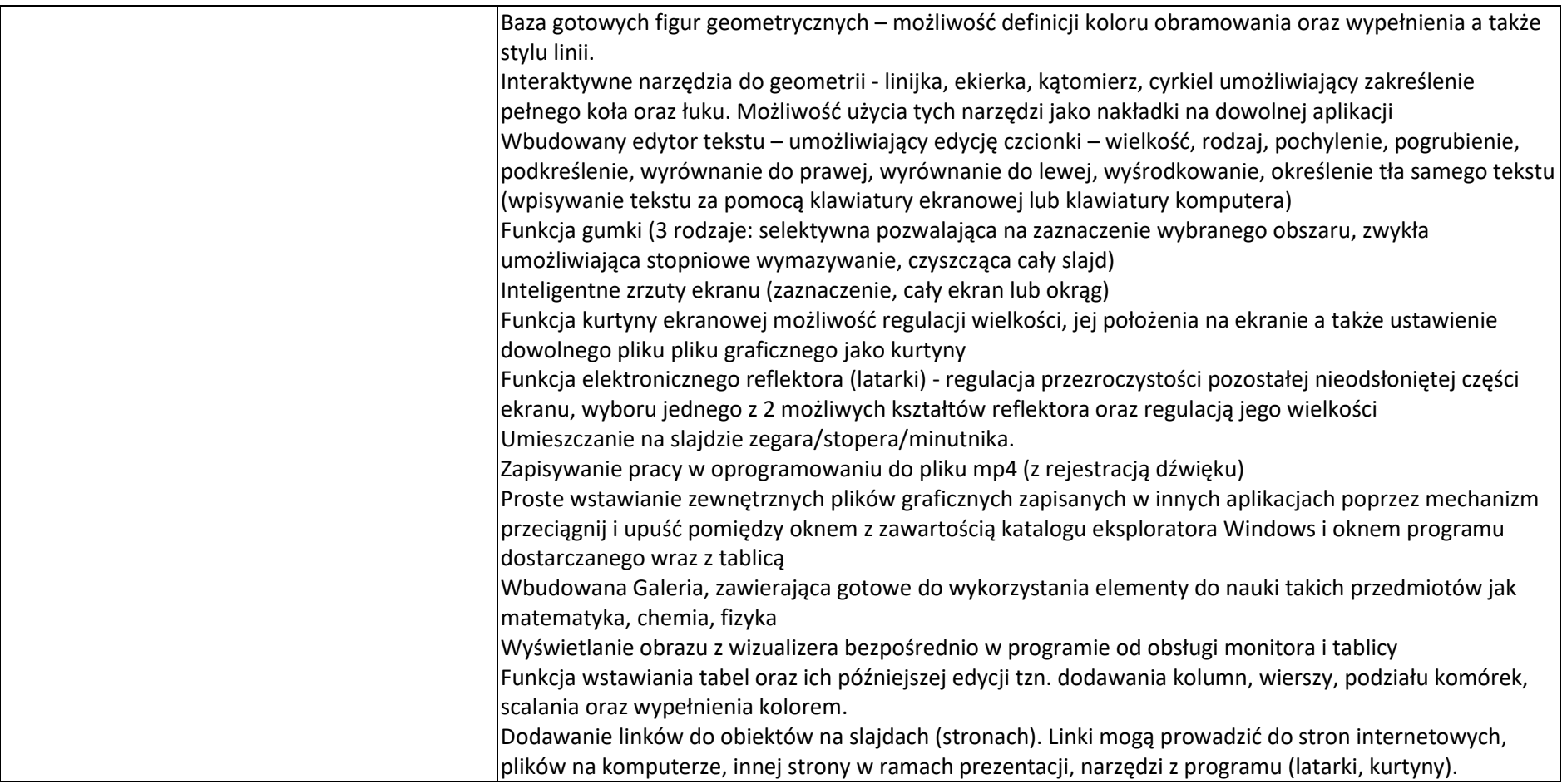

### **6. Projektory multimedialny**

**Projektor multimedialny – szt. 9**

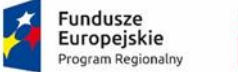

Rzeczpospolita<br>Polska

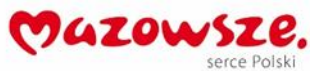

Unia Europejska<br>Europejski Fundusz Społeczny

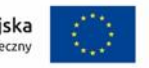

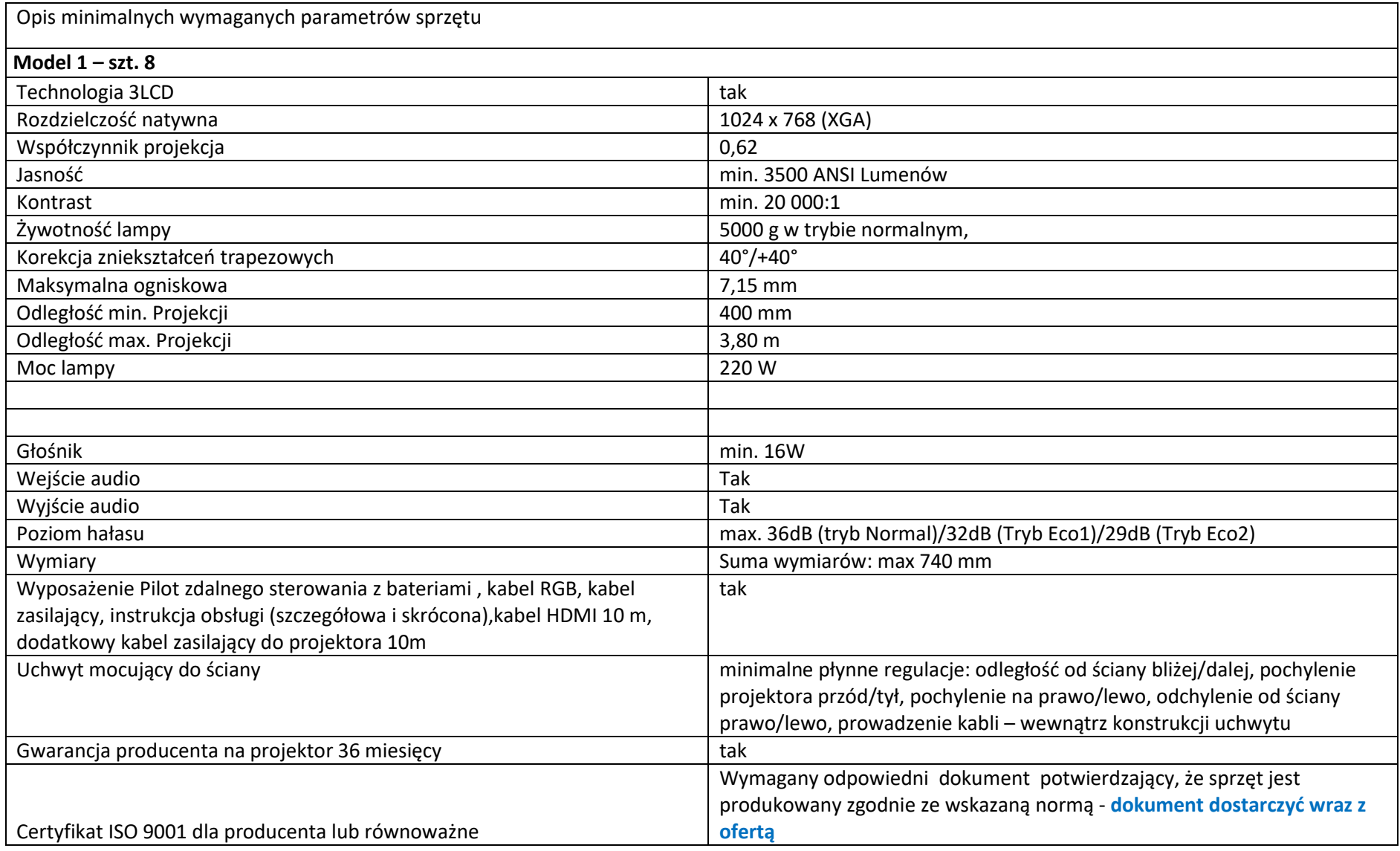

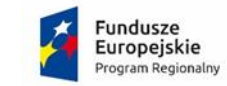

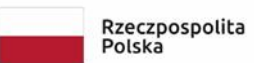

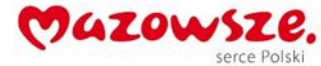

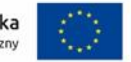

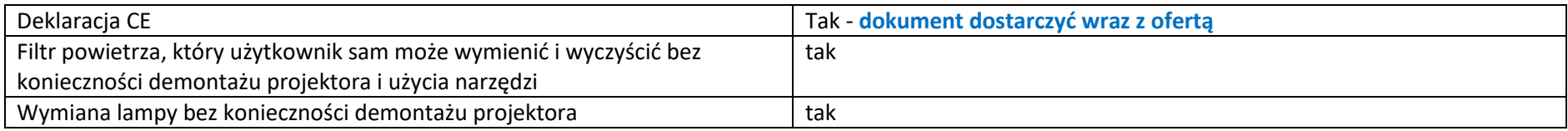

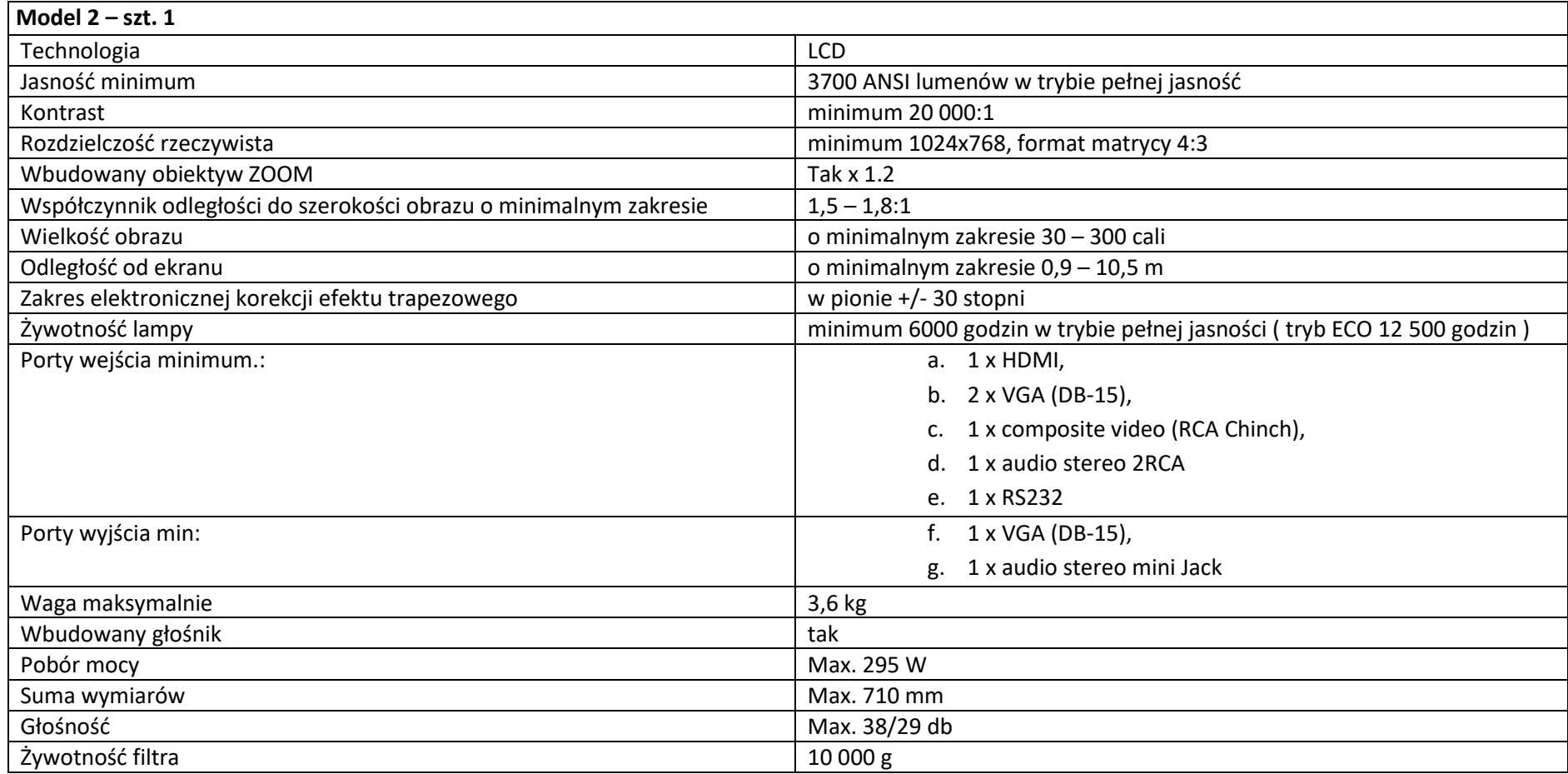

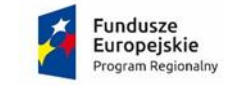

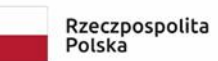

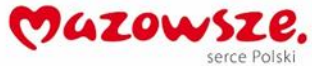

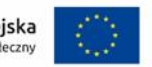

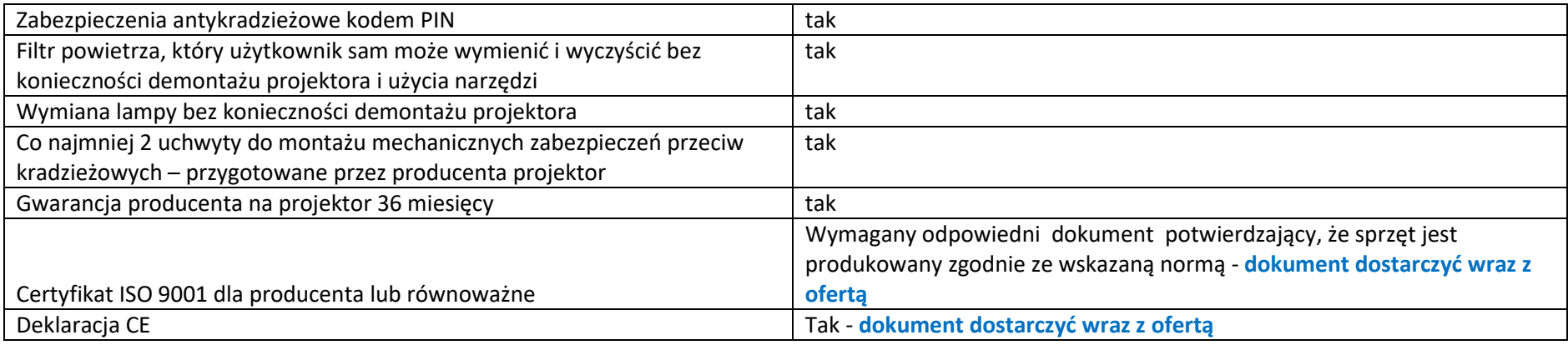

## **7. Szafa do tabletów i laptopów**

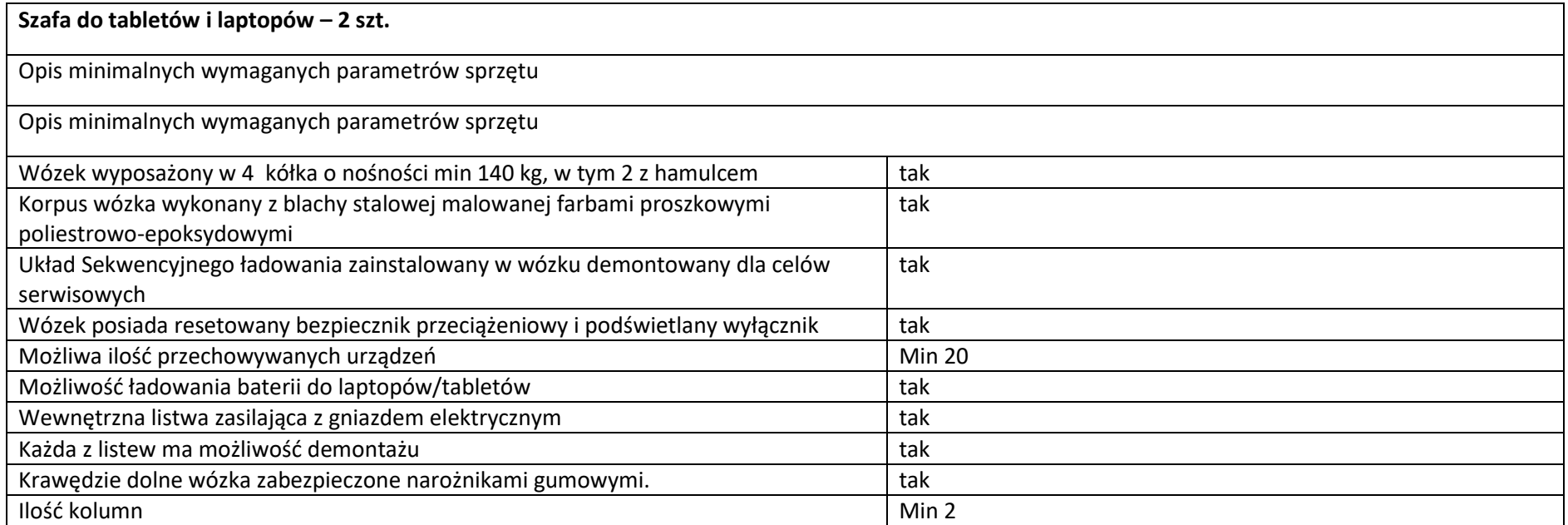

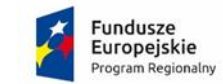

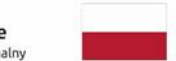

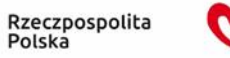

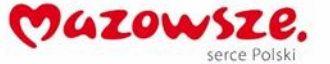

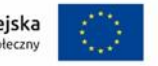

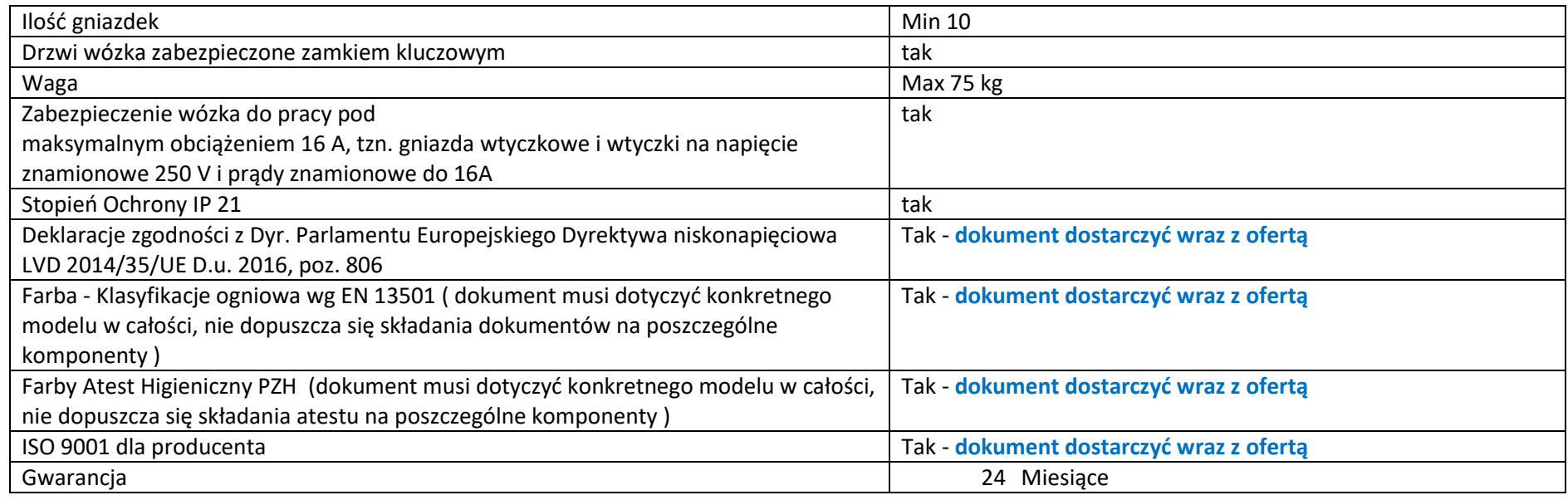

**8. Laptop z systemem operacyjnym** 

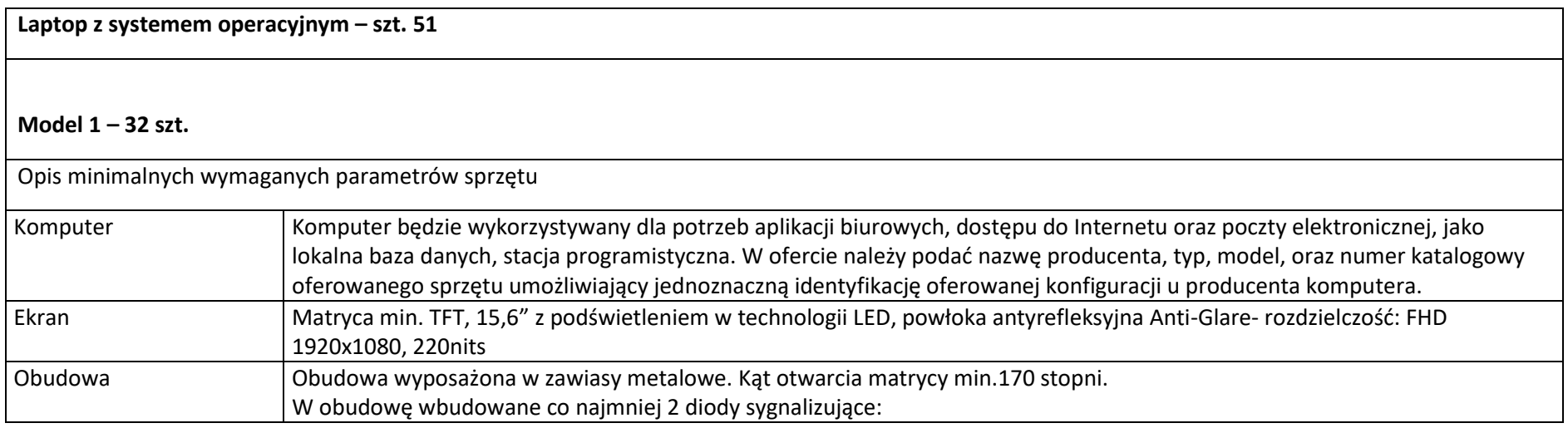

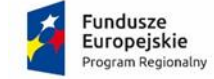

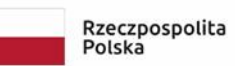

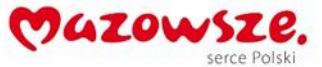

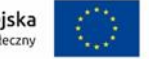

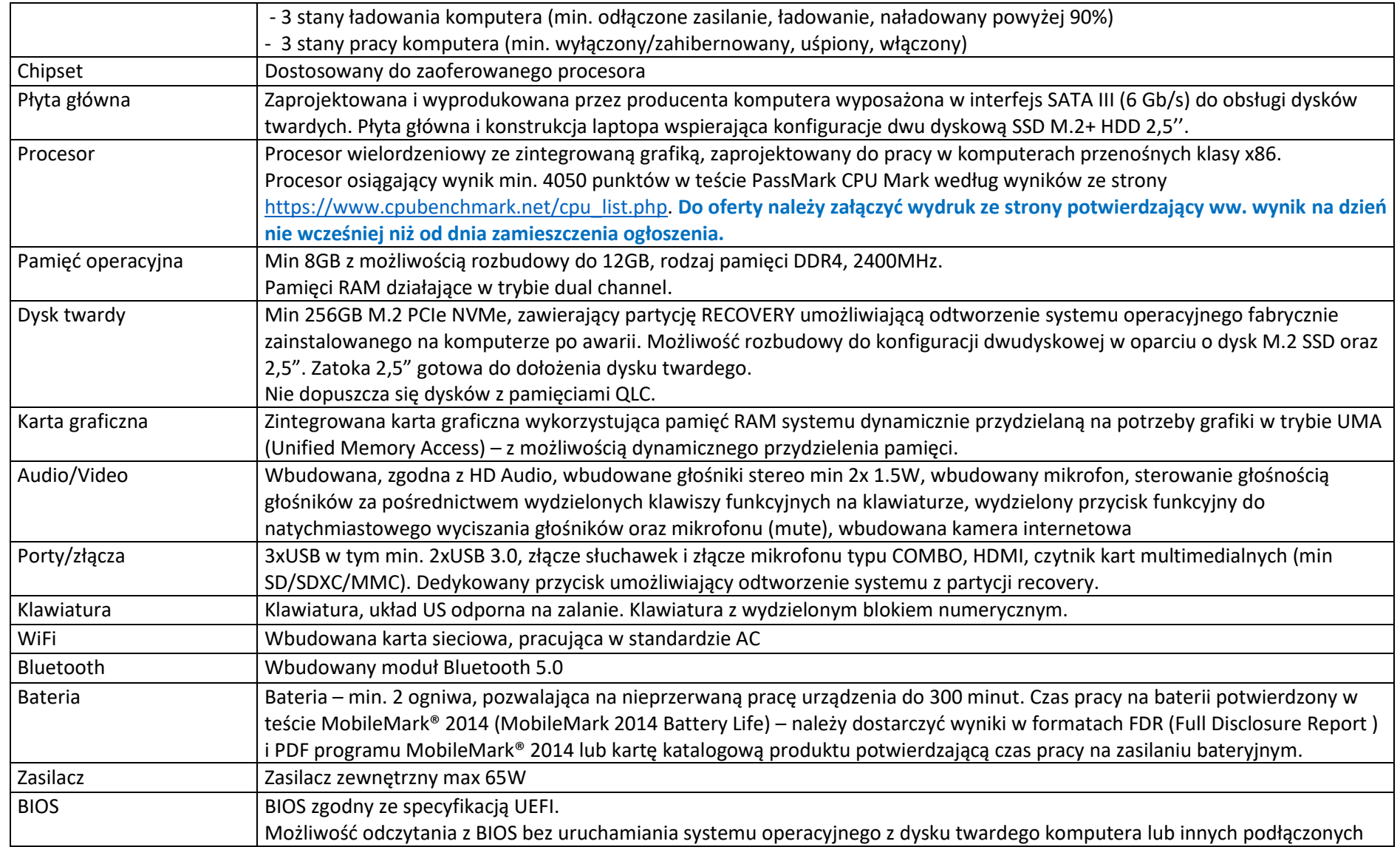

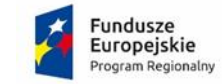

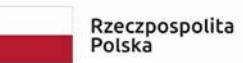

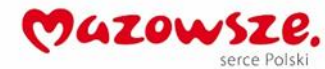

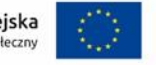

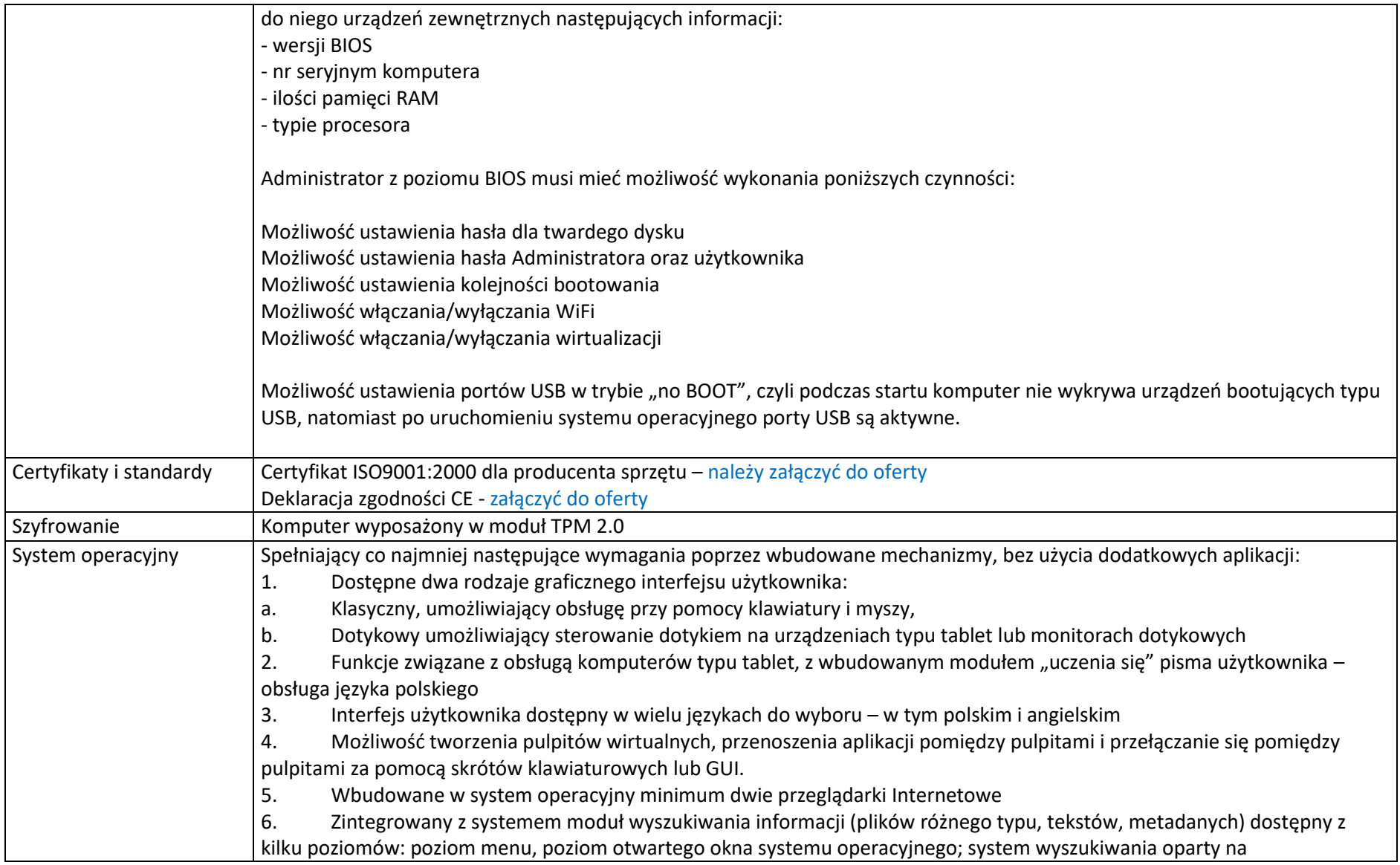

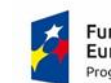

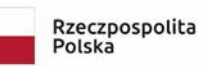

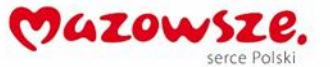

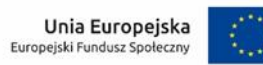

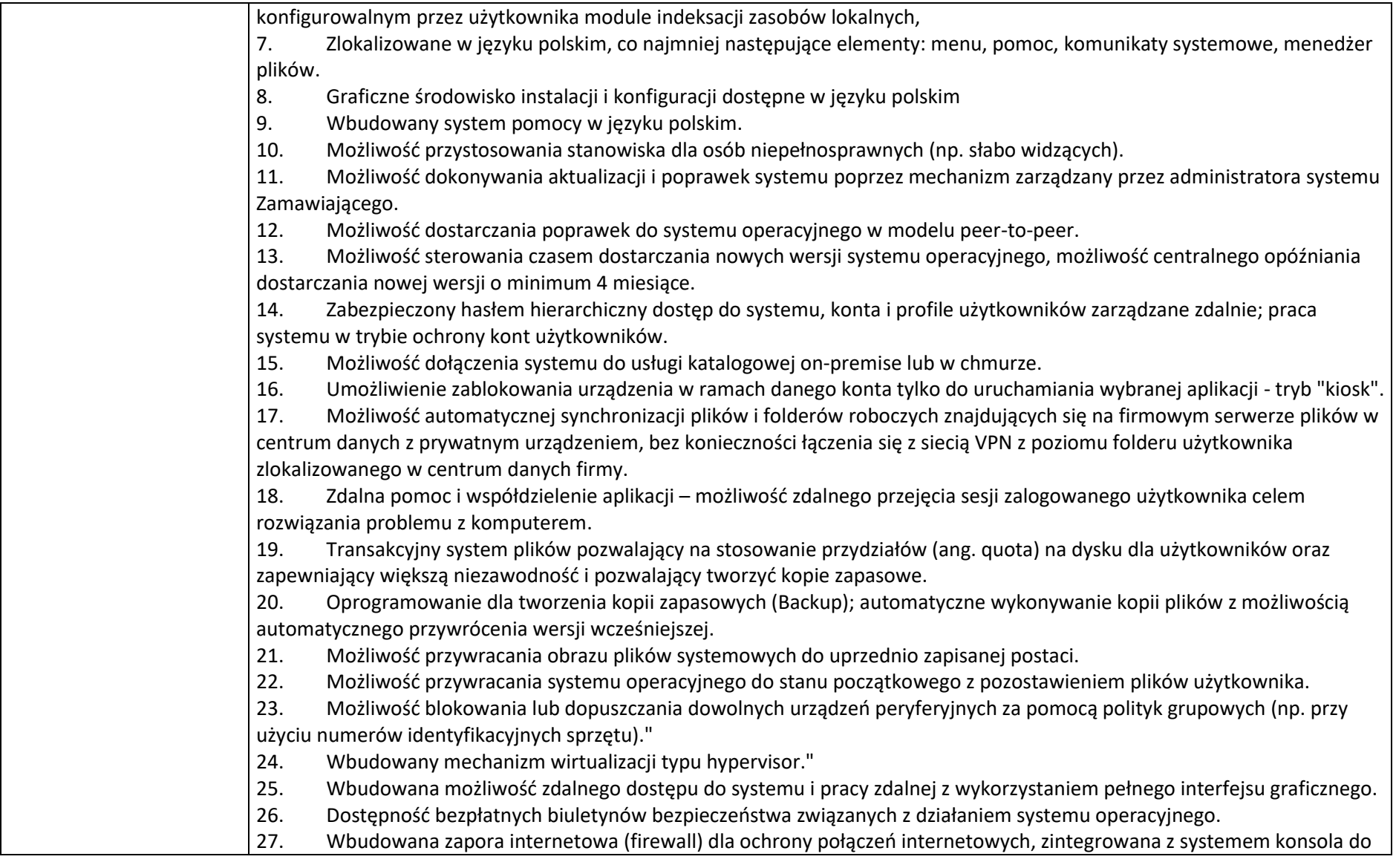

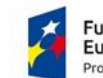

**Fundusze<br>Europejskie**<br><sub>Program Regionalny</sub>

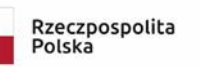

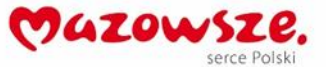

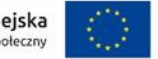

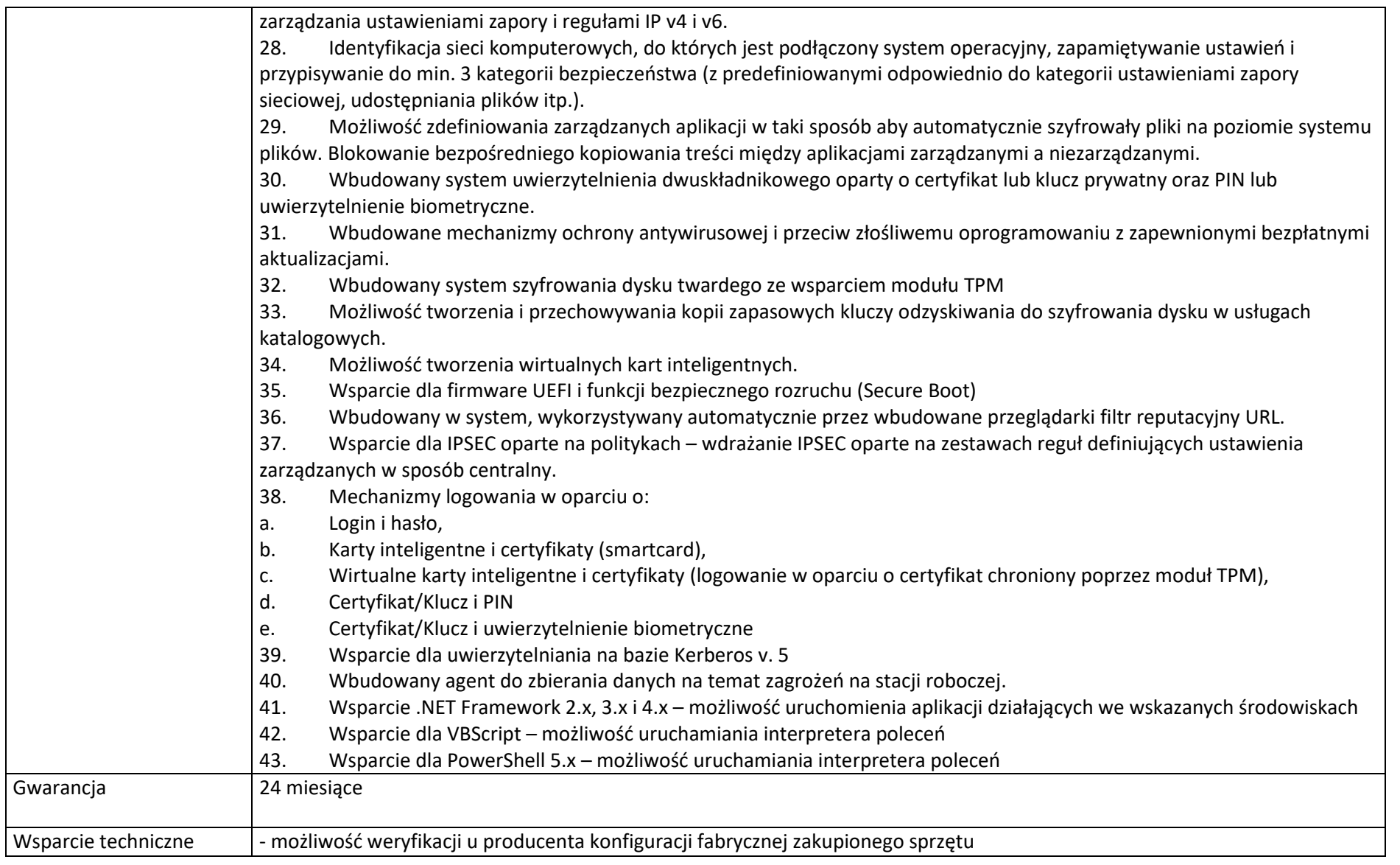

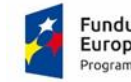

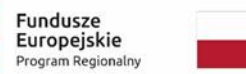

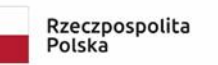

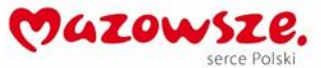

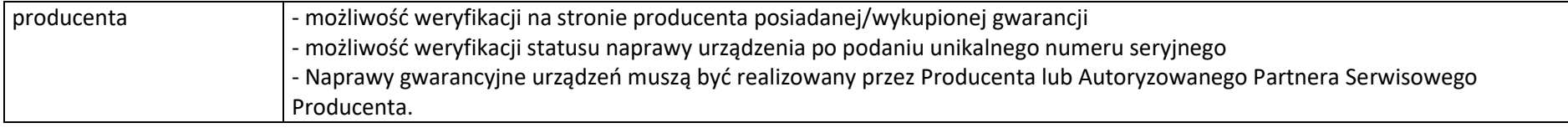

### **Model 2 – 19 szt.**

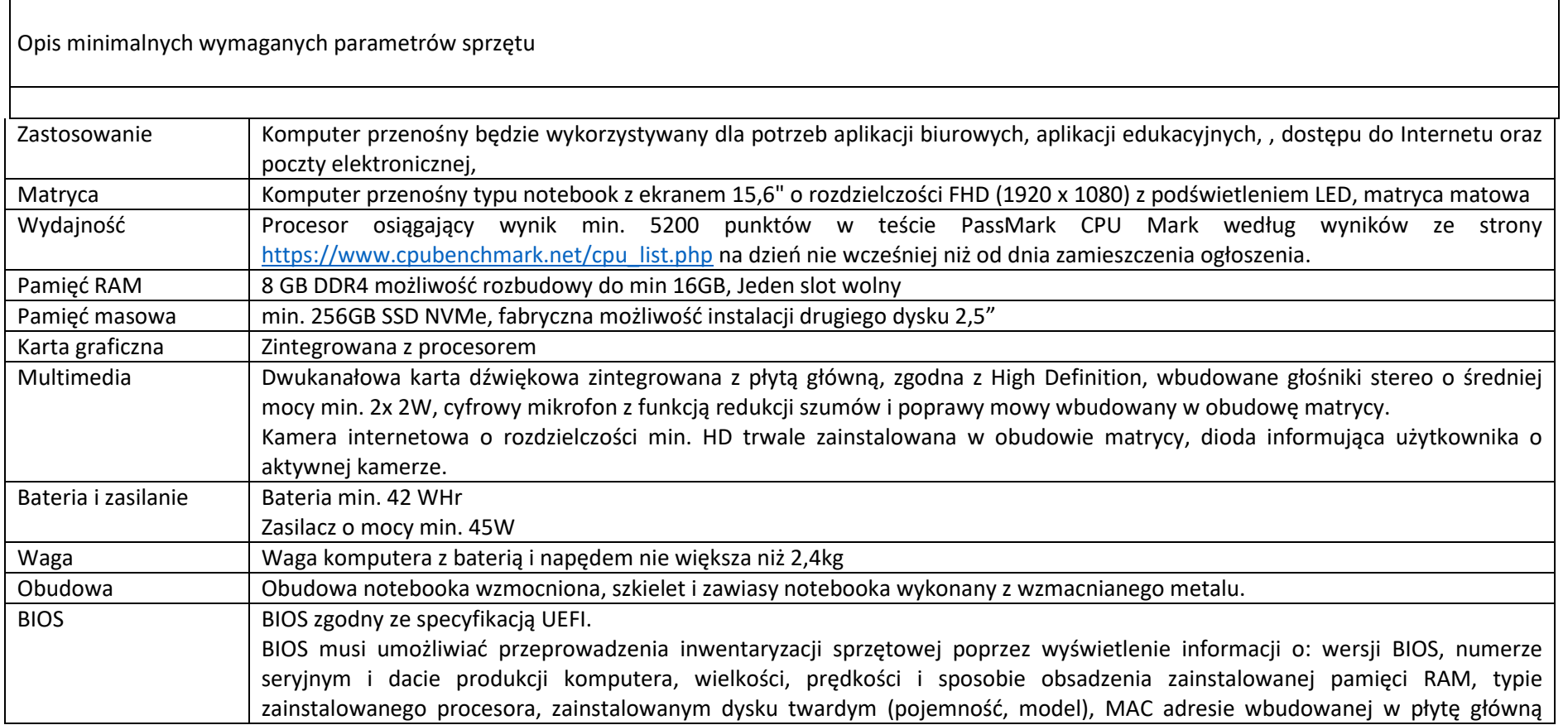

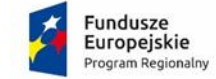

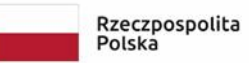

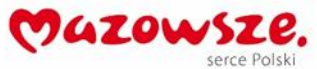

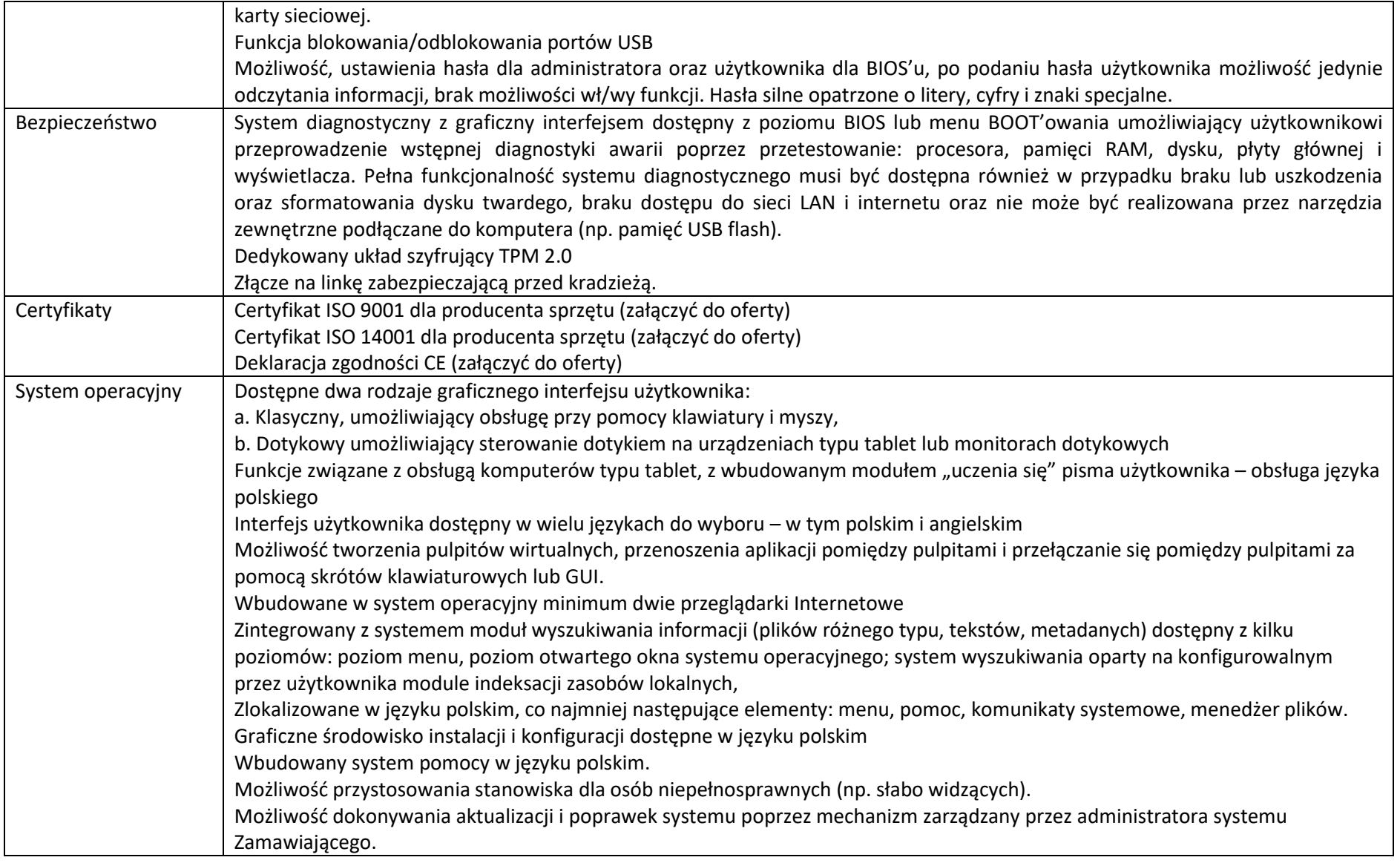

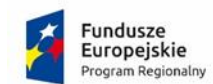

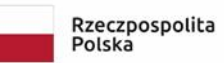

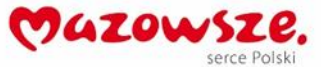

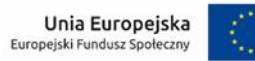

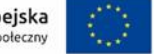

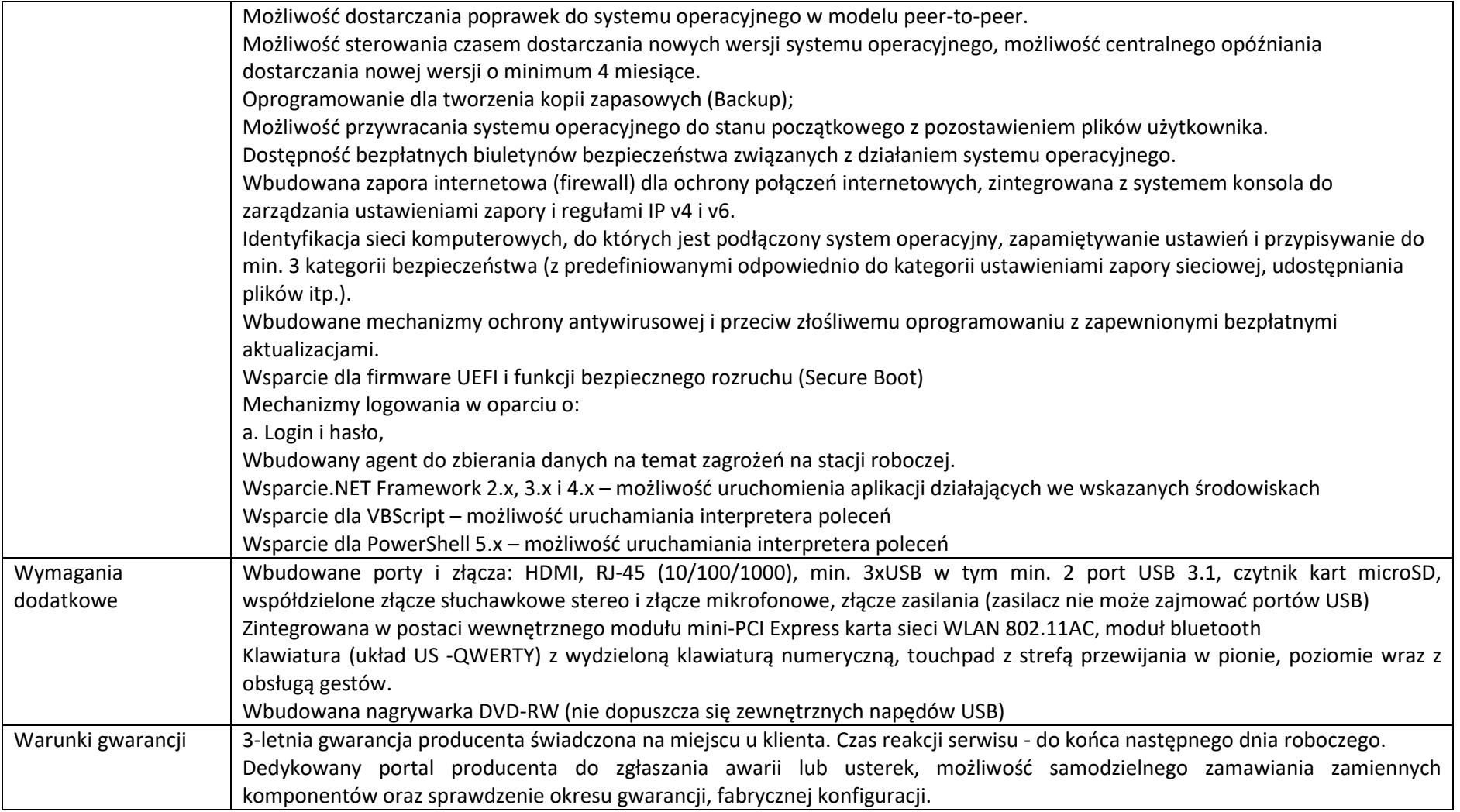

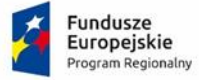

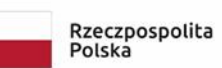

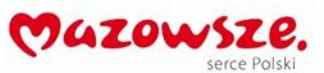

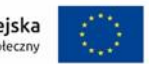

### **9. Tablet 10"**

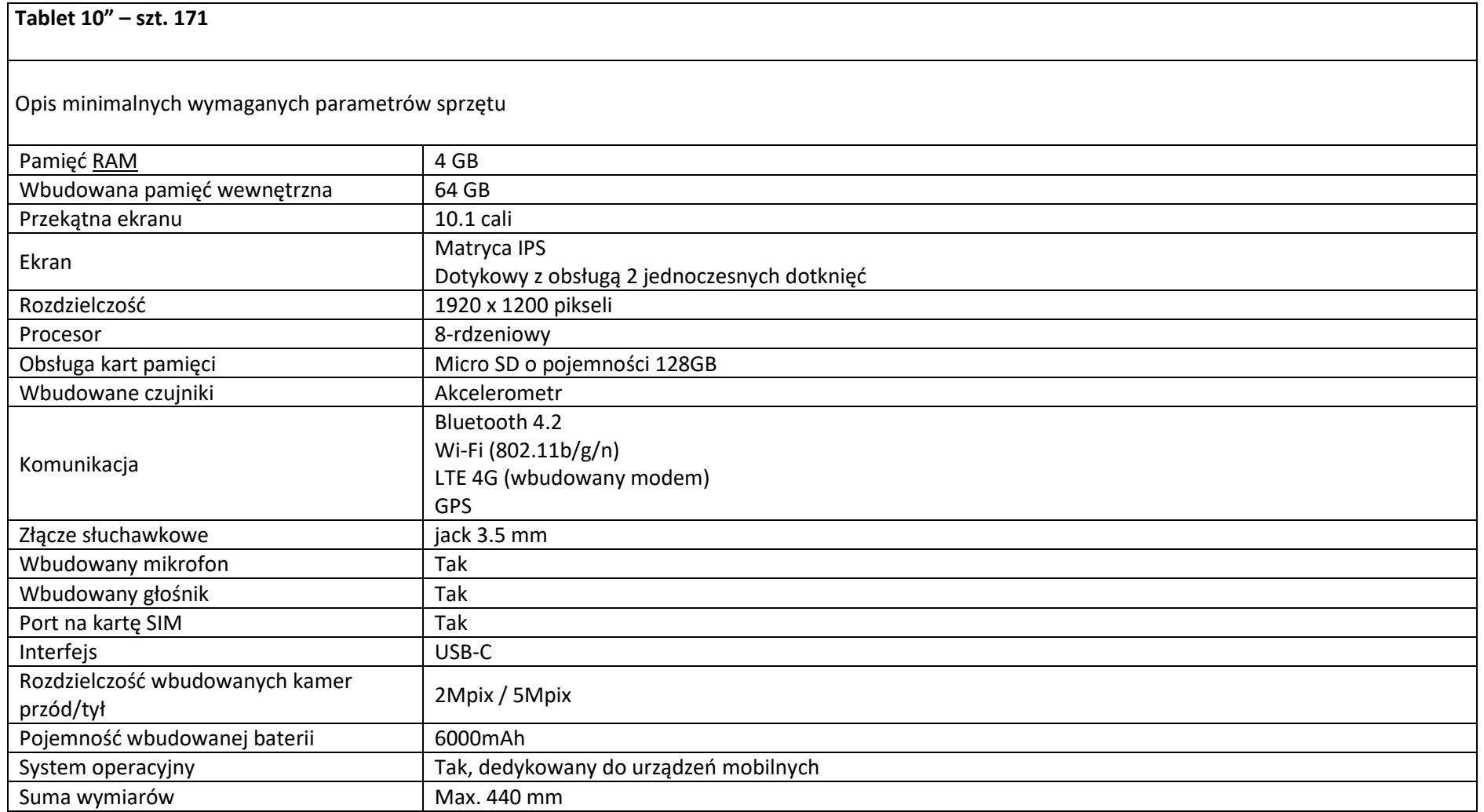

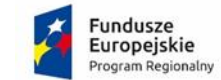

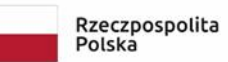

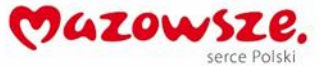

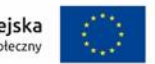

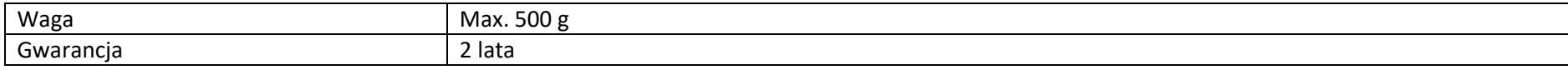

### **10. Komputer dla ucznia z systemem operacyjnym**

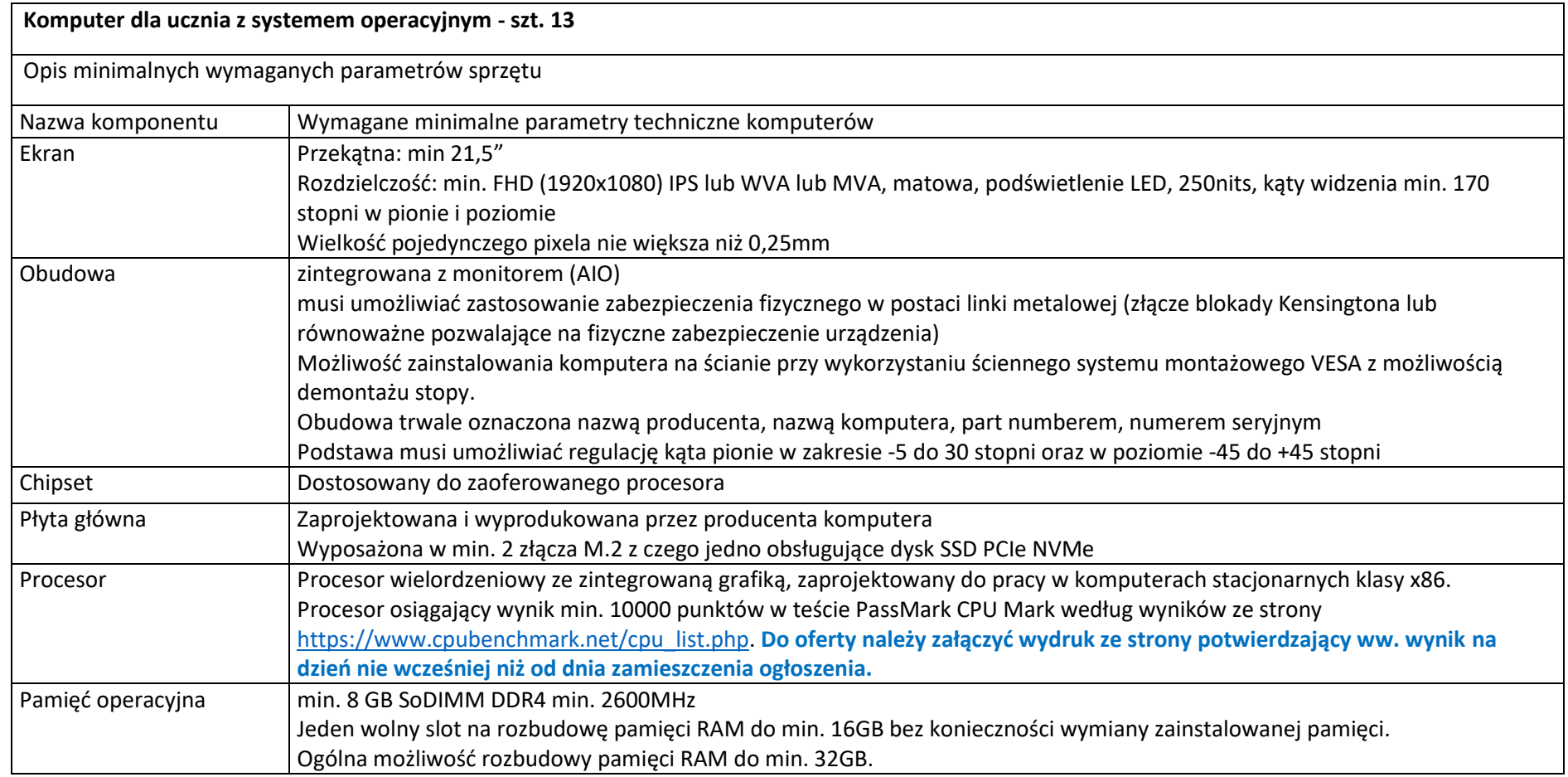

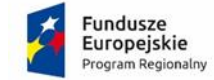

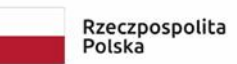

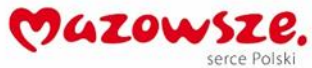

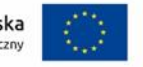

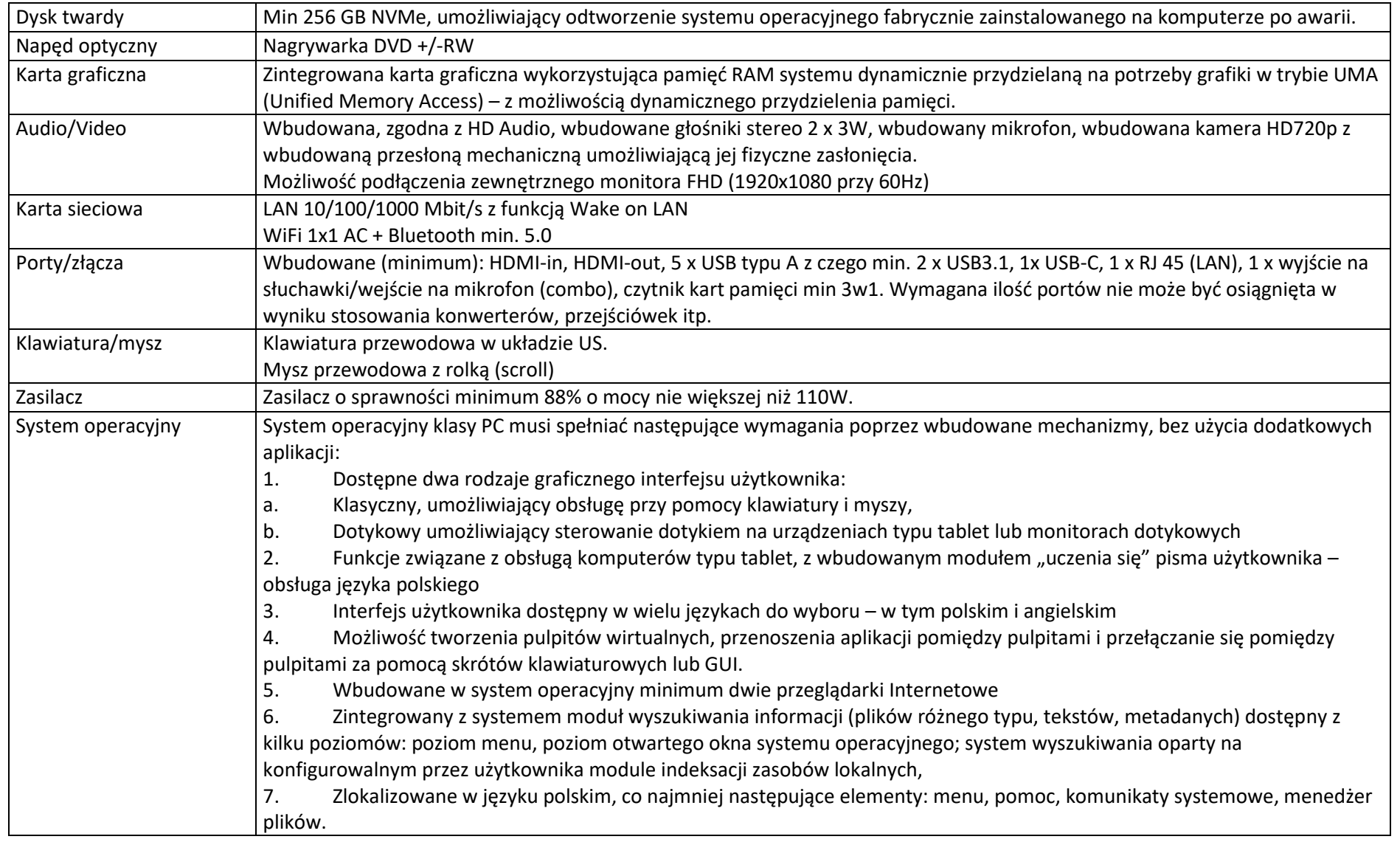

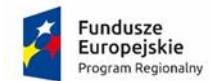

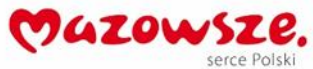

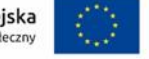

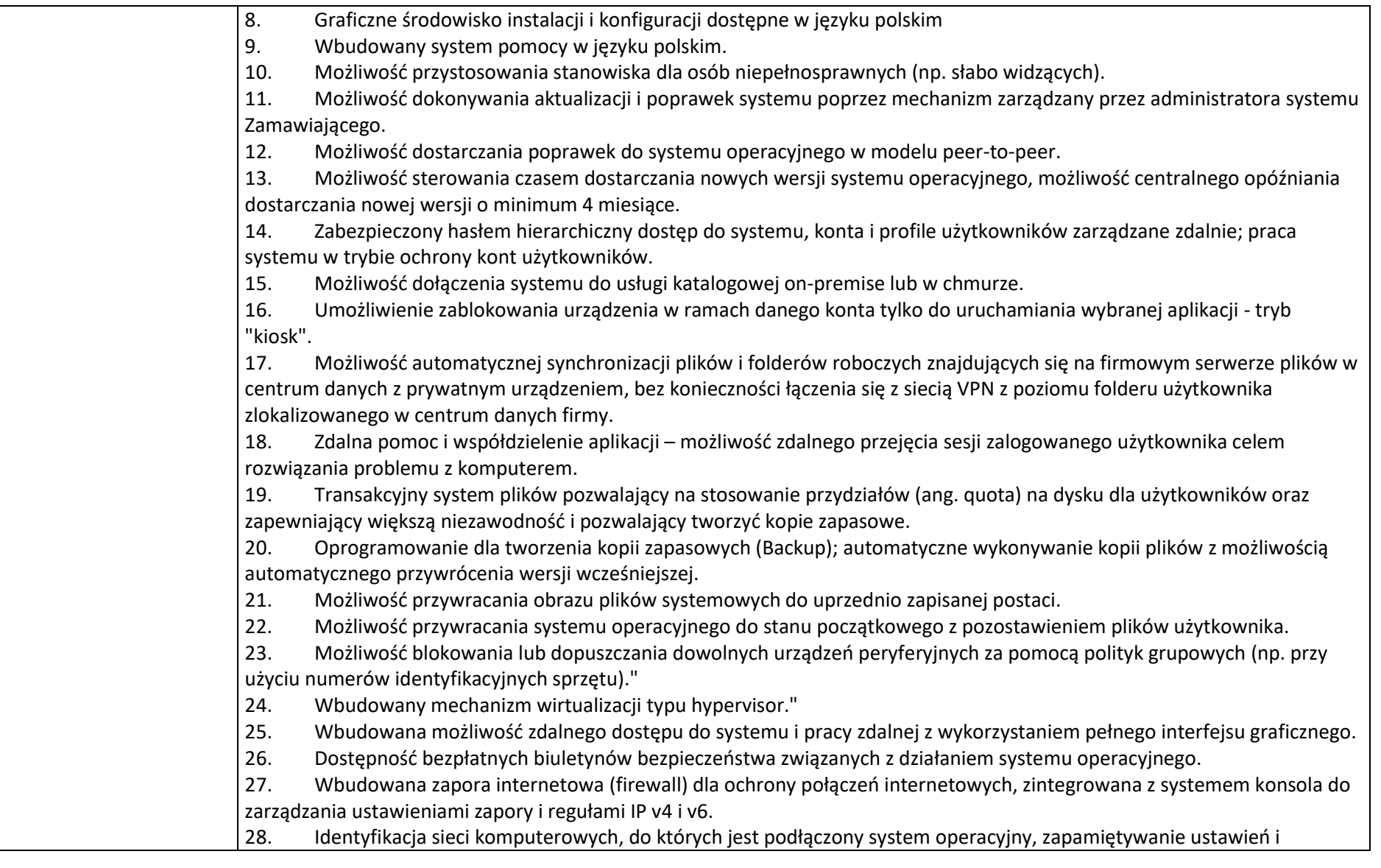

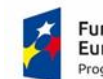

**Fundusze<br>Europejskie**<br><sub>Program Regionalny</sub>

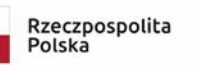

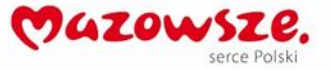

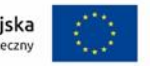

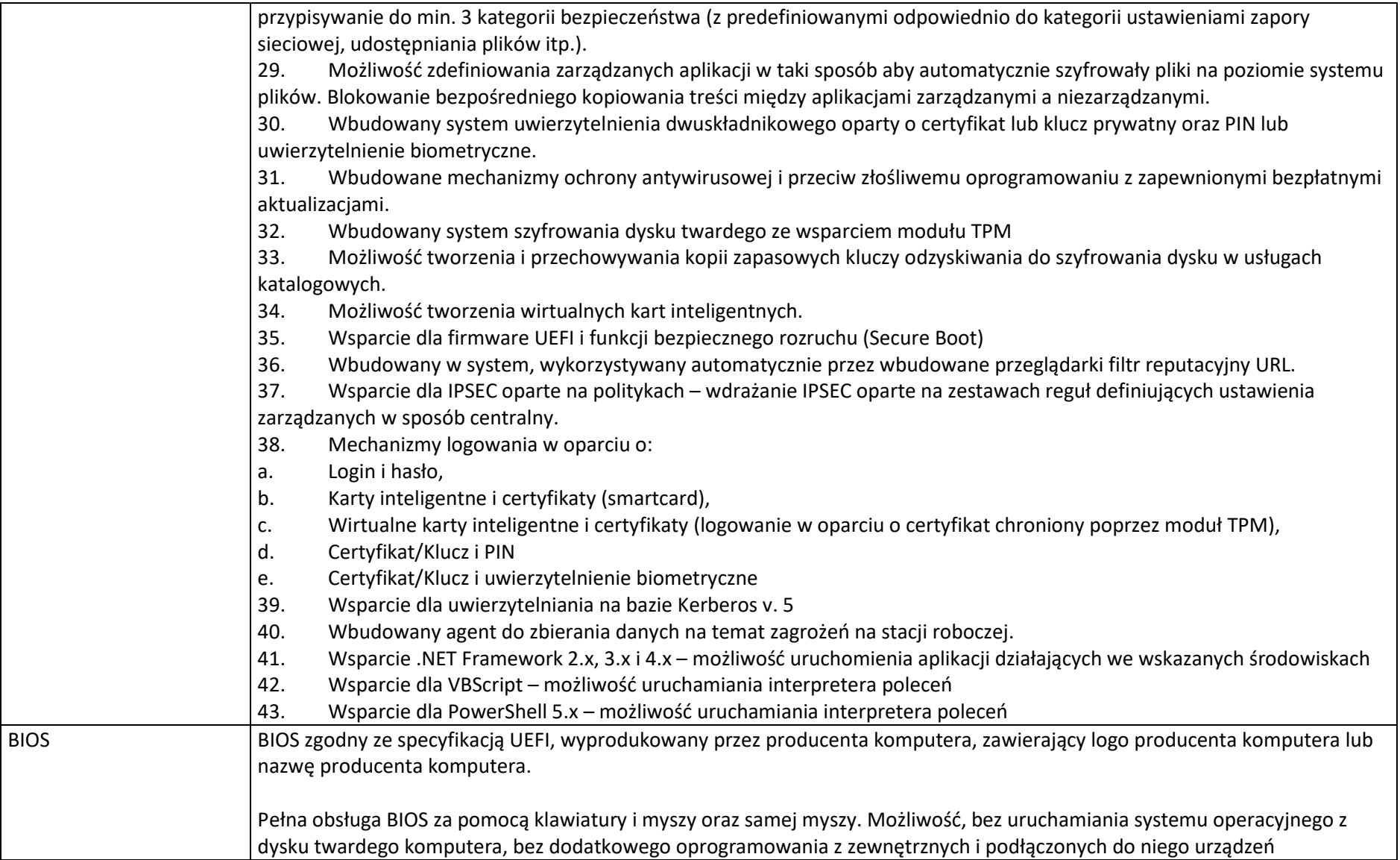

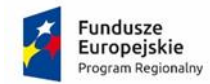

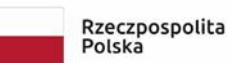

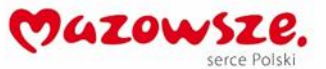

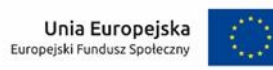

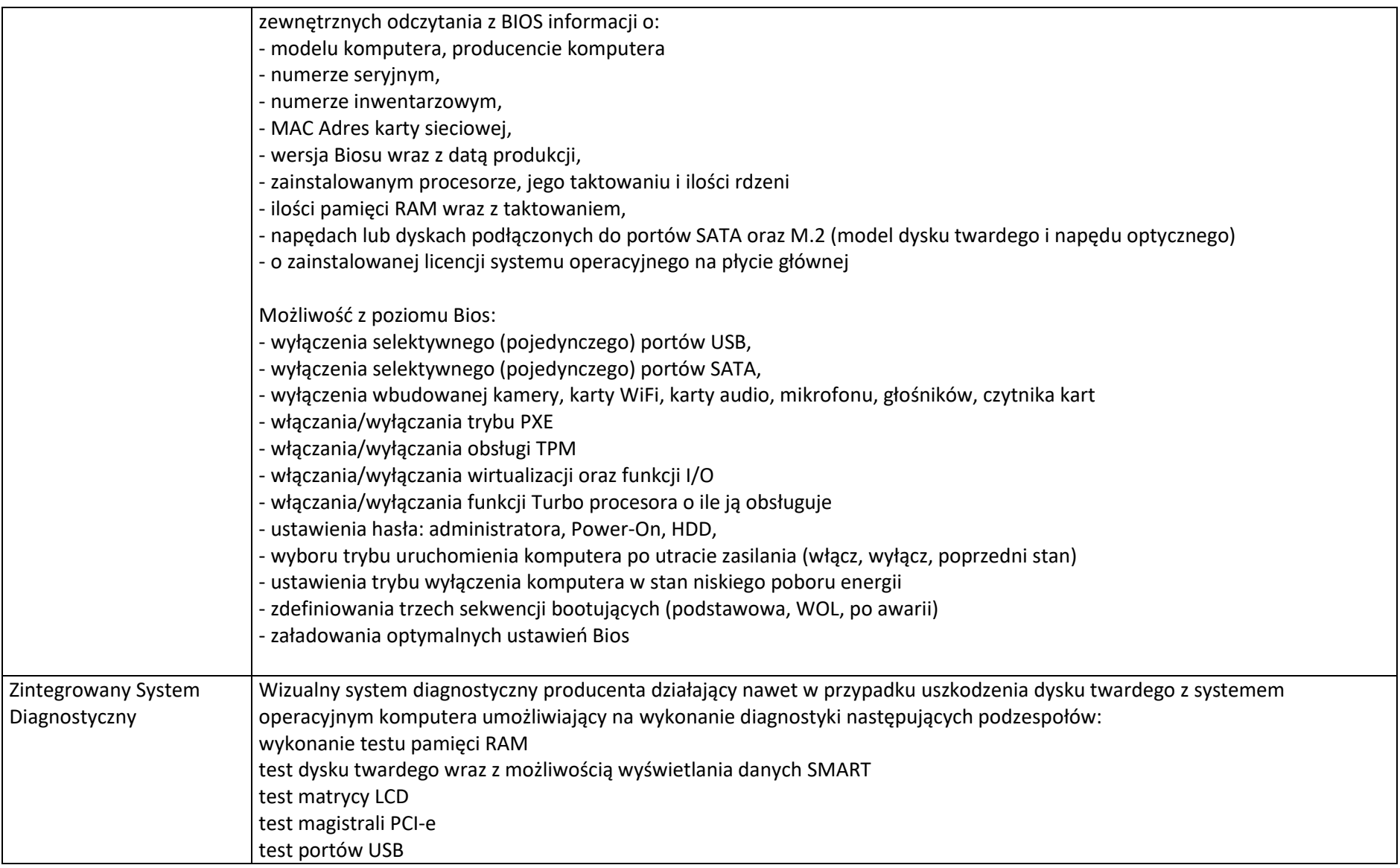

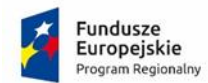

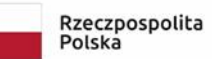

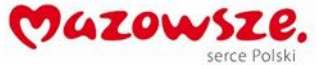

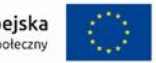

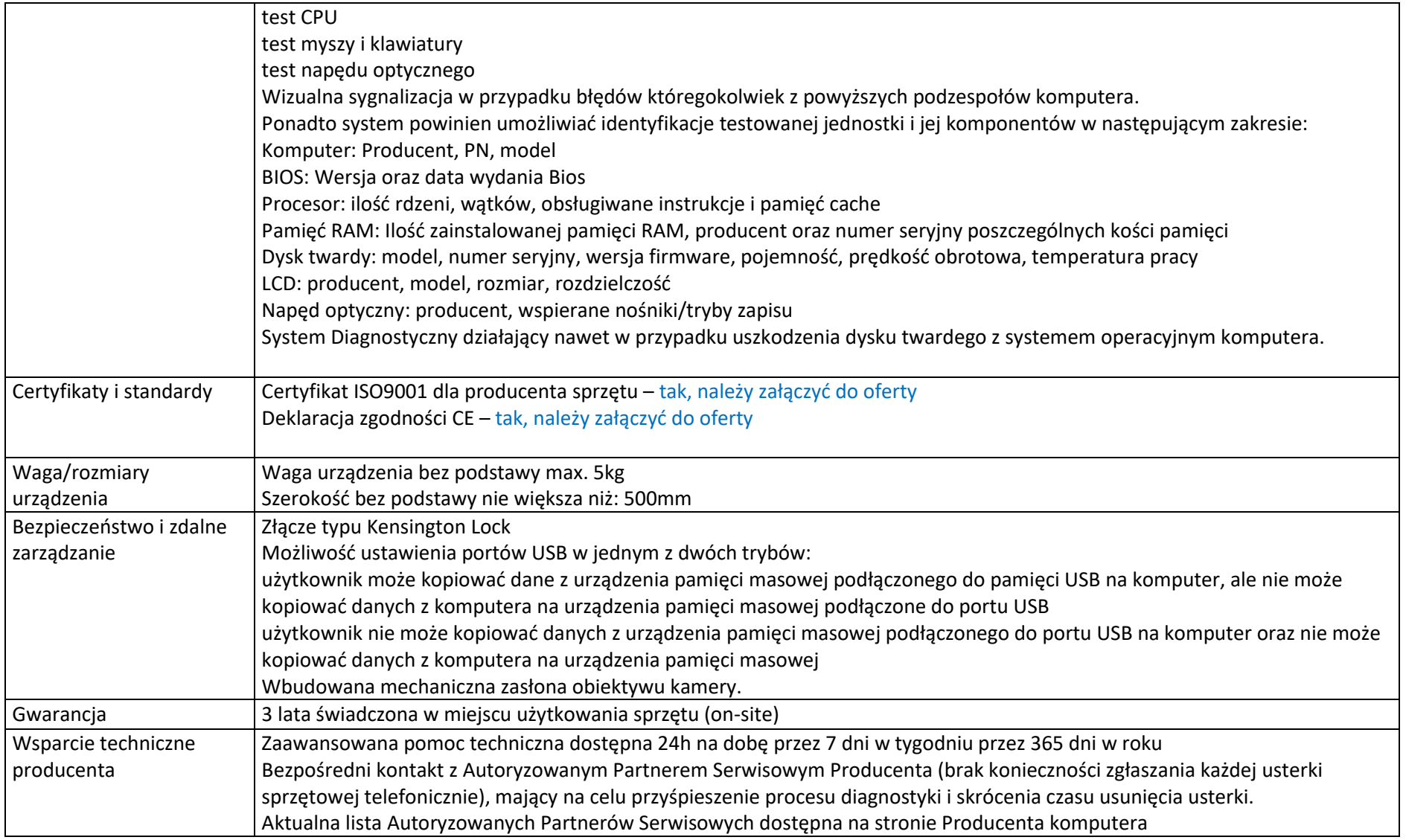

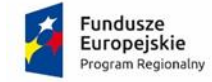

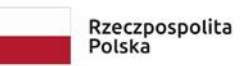

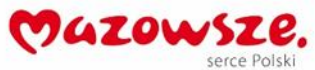

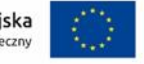

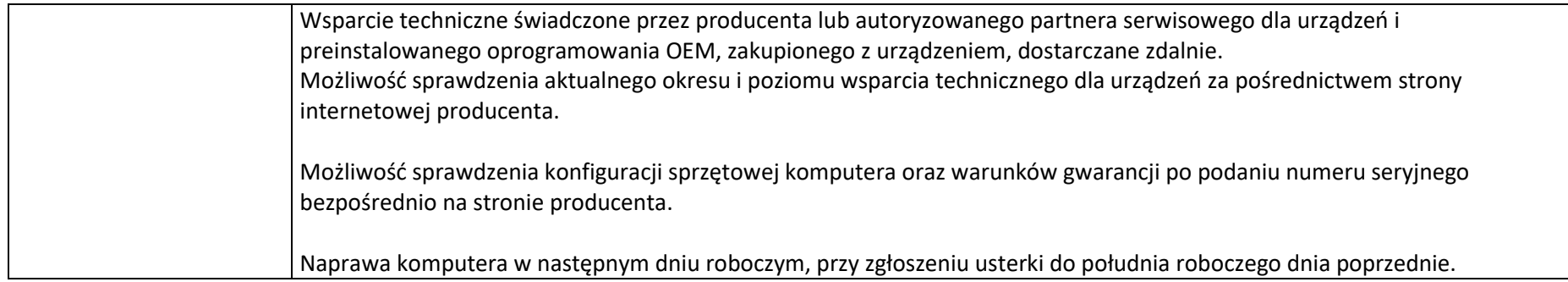

#### **11. Wizualizer**

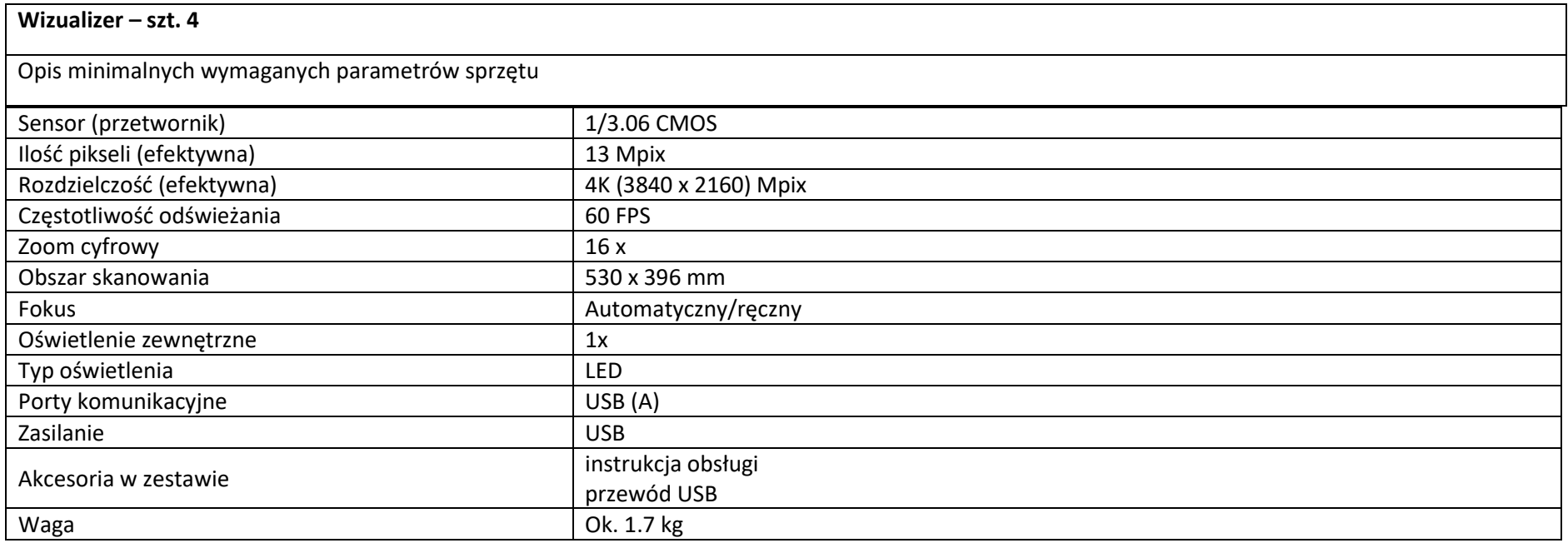

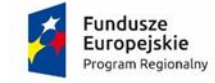

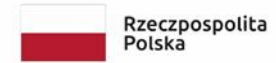

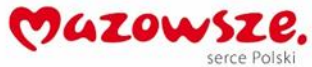

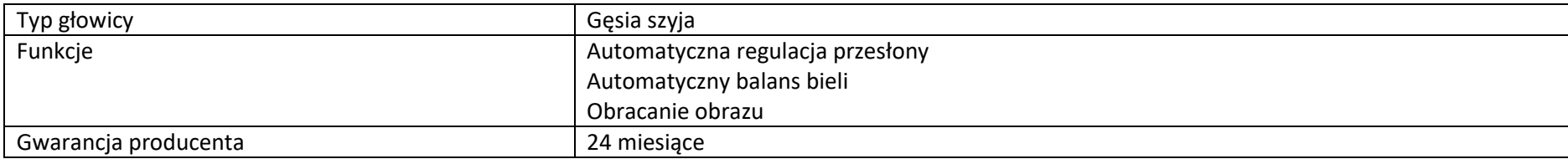

### **12. Drukarka ( ze skanerem )- zmiana parametrów**

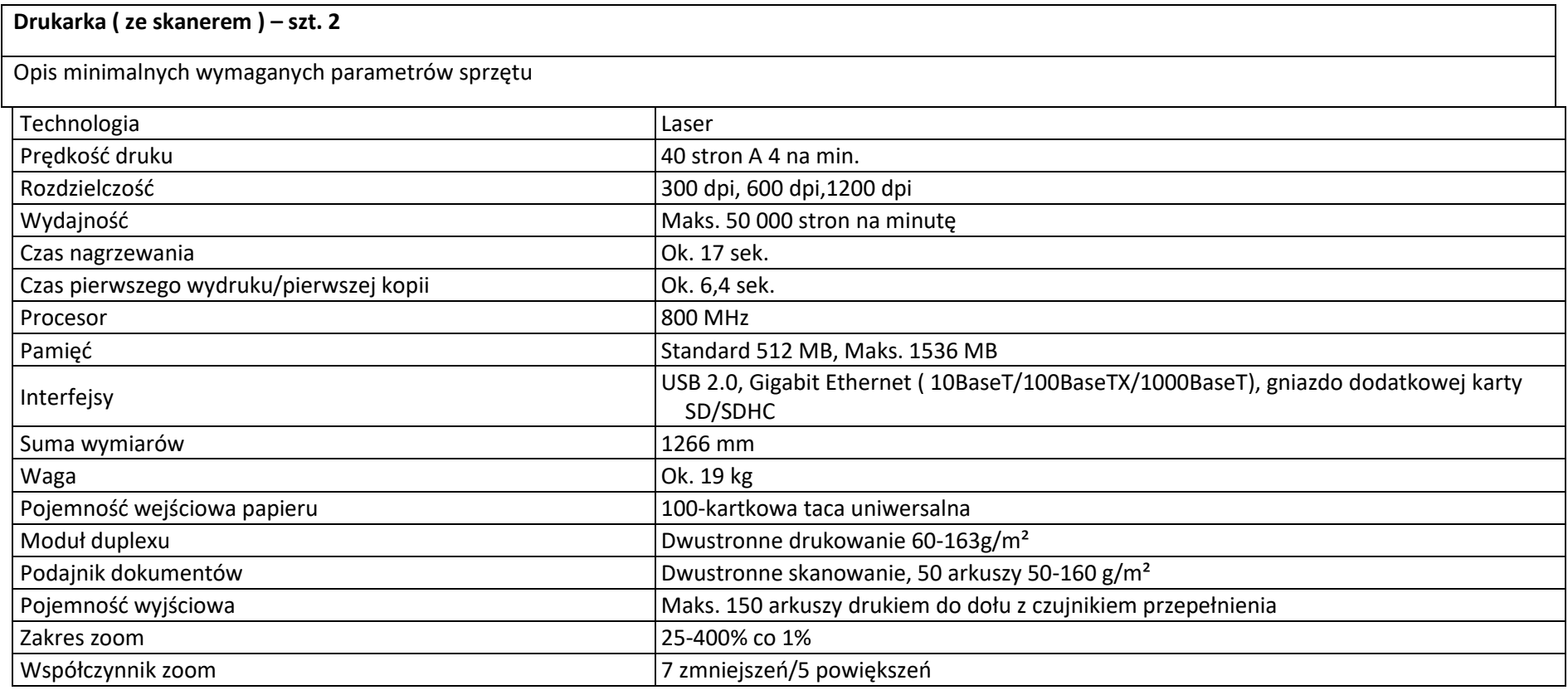

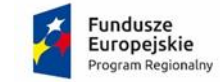

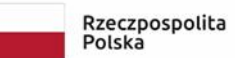

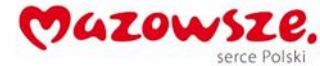

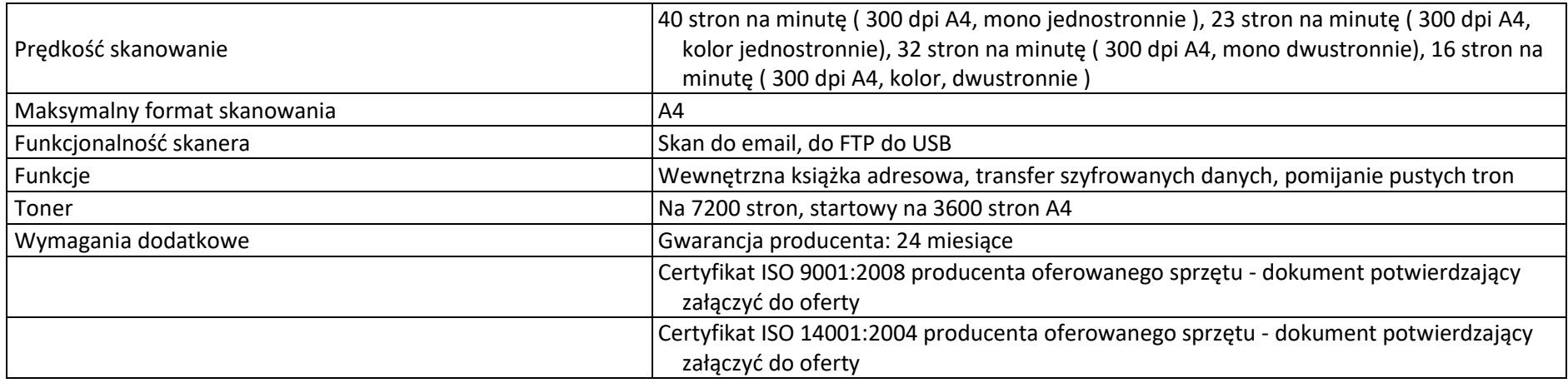

# **13. Urządzenie wielofunkcyjne**

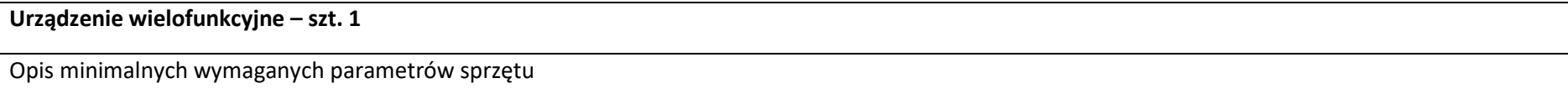

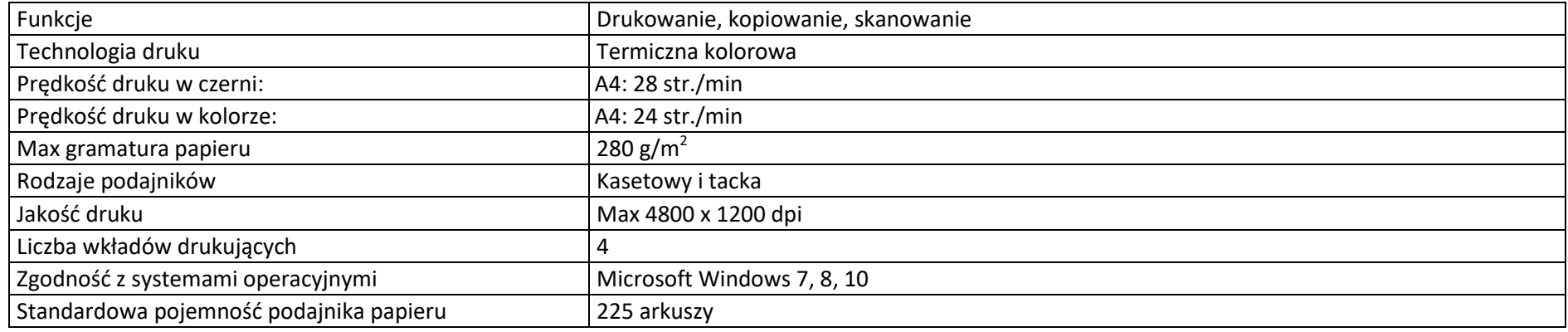

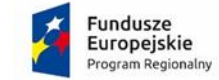

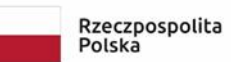

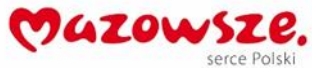

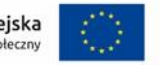

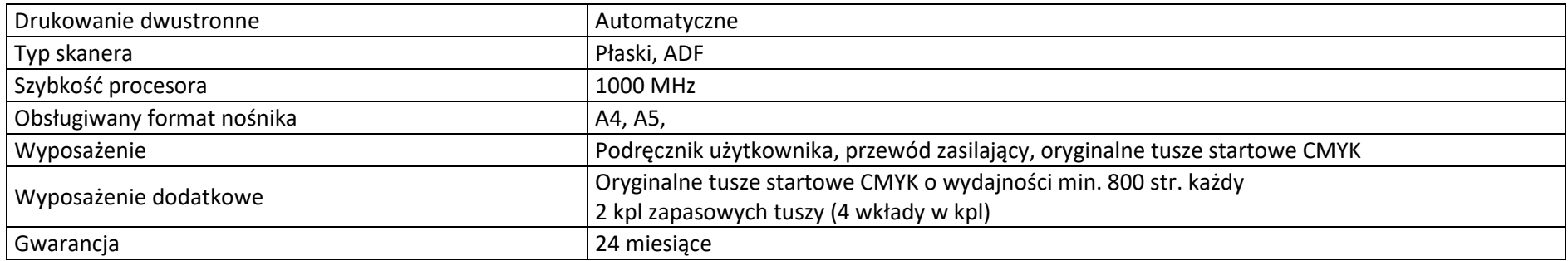

### **14. Oprogramowanie**

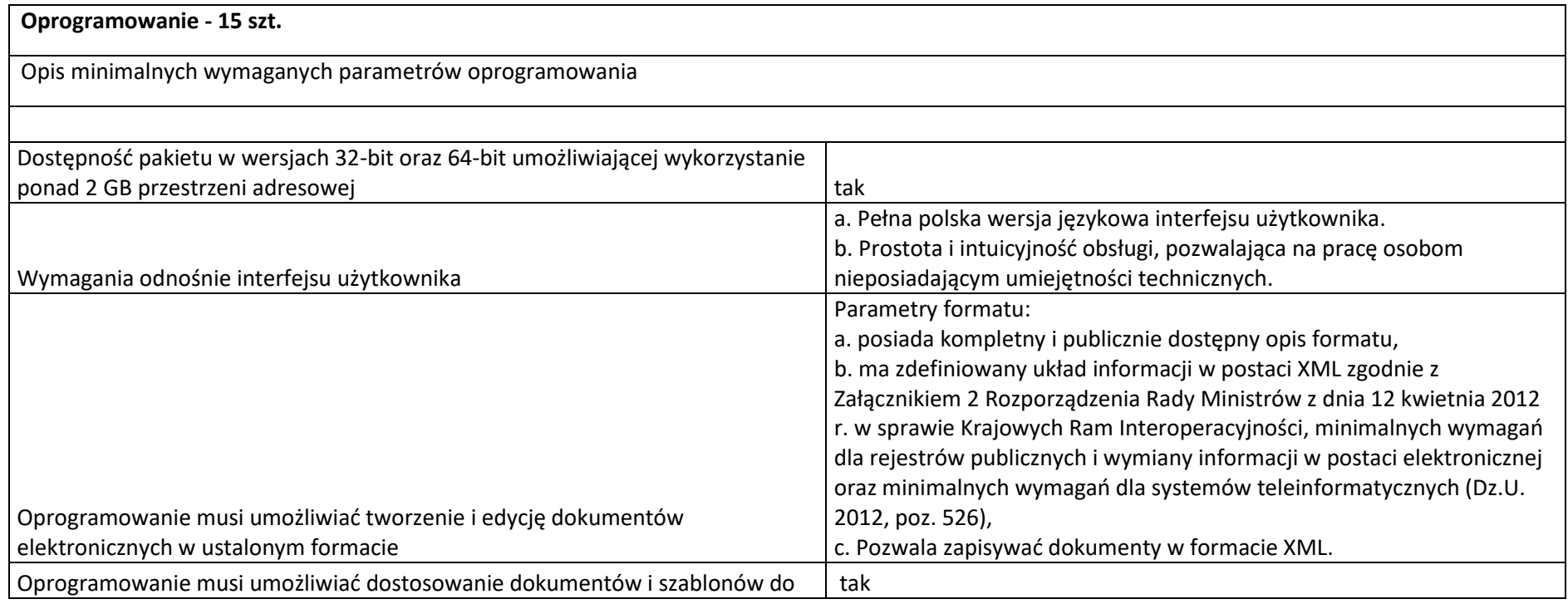

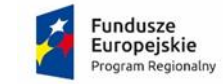

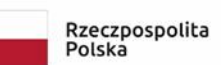

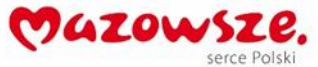

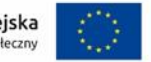

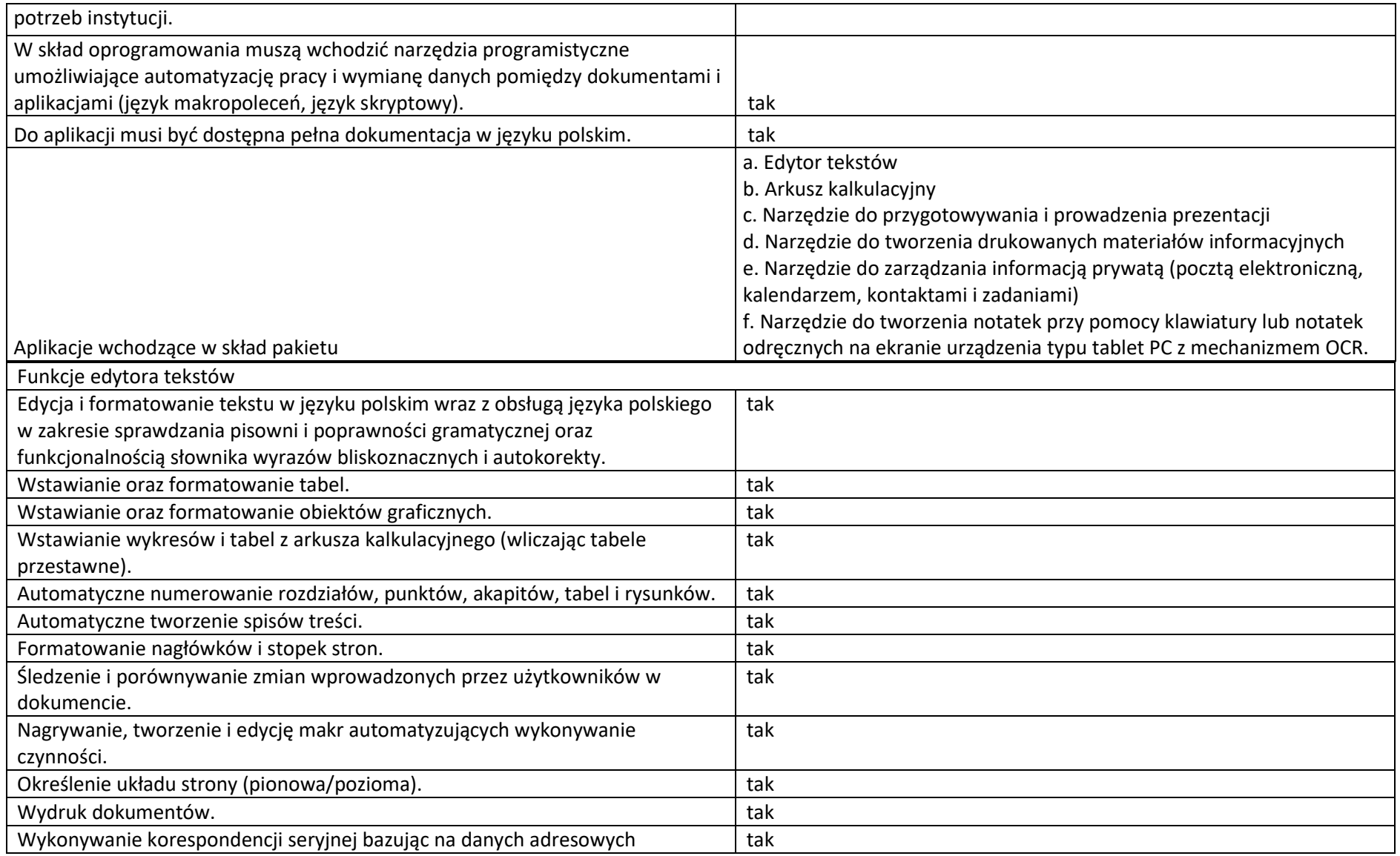

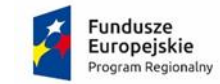

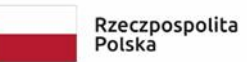

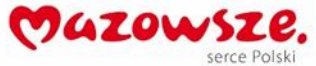

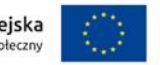

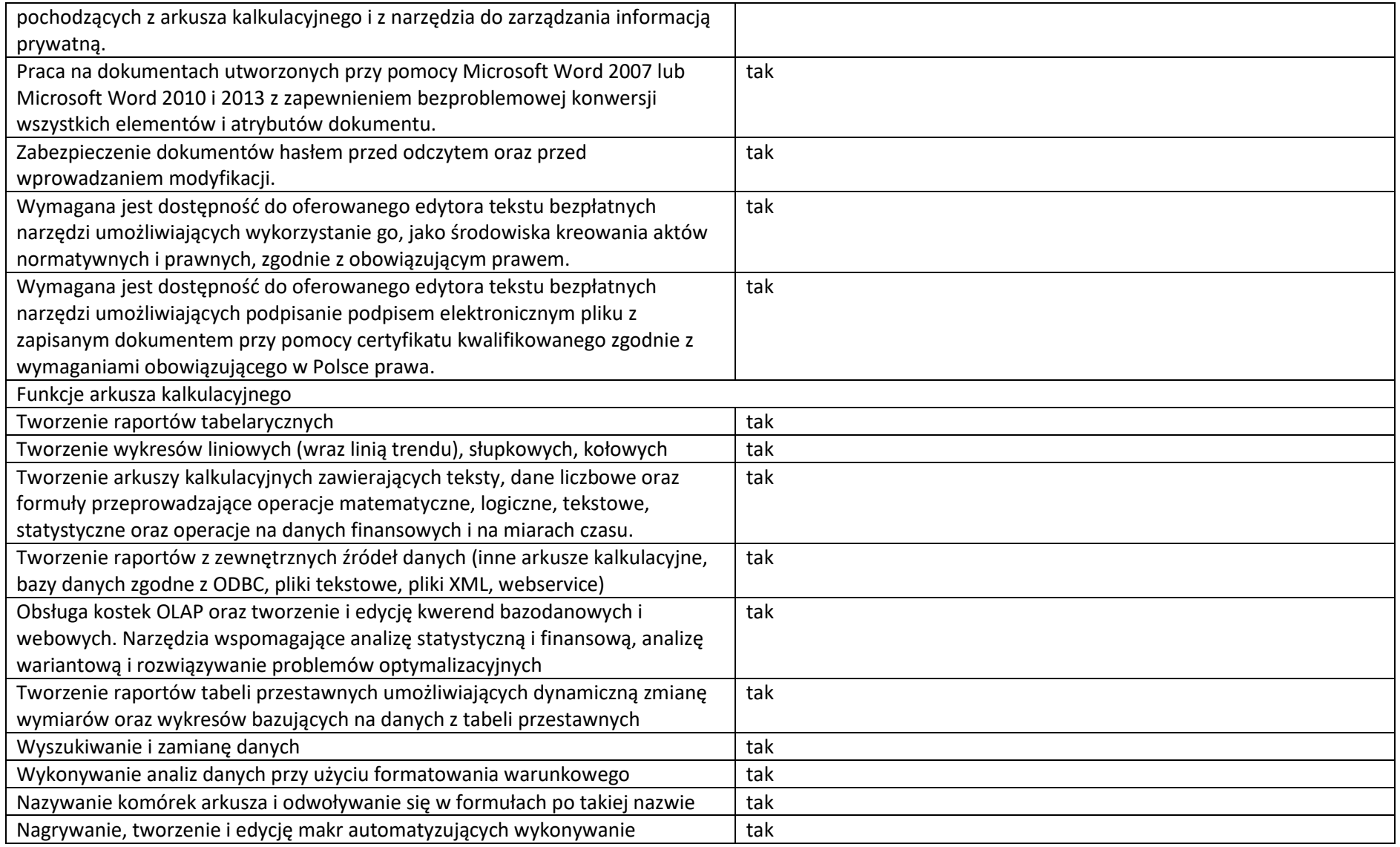

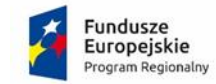

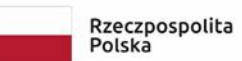

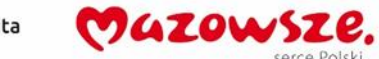

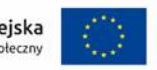

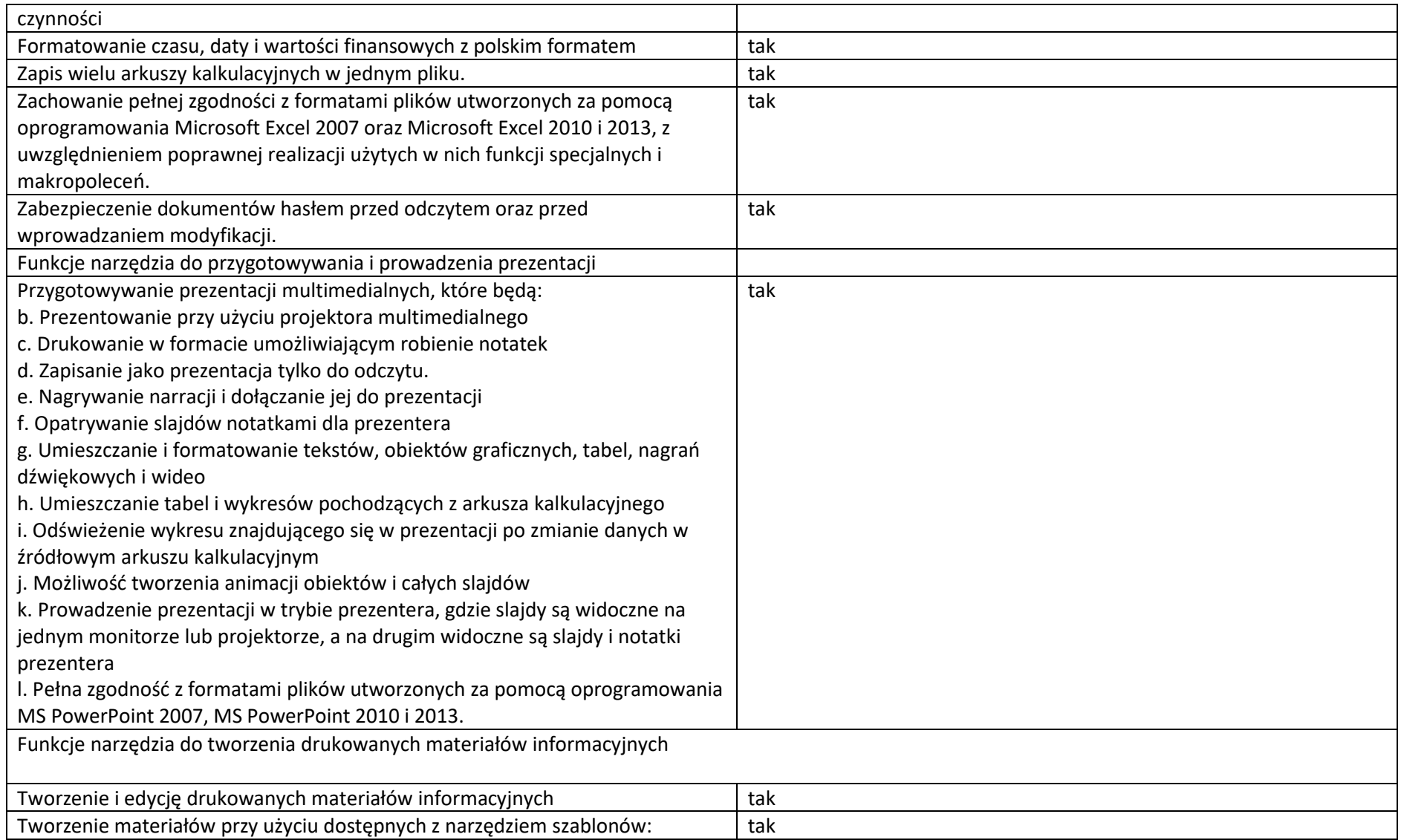

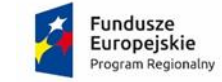

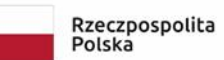

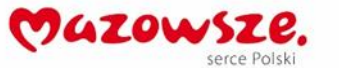

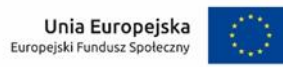

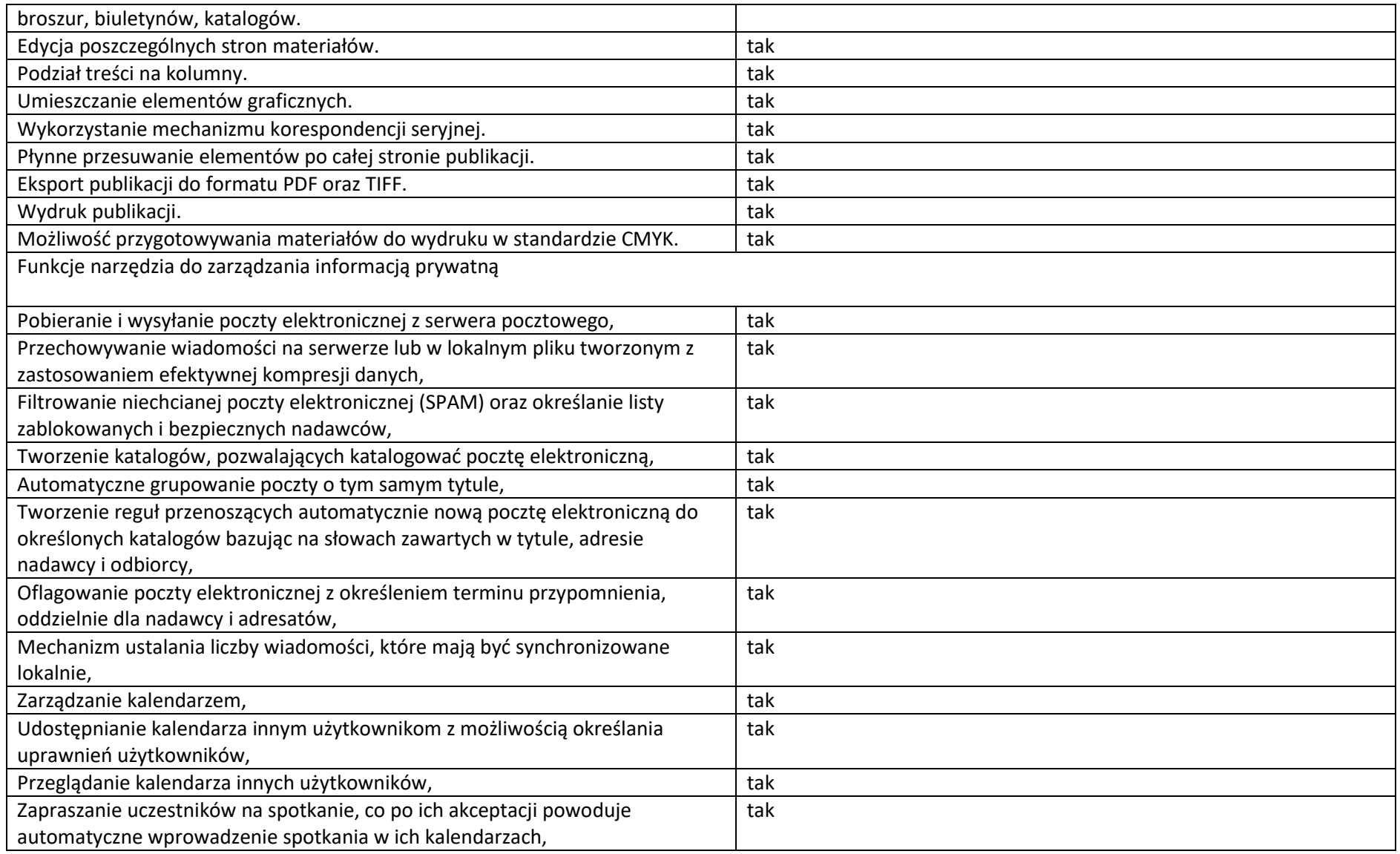

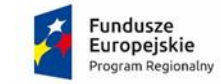

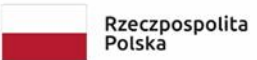

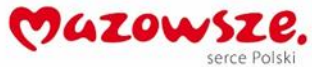

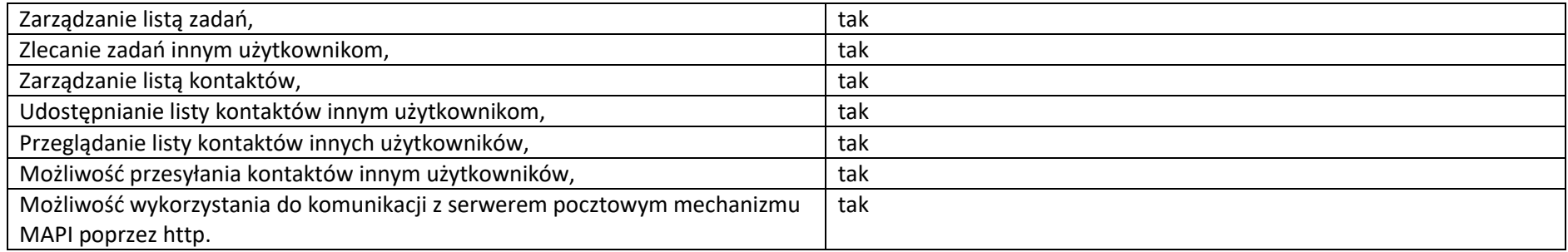

## **15. Bezprzewodowe słuchawki z mikrofonem**

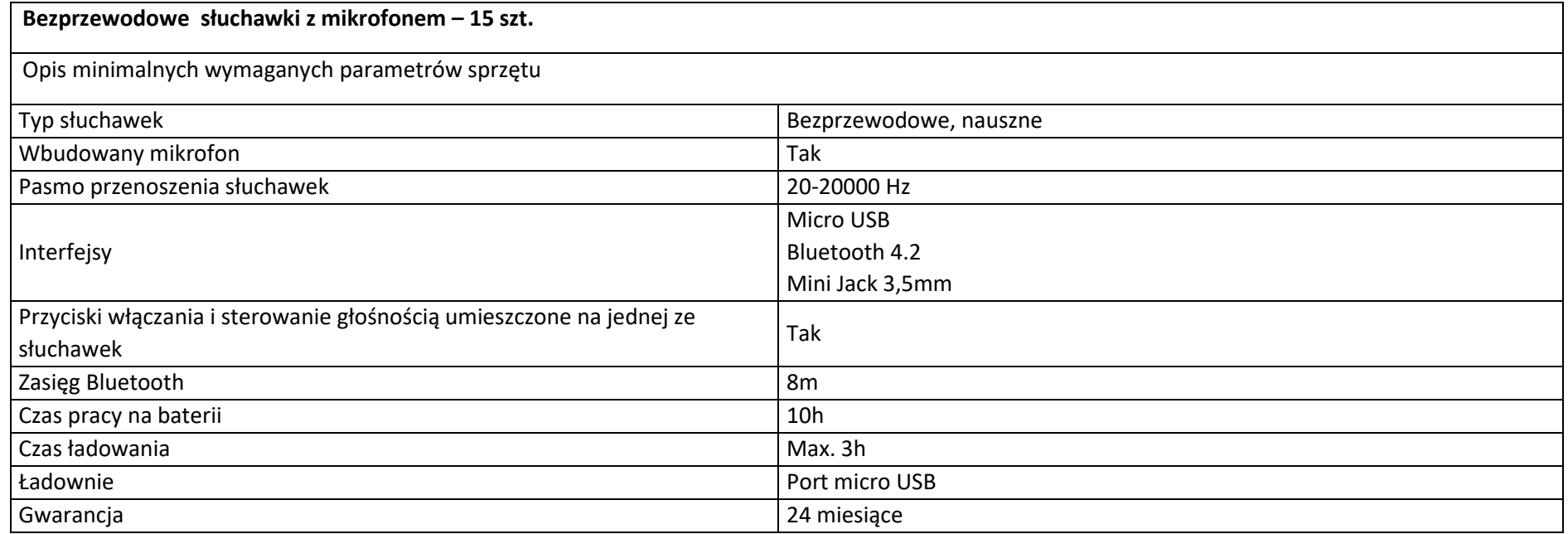

## **16. Drukarka 3D**

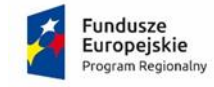

Rzeczpospolita<br>Polska

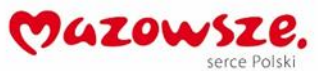

Unia Europejska<br>Europejski Fundusz Społeczny

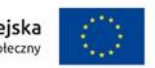

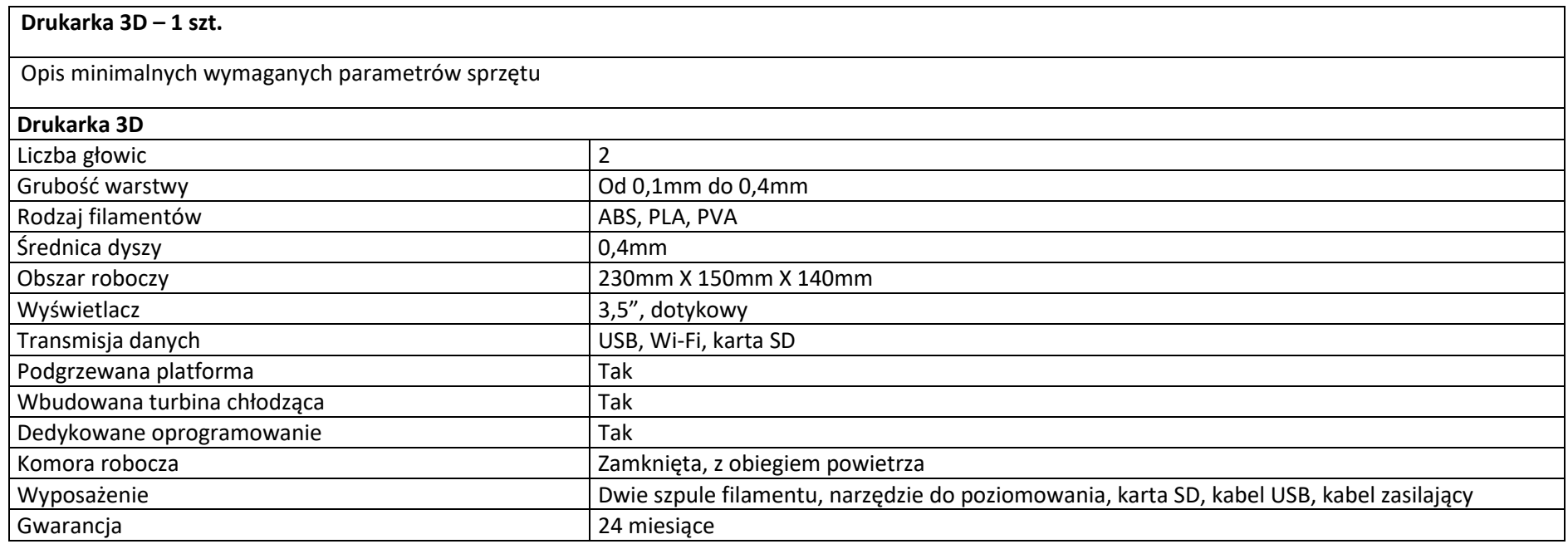

# **17. Ekran projekcyjny**

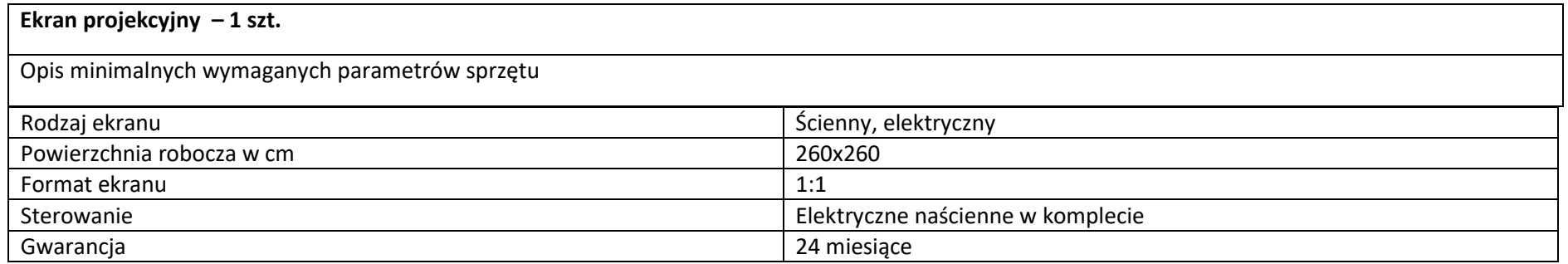

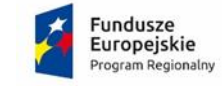

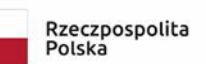

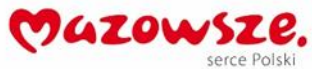

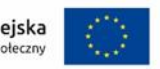

## **18. Ekran projekcyjny**

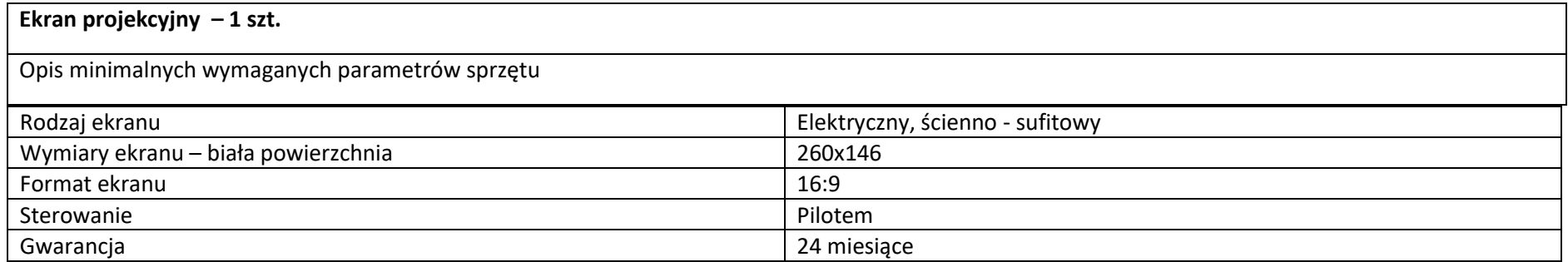

## **19. Głośniki**

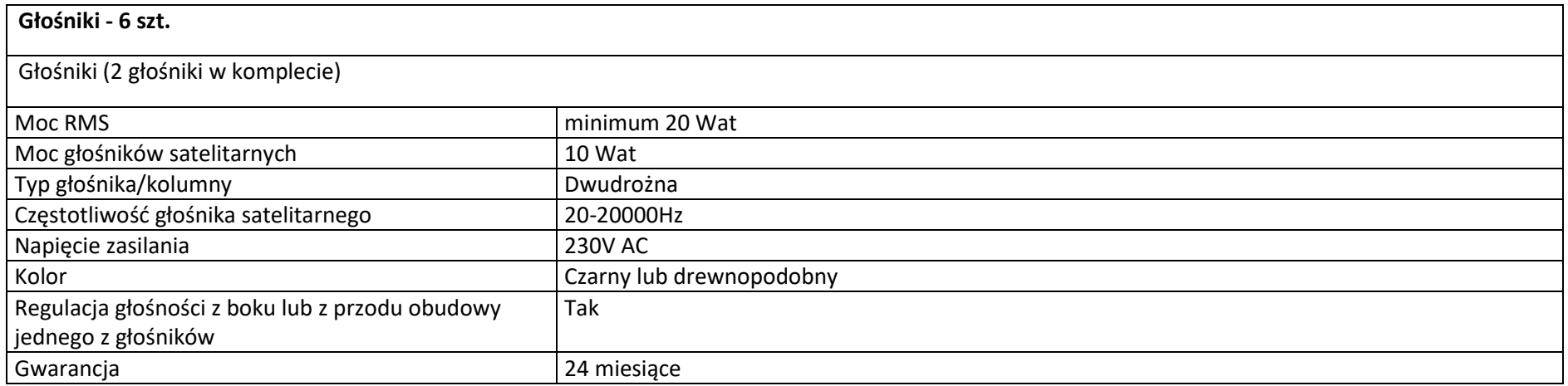

### **20. Laptop z systemem operacyjnym**

**Laptop z systemem operacyjnym – 30 szt.**

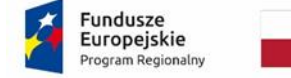

Rzeczpospolita<br>Polska

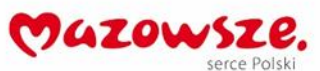

Unia Europejska<br>Europejski Fundusz Społeczny

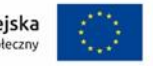

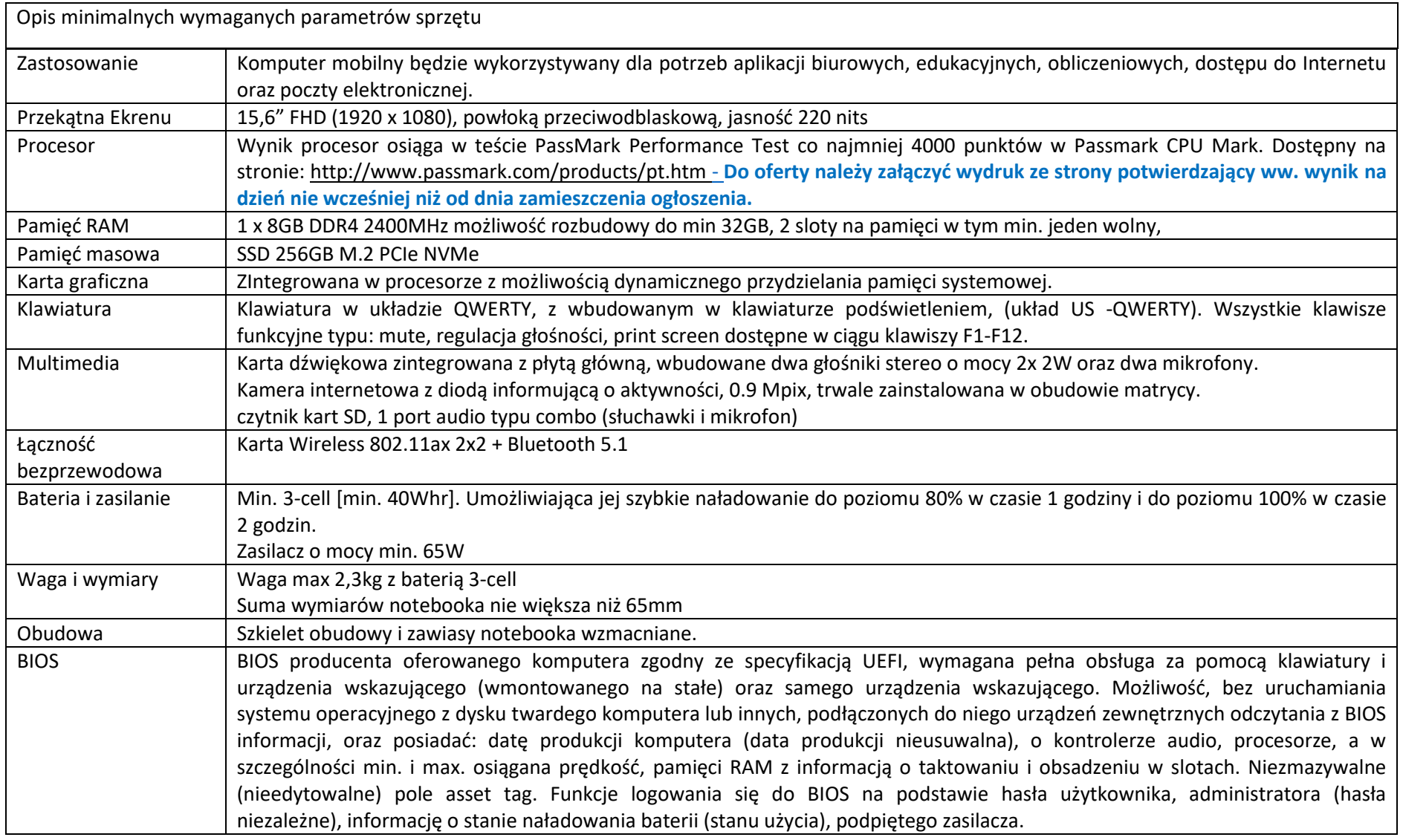

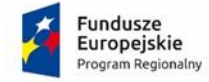

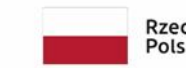

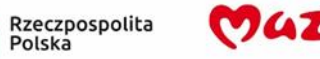

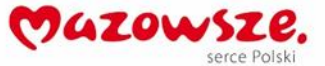

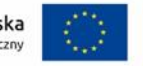

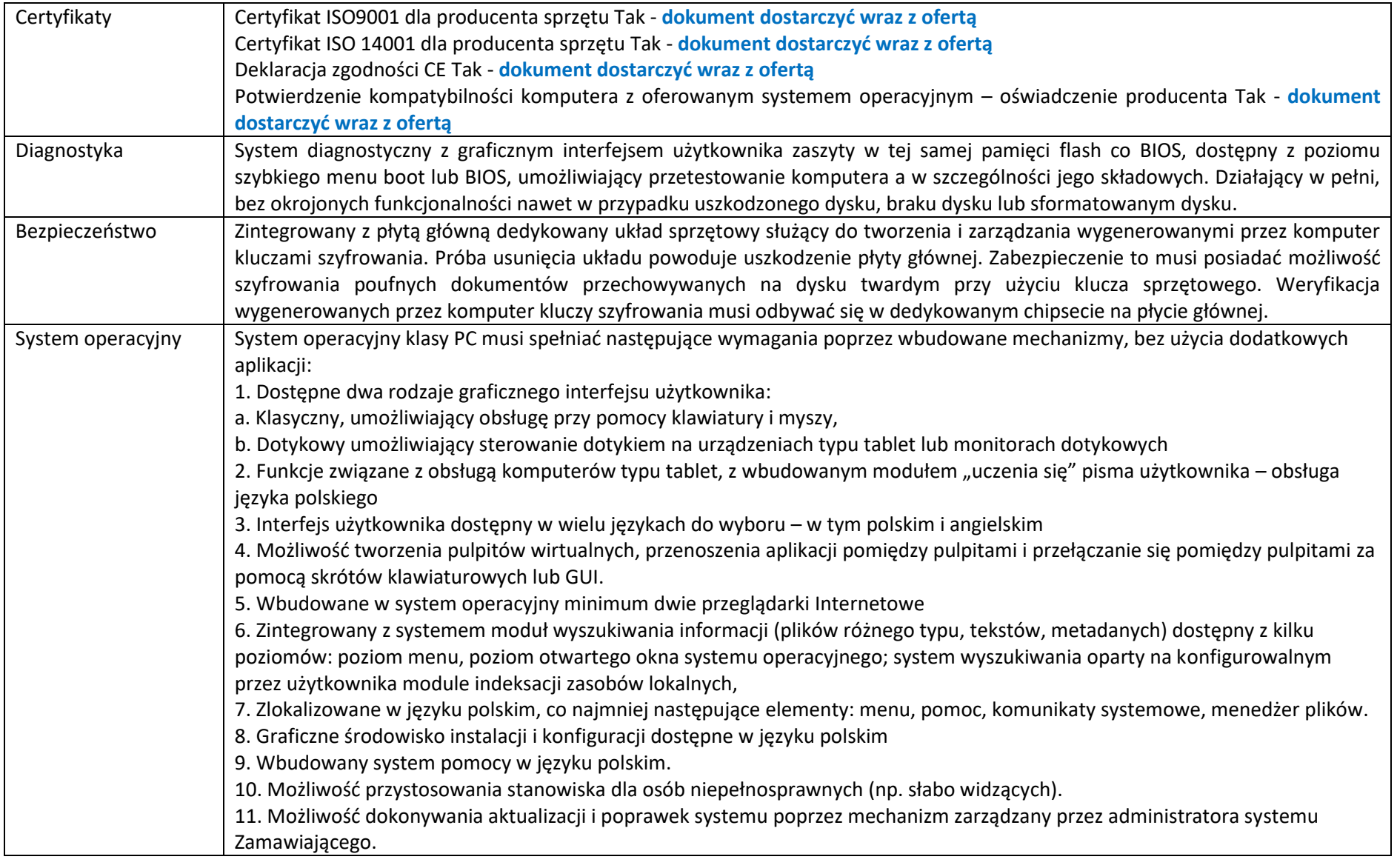

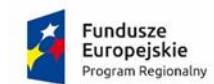

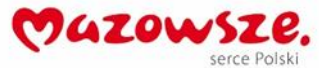

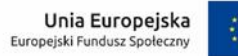

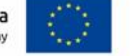

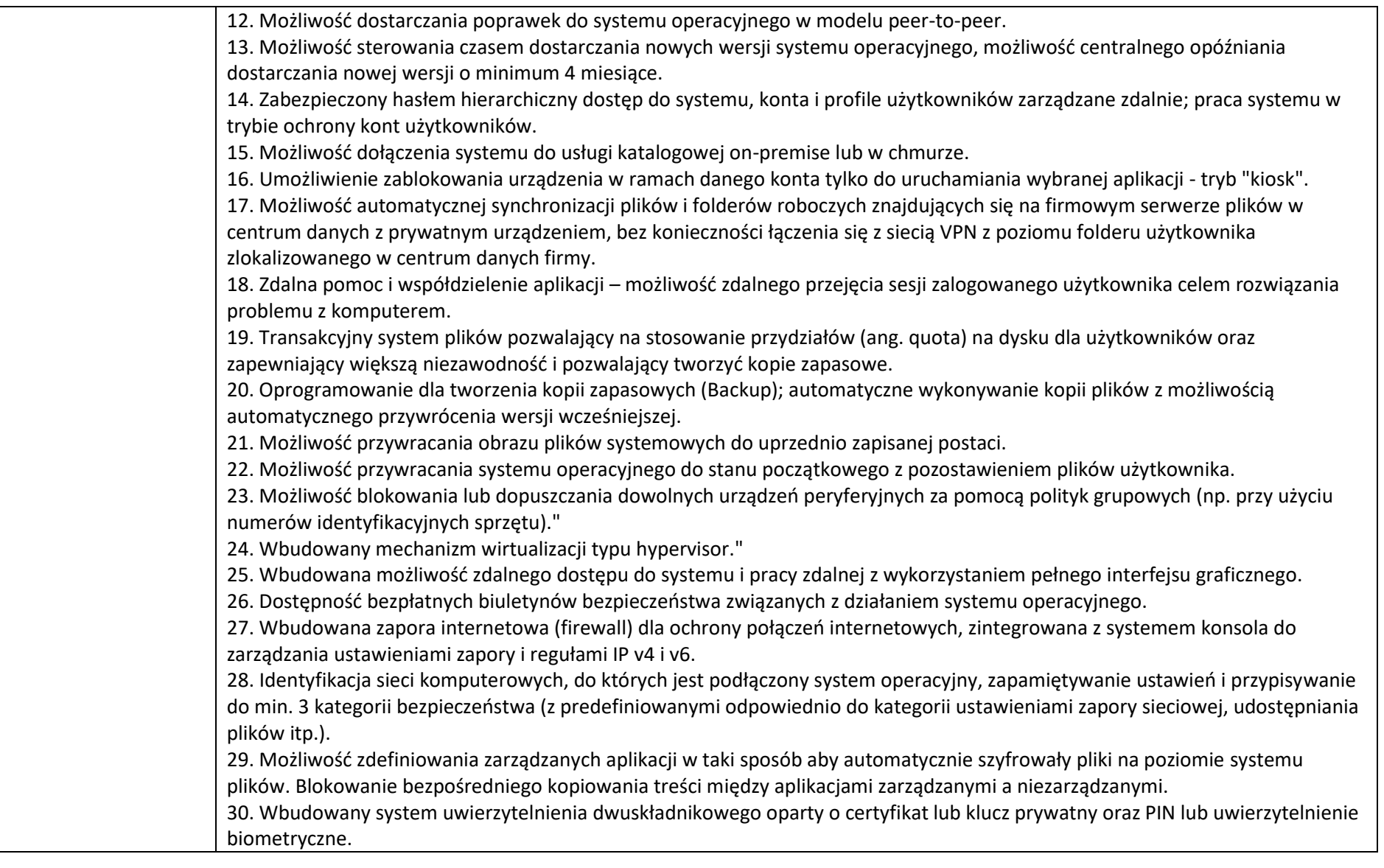

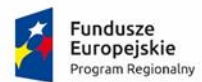

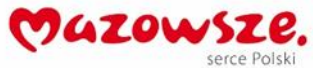

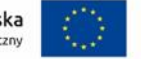

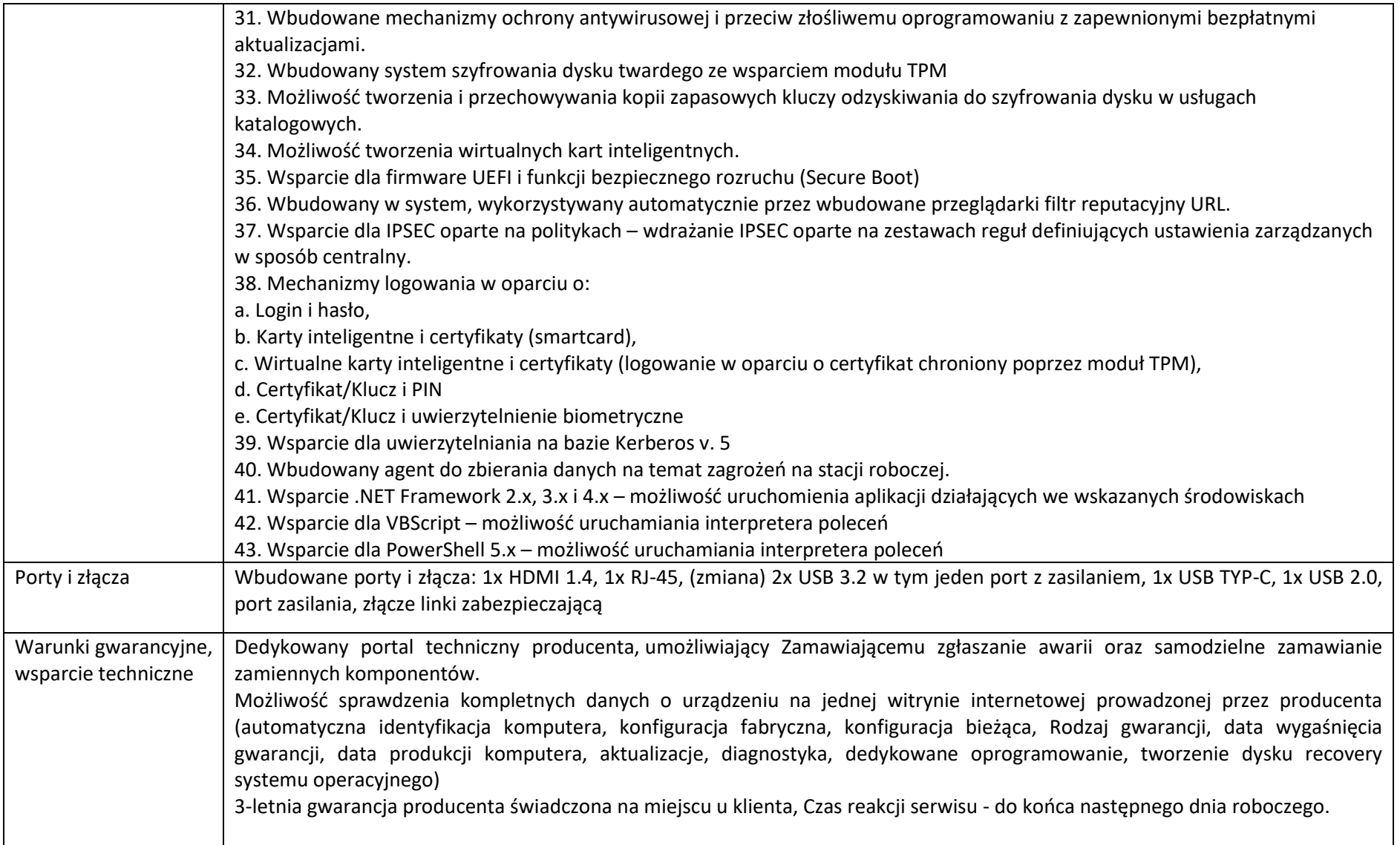

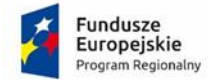

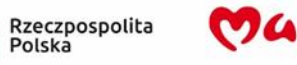

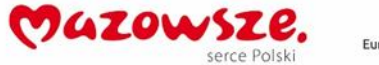

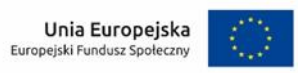

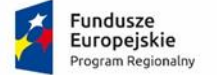

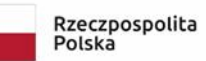

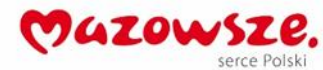

Unia Europejska<br>Europejski Fundusz Społeczny

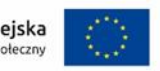

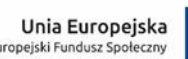

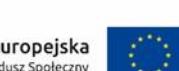

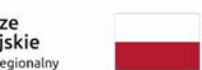